Шифр «Nikofed»

# **Наукова робота на конкурс за напрямом: Інформаційні системи і технології**

**на тему:**

**«Метод побудови адаптивної інформаційної системи»**

**2020**

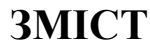

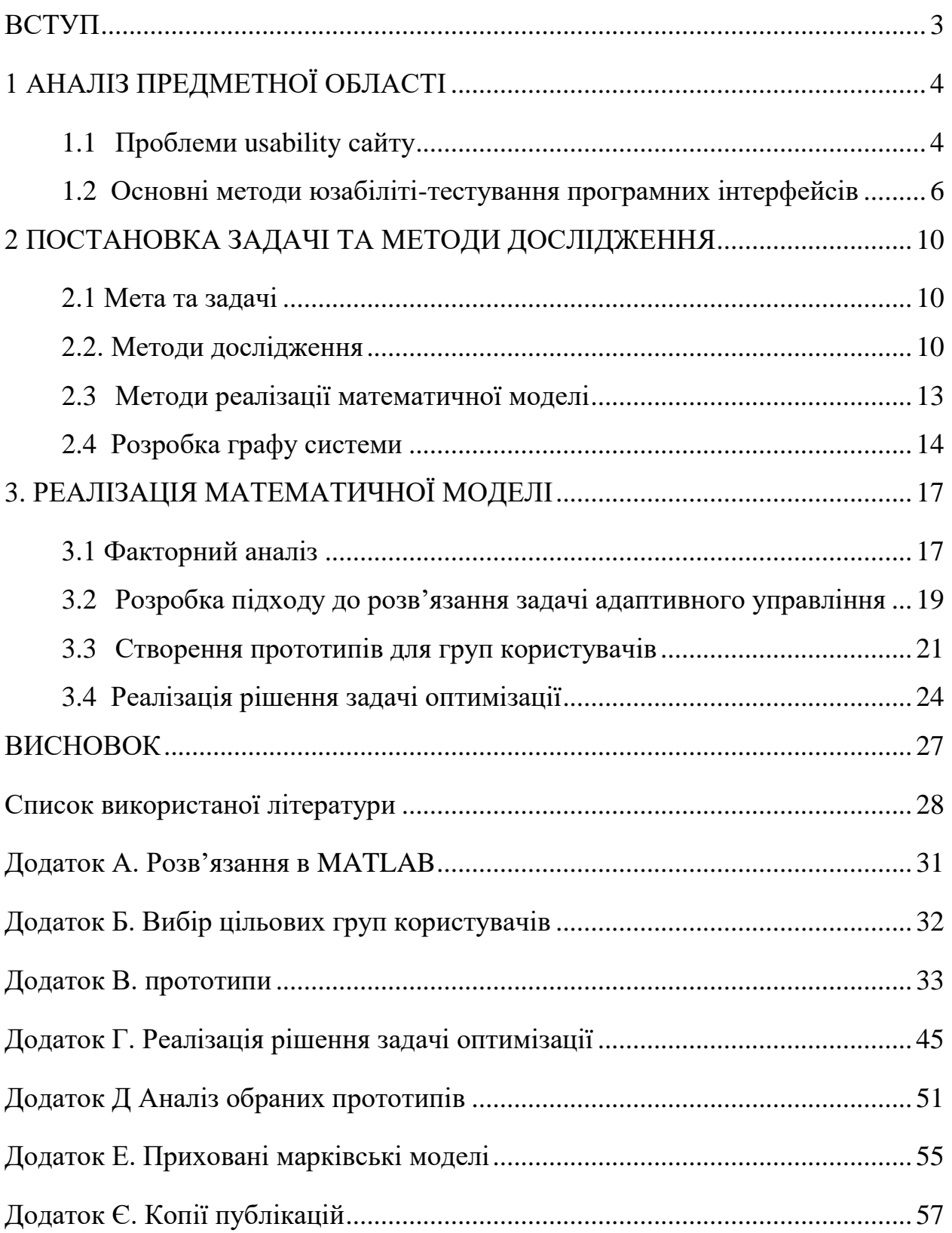

#### **ВСТУП**

<span id="page-2-0"></span>**Актуальність.** Наростаючий пріоритет використання мобільних пристроїв, а також тенденція підтримки браузерами адаптивних ресурсів, призводять до необхідності в адаптивності ресурсів. Однак практика діючих сайтів не враховує всі наростаючі потреби в адаптивності, тому різко знижується юзабіліті цих ресурсів.

**Об'єкт дослідження.** Взаємодія користувачів та інформаційних систем

**Предмет дослідження.** Моделі адаптивного управління людино-машинною взаємодією в інформаційних системах

**Мета.** Розробити моделі для створення адаптивного веб-інтерфейсу для підвищення юзабіліті.

**Практичне значення**. Використання даних моделей дозволить збільшити відвідуваність сайту і сприятиме підвищенню економічної ефективності через збільшення кількості клієнтів і результативності їх роботи.

**Наукова новизна одержаних результатів**. На відміну від існуючих підходів, було запропоновано комплексну модель, яка забезпечує механізм адаптації.

**Апробація результатів**: Результати доповідались на 4 наукових конференціях: Науково технічна конференція «Інформатика Математика Автоматика», м. Суми: СумДУ , 23-26 квітня 2019

International Scientific Conference «UNITECH'17» - Gabrovo, 17-18 november 2017 - Bulgaria

Науково технічна конференція «Інформатика Математика Автоматика», м. Суми: СумДУ , 5-9 лютого 2018

Науково-практична конференція «Цифрові технології в освіті, науці, суспільстві» м. Петрозаводськ 27–30 листопада 2017

Науково-практична конференція «Цифрові технології в освіті, науці, суспільстві» м. Петрозаводськ , 4–6 грудня 2018

**Публікації.** За матеріалами досліджень опубліковано 6 наукових робіт (перелік та копії додаються). Додаток Є.

# **1 АНАЛІЗ ПРЕДМЕТНОЇ ОБЛАСТІ**

#### <span id="page-3-0"></span>**1.1 Проблеми usability сайту**

<span id="page-3-1"></span>На сьогоднішній день найбільш актуальною дисципліною в практиці проектування систем і засобів призначеного для користувача інтерфейсу для широкого кола інформаційних систем масового призначення є ергономіка. Особливо популярний напрям розвитку цієї дисциплін, що сформувався під назвою «юзабіліті». Це поняття об'єднує класичні методи інженерної психології з маркетинговою ідеологією і спрямоване на оцінку зручності інтерфейсів для користувачів.

Особливістю користувачів масових інформаційних систем є відсутність у них систематичної освіти в сфері комп'ютерного програмування і технологій та наявність специфічного досвіду, не пов'язаного з практикою роботи з існуючими комп'ютерними інтерфейсами. Наслідком цього є відсутність або слабкий розвиток у масового користувача навичок роботи з інтерфейсами інформаційних і технічних систем [1]. При цьому число завдань, орієнтованих на широкого користувача, стрімко зростає в зв'язку з загальної комп'ютеризацією і тенденцією заміни людського спілкування в деяких професійних областях на спілкування з комп'ютерними системами. На сьогоднішній день багато сервісів дають можливість аналізу даних будь-якого сайту. Нижче наведено дані для компанії ІТ курсів

Таблиця 1.1. Аналіз відвідувань сайту компанії ІТ курсів

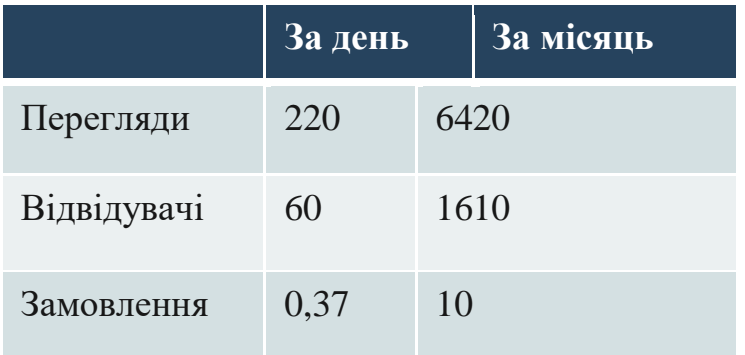

З таблиці 1.1 ми можемо побачити, що при досить успішних числових значеннях кількості відвідувачів, ми маємо доволі низький рівень замовлень через

сайт. Такі проблеми можуть виникати, коли користувацький інтерфейс не враховує потреб, занадто ускладнений та містить зайві дії для користувача.

Переваги для компанії, яка звертає увагу на юзабіліті під час процесу забезпечення життєвого циклу включають:

- збільшення продуктивності;

- збільшення продажів і доходів;
- зменшення часу і витрат на навчання;
- зменшення часу і витрат на розвиток;
- зменшення витрат на обслуговування;
- збільшення задоволеності клієнта.

З кожним роком увага до юзабіліті інформаційних продуктів зростає. Все більша кількість розробників програмних засобів намагаються зробити роботу зі своїми продуктами максимально доступною, комфортною та ефективною. Зростає розуміння того, що юзабіліті може стати серйозною конкурентною перевагою в боротьбі за споживача. Технології та типові методи інженерної психології і юзабіліті, що застосовуються у відповідних ситуаціях проектування, повинні бути відомі практичним працівникам [2]. Все це визначає необхідність підготовки фахівців, які володіють методами юзабіліті програмних інтерфейсів інформаційних систем [3; 4].

Зручність інтерфейсу для типового користувача стає визначальним фактором в роботі з сайтом або програмою. Продуманий інтерфейс користувача включає багато аспектів дизайну, налаштовує призначене для користувача сприйняття і ставлення до продукту, яке будується на основі ефективності роботи з інтерфейсами програми або сайту.

Завдання аналізу юзабіліті - виявити проблемні та вузькі місця сайту, з метою спростити навігацію користувача по сайту, максимально повно представити необхідну інформацію і товари, скоротити ланцюжок переходів користувача від стартової сторінки, до сторінки цільової дії, замовлення товару або оформлення заявки [5].

Якісно проведений аудит юзабіліті дозволяє збільшити конверсію сайту від декількох десятків відсотків, до декількох разів, в залежності від вихідного стану сайту. Процес переходу з відвідувача в покупця візуально представлений у вигляді воронки продажів [6]. Аналіз літератури і матеріалів останніх конференцій, присвячених питанням ергономіки, а також практичного стану питання, дозволяє зробити наступні висновки [5-9]:

1) в існуючих методах підвищення юзабіліті є певні недоліки, пов'язані з їх суб'єктивністю, відсутністю формалізації, способів кількісної оцінки якості інтерфейсу і способів виявлення шляхів поліпшення якості інтерфейсу;

2) в наявному на ринку програмному забезпеченні, що реалізовує ряд розглянутих методик, присутній ряд недоліків, що не дозволяють ефективно виконувати необхідні завдання щодо поліпшення якості інтерфейсу.

#### **1.2 Основні методи юзабіліті-тестування програмних інтерфейсів**

<span id="page-5-0"></span>В ході проектування бажано оцінити, наскільки якісними є ті рішення, які ви вирішуєте використовувати. Для цього потрібно вийти за межі персонажів і сценаріїв перевірки і запропонувати рішення реальним користувачам. Робити це потрібно тоді, коли рішення набуло певного рівня деталізації, щоб користувачі могли працювати з ним як з системою, але при цьому є ще достатньо часу, щоб занести виправлення, виходячи з результатів тестування.

Існує ряд методів для оцінки зручності продукту у використанні середнім користувачем або експертом, але такі методи віднімають багато часу і дають в (кращому випадку) не надто точні результати [13; 14].

Існує безліч способів перевірити інтерфейс на реальних користувачів. Це неформальні сеанси зворотного зв'язку, в яких пояснюються ідеї і вислуховуються міркування користувача, і більш суворі методи юзабіліті-тестування, в якому користувачі вирішують певний набір завдань.

*1.2.1 Usability-тестування*

Usability-тестування - це експериментальний метод, побудований на інтерв'юванні користувачів за попередньо складеним планом і спрямований на з'ясування того, як користувачі використовують продукт.

Учасників тестування, також званих «респондентами», відбирають і наймають на основі спеціалізованої анкети, складеної так, щоб відсіяти людей, що не входять в цільову аудиторію користувачів продукту. У процесі кожного інтерв'ю модератор (фасилітатор) просить респондентів виконувати завдання, які вирішуються за допомогою тестованого продукту.

Учасниками такого тестування є звичайні користувачі з числа тих, хто працює (або приблизно буде працювати) з об'єктом тестування. Це відрізняє їх від експертних оцінок, де свій висновок з даного питання в тій чи іншій формі дають юзабілітіфахівці.

#### *1.2.2 Оцінка продуктивності*

Оцінка продуктивності взаємодії користувачів з системою (Performance measurement) полягає в тому, що групу користувачів просять виконати певний набір завдань. При цьому вимірюють час, яке їм знадобиться, число помилок, яке вони зробили, а також при необхідності деякі інші параметри (частота звернення до довідкових матеріалів, число відвіданих сторінок на сайті і т. П.).

Під час проведення такої оцінки спілкування між організатором і респондентом повинно містити лише до пояснення завдань, які необхідно виконати. В інший час організатор повинен грати роль пасивного спостерігача і не втручатися в процес роботи користувача, якщо тільки той не виявився в ситуації, коли він не здатний самостійно вирішити проблему. Тільки при дотриманні цієї вимоги можна розраховувати на об'єктивність отриманих даних [10].

Необхідно вміти правильно інтерпретувати зібрані дані. Кількісні дані не зможуть показати, в чому конкретно полягає проблема, але вони добре підходять для визначення того, де зосереджені найбільш серйозні недоліки, або для порівняння різних

*1.2.3 Фокус групи*

Застосування фокус-груп вважається фінансово не вигідним рішенням, так як в них мінімальне число учасників більше, ніж в інших дослідженнях. Крім того, для забезпечення необхідної точності результатів необхідно проводити кілька сеансів з різними респондентами.

Мета фокус-групи полягає в зборі якісних даних на основі ретельного обговорення учасниками конкретної проблеми (питання).

Метод фокус-груп дозволяє зрозуміти, що насправді люди думають і відчувають при роботі з проектованим продуктом. У роботі кожної фокус-групи беруть участь від 4 до 12 осіб. Це - люди, попередньо відібрані відповідно до визначених критеріїв [18].

Даний метод слід використовувати перш за все для того, щоб визначити, які функції користувачі хотіли б бачити в кінцевому продукті, в той час як питання, пов'язані з організацією інтерфейсу і особливостями його сприйняття користувачами, повинні розглядатися з застосуванням інших методик.

#### *1.2.4 Експертна оцінка*

На відміну від методик, що були описані раніше, учасниками експертної оцінки не є майбутні користувачі, а експерти в області юзабіліті і професійні дизайнери інтерфейсів. Вони досліджують продукт і намагаються виявити наявні, на їх погляд, проблеми [27].

До переваг цього методу можна додати те, що експерт здатний знайти майбутні проблеми на початкових стадіях розробки призначеного для користувача інтерфейсу [31].

#### *1.2.5 Евристична оцінка*

Основною особливістю даної методики (Heuristic Evaluation) є наявність списку певних юзабіліті-принципів (або евристик). Беруть участь фахівці по черзі досліджують продукт, виділяють існуючі, на їх погляд, недоліки і класифікують ці недоліки як порушення одного або кількох з цих принципів.

Список евристик заздалегідь визначається організаторами дослідження. Вони можуть варіюватися, але найбільш відомий набір з 10 правил, запропонований Я.

Нільсеном. Три людини - це мінімальне число учасників, при якому має сенс проводити оцінку [32; 33].

#### *1.2.6 Макетування (прототипування)*

Починати реалізацію продукту, базуючись на неперевірених даних і припущеннях, досить небезпечно: адже втрати ресурсів у випадку необхідності виправлення помилок, які з'являються на стадії проектування к можуть бути дуже значними, тому має сенс починати юзабіліті-тестування якомога раніше. Для того щоб залучити в процес передбачуваних користувачів, можна використовувати прототипи кінцевої системи, створення яких не потребує значних витрат часу і коштів.

#### *1.2.7 Сегментація аудиторії користувачів*

Потреби користувачів можна розбити на частини шляхом сегментації користувальницької аудиторії. Розподіл на різні групи проводиться за допомогою виділення подібних ключових характеристик представників кожної групи. Вибір способу сегментації цільової аудиторії залежить від цільової аудиторії, особливостей продукту, що розробляється і т.д. На перших етапах сегментування може виходити велика кількість груп, але в процесі визначення пріоритетів деякі групи об'єднуються. В результаті виходять 3-4 основні цільові групи. Щоб зробити користувачів більш конкретними і зрозумілими, слід описувати (персоніфікувати) типових представників кожної групи цільової аудиторії, формуючи репрезентативну вибірку. Це повинна бути вибірка, що відображає властивості генеральної сукупності, в яку входять всі можливі користувачі, на яких спрямована увага розробників продукту.

Детальний опис марківських моделей наведено у додатку Е.

### <span id="page-9-0"></span>**2 ПОСТАНОВКА ЗАДАЧІ ТА МЕТОДИ ДОСЛІДЖЕННЯ**

#### **2.1 Мета та задачі**

<span id="page-9-1"></span>Людино-машинний інтерфейс є каналом спілкування між користувачем і програмною системою [3]. Виділяється залежність між складністю інтерфейсу і набором знань, необхідних користувачеві для його використання. [2; 4]

Завдання адаптації інтерфейсу користувача інформаційних сервісів ставиться через необхідності залучення і утримання користувачів. З урахуванням цієї мети в завдання входить «спрощення» використання сервісу для певних груп користувачів.

Зазвичай ергономічність програмного продукту (ПП) оцінюється на основі таких показників, як результативність, продуктивність і задоволеність користувача при роботі з ним

Метою роботи є дослідження та розробка моделей адаптивного управління людино-машинною взаємодією в інформаційних системах

Задачі:

- Розробити узагальнену модель інформаційної системи
- Провести оцінку рівня задоволеності користувачів інформаційною системою
- Розробити моделі для вибору варіантів людино-машинної взаємодії для реалізації адаптивного управління
- Провести апробацію моделей

#### <span id="page-9-2"></span>**2.2. Методи дослідження**

Задоволеність користувачів є важливою характеристикою якості програмних продуктів, зокрема інтернет-сайтів. Суттєвою перешкодою в емпіричних дослідженнях задоволеності є відсутність загальноприйнятих методичних засобів її оцінки.

Традиційно ергономічність програмного продукту (ПП) оцінюється на основі таких показників, як результативність, продуктивність і задоволеність користувача при роботі з ним (ISO ..., 1998). Однак якщо перші два критерії досить чітко оцінити

і вони описані в спеціальній літературі, то розуміння джерела задоволеності користувача, детермінант і адекватних методів дослідження поки що немає [11].

Задоволеність засобом або продуктом праці, тобто висока «суб'єктивна оцінка його якості», відображає особистісне ставлення до нього користувача.

Аналіз будемо здійснювати за існуючою методологією, яка описана в [25]. Для цього було проведене експертне опитування, до участі в якому залучалися особи різної кваліфікації - професійні розробники інтерфейсів, фахівці зі створення діагностичних тестів, а також основна цільова аудиторія, рядові користувачі з достатнім досвідом роботи з сайтом та без нього.

Ми адаптували пункти опитувальника відносно нашої роботи з сайтом ІТ курсів. Разом з експертами та маркетологами компанії було налаштовано ваги для кожного фактору.

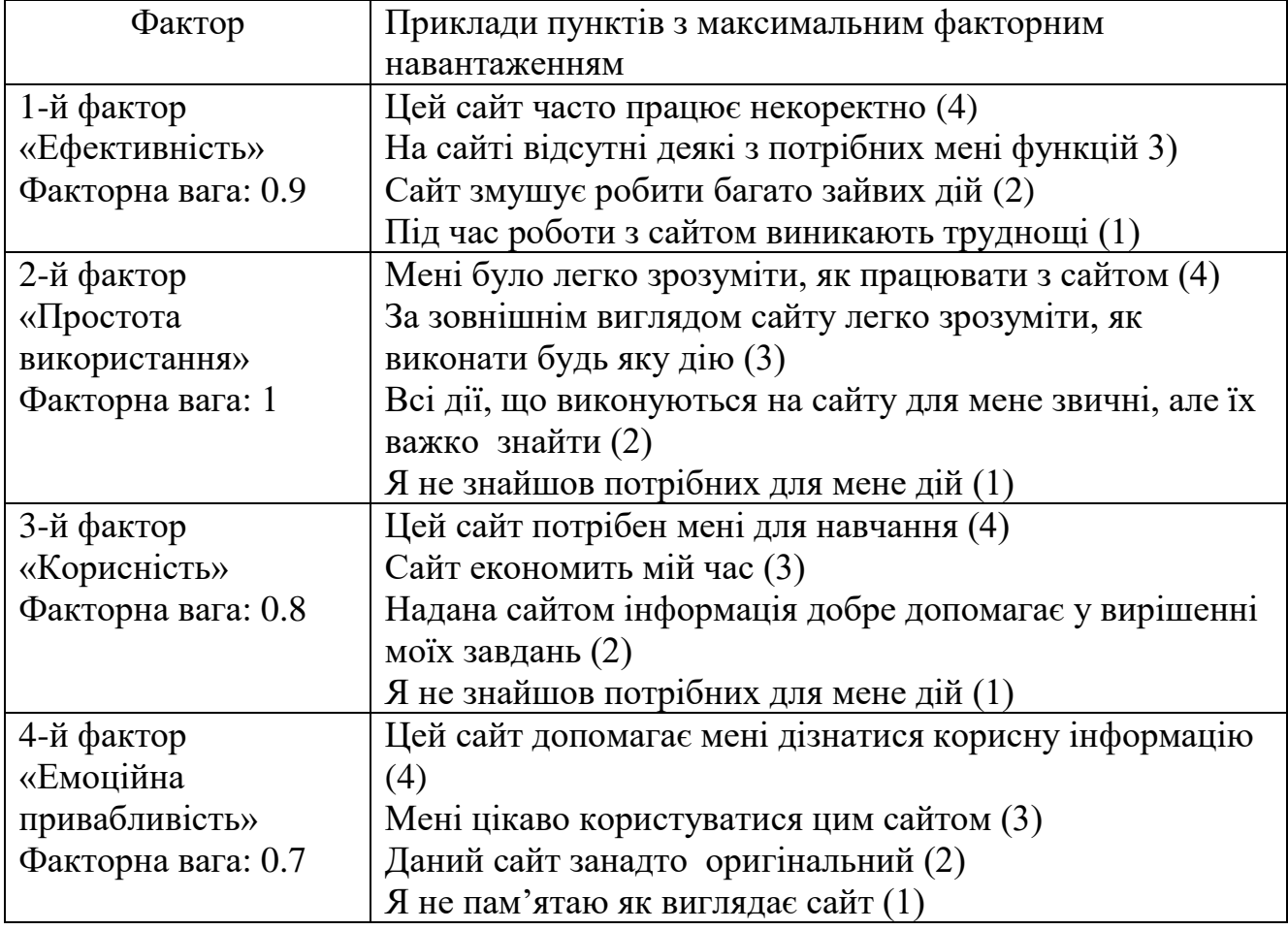

Таблиця 2.1- Фактори

Людино-машинний інтерфейс є каналом спілкування між користувачем і програмної системою [3]. Виділяється [2; 4] залежність між складністю інтерфейсу і набором знань, необхідних користувачеві для його використання. Моделювання користувача - це процес побудови тим чи іншим чином інформаційної моделі користувача для адаптації інтерфейсу під нього.

#### *Опис марківських моделей*

Марківські моделі зараз широко використовуються для того щоб змоделювати поведінку користувача в навігації на сайті. Структура зв'язків посилань на сайтах може бути представлена як джерело мережі.

Якщо переглядати процес навігації користувачів Інтернету на сайті через Марківський ланцюг, то ми зможемо побудувати модель Маркова з сайту, з використанням переходів які здійснили користувачі на сайті. Ми можемо побудувати граф посилань, в якому сторінки - це вузли, а переходи між сторінками це зв'язки між вузлами [17]. Ми припускаємо, що більшість користувачів переходять за посиланнями на сторінки, які їх зацікавили. Переглядаючи ваги по посиланнях, з якими попередні користувачі неявно пов'язували свої переваги в наступній гіперпосиланням на кожній сторінці [9], можна використовувати граф посилань для розрахунку матриці ймовірностей переходу, що містить однокрокові ймовірності переходу між станами в моделі Маркова.

Для структури сайту, в якому з кожної сторінки можна потрапити на кожну, будується узагальнена напівмарківських модель, стану якої є сполученими, а граф переходів - компонентою сильної зв'язності. Граф станів представлений на рис. 2. S0 - перша або головна сторінка сайту, яка має 0-й рівень.  $S_{11}$  ...  $S_{ij}$  - сторінки, які доступні для переходу з головною. Кількість рівнів вкладеності і кількість сторінок різного рівня о n. Таким чином, безліч станів утворюють  $\{S_{11}, S_{12}, ... S_{ij}, \}$ . Вектор початкових ймовірностей (1, 0, ..., 0).

Атомарною дією користувача будемо називати дію користувача, необхідну для переходу від одного представлення призначеного для користувача інтерфейсу (екрану) до іншого. Залежно від реалізації інтерфейсу це може бути, наприклад,

наведення і клацання миші на пункті меню в разі віконного інтерфейсу або вибір пункта меню з випадаючого меню-гамбургер.

Граф системи, що містить *n* вершин, можна поставити у відповідність матрицю  $n \times n$ , елементами якої є ймовірності переходів  $P_{ij}$ між вершинами графа, яка називається матрицею ймовірностей переходів. Елементи матриці задовольняють умовам:

$$
0 \le P_{ij} \le 1 \tag{2.1}
$$

$$
\sum_{j=1}^{n} P_{ij} = 1 \tag{2.2}
$$

Умова (2.1) - звичайне властивість ймовірностей, а умова (2.2) означає, що система  $S_i$  обов'язково або переходить з якогось стану  $S_i$  в інший стан, або залишається в стані  $S_i$ . Елементи  $P_{ij}$  матриці Р значать ймовірності переходів в системі за один крок.

Зазвичай на графі, ймовірності переходу системи з одного стану в той же самий не відзначаються. При дослідженні конкретних систем зручно спочатку побудувати граф станів, потім визначити ймовірність переходів системи з одного стану в той же самий (виходячи з необхідної умови рівності одиниці суми елементів рядків матриці), а потім скласти матрицю переходів системи.

#### <span id="page-12-0"></span>**2.3Методи реалізації математичної моделі**

Оскільки марківські процеси пов'язані з введенням великої кількості даних та вирішенням задачі оптимізації, то було вирішено обрати для реалізації методу електронні таблиці. Вони мають необмежені можливості збереження даних, дані зручно заносити до таблиць, а потім одразу використати у формулах.

З використанням електронних таблиць ми можемо працювати з даними різної складності, а також застосовувати вбудовані варіанти для пошуку рішень. Серед переваг MS Excel ми виділяємо такі:

- 1. Можливість ефективного аналізу оброблених даних.
- 2. Величезний вибір засобів для редагування та відображення даних.
- 3. Зручний друк напряму електронних таблиць.

4. Над документами можна працювати командою зі спільним доступом. Серед можливостей електронних таблиць ми можемо виділити:

- Вбудована довідка для роботи
- можливість запрограмувати власні макроси
- вибір типу даних для кожної комірки
- доступна робота з гіперпосиланнями.
- Зручно вносити формули
- Взаємодія з повним пакетом MS Office.

Засобом, яким ми будемо користуватися є надбудова «Пошук рішення» для аналізу даних в Excel. З цієї надбудови ми будемо використовувати симплекс-метод за яким розрахуємо оптимальну функцію. Даний метод є методом цілеспрямованого перебору основних рішень задачі лінійного програмування. Він дозволяє за кінцеве число кроків знайти оптимальне рішення або встановити, що оптимальне рішення відсутнє.

Основний зміст симплексного методу полягає в наступному:

- Вказуємо спосіб знаходження оптимального опорного рішення
- Вказуємо спосіб переходу від одного опорного рішення до іншого, на якому значення цільової функції буде ближче до оптимального, тобто вказати спосіб покращення опорного рішення
- Задаємо критерії, які дозволять своєчасно припинити перебір опорних рішень на оптимальному рішенні або зробити висновок про відсутність оптимального рішення.

#### **2.4 Розробка графу системи**

<span id="page-13-0"></span>При роботі зі складними системами існує необхідність для створення альтернативних шляхів поведінки системи у випадках роботи з різними групами користувачів (рис 2.1).

Для реального використання методики адаптації сервісів під різні групи користувачів, потрібен чисельний критерій поліпшення ступеня адаптованості

сервісу. Кількість часу, що витрачається користувачем на вирішення завдань, може залежати від багатьох факторів, в залежності від того, наскільки зрозумілий інтерфейс користувача і наскільки абонент знайомий з термінологією. Однак в загальному випадку кількість часу для вирішення завдання пропорційно кількості атомарних дій абонента, що дорівнює шляху в кількості ребер від точки входу до листа, який містить відповідні функції, які вирішують певну задачу абонента. Для спрощення схеми дослідження системи, можна вважати користувацький інтерфейс графом (рис 2.2). Складність функції інтерфейсу буде глибиною графа, на якому знаходиться ця функція.

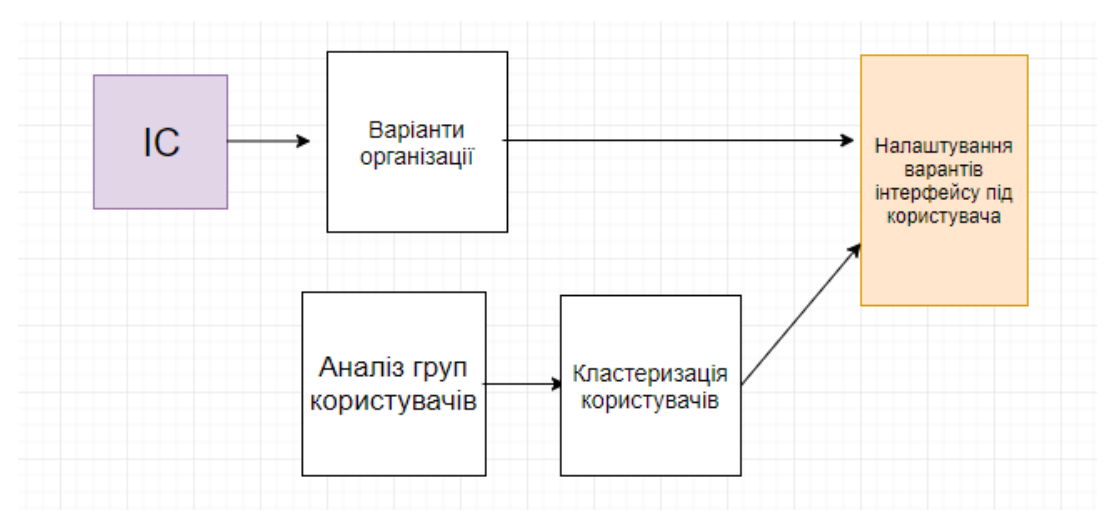

Рисунок 2.1- Схема аналізу системи для реалізації математичних моделей

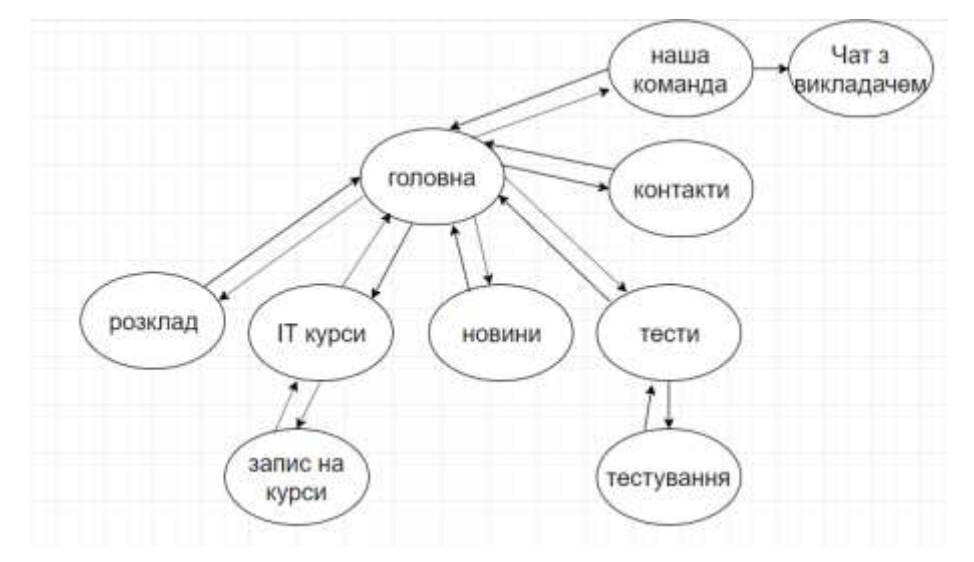

Рисунок 2.2- Приклад графу для сайту ІТ курсів

Глибина вузла *t* дерева - кількість ребер на шляху від вузла *t* до цільової дії. Будемо позначати глибину як *d (t)*. Нехай задано безліч користувачів *U*, для якого будемо порівнювати ступінь адаптованості інтерфейсів. Нехай є два різні описи інтерфейсів *I* та  $I_1$  - опис інтерфейсу сервісу у вигляді графа. При підрахуванні складності інтерфейса за рахунок дій, які потрібно виконати для досягнення цільової дії ми отримаємо дві різні складності  $M(I)$  та  $M(I_1)$ . Тоді можна отримати умову 2.3

$$
M(I) - M(I_1) > 0 \tag{2.3}
$$

За такої умови ми отримуємо, що інтерфейс  $I_1$  краще адаптований за інтерфейс *I.* Це рішення будемо використовувати під час створення альтернативних варіантів прототипів. Які будуть тестуватися групами цільової аудиторії. Оскільки даний варіант при самостійному використанні не вирішує проблеми різних потреб побудови інтерфейсу для різних груп користувачів.

# **3. РЕАЛІЗАЦІЯ МАТЕМАТИЧНОЇ МОДЕЛІ**

#### <span id="page-16-1"></span><span id="page-16-0"></span>**3.1 Факторний аналіз**

Вибір цільової групи описано в додатку Б.

Наступним етапом використовуємо факторний аналіз, методику якого описано в розділі 2.2. Обравши групу людей відповідно до попередньо описаних характеристик ми тестуємо наш існуючий сайт, за чотирма характеристиками, які зображені на рис 3.1(а).

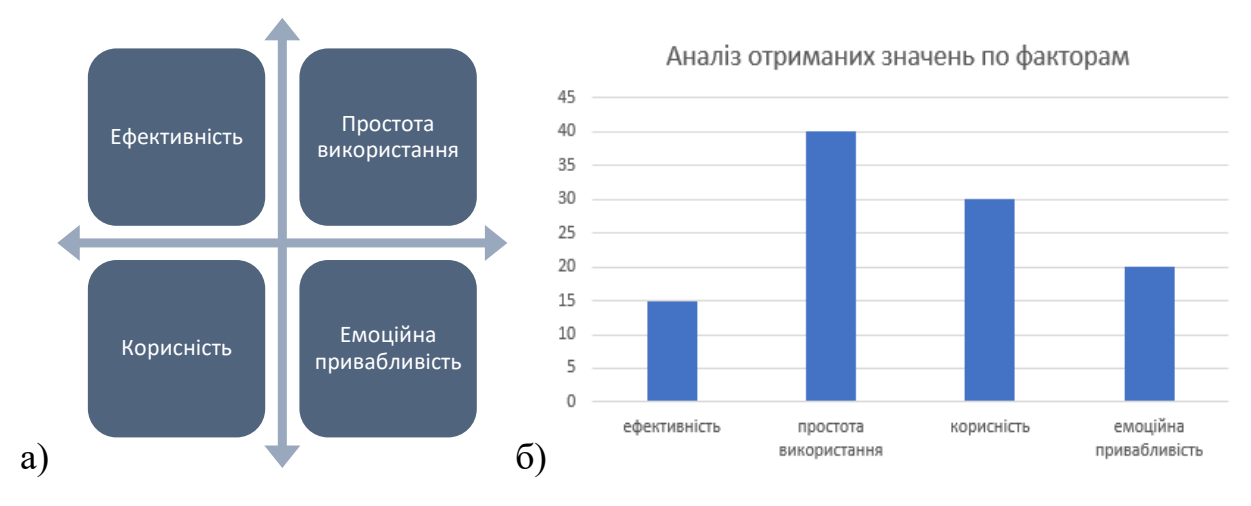

Рисунок 3.1- а) Фактори б)Отримані оцінки після факторного аналізу

Графік(рис. 3.1б) було побудовано з даних, які зібрані з 20 чоловік. Найнижчі числові характеристики отримав фактор «Ефективність», серед недоліків користувачі відмітили наявність зайвих дій, некоректну роботу сайту, застарілий дизайн інтерфейсу. Вже згруповані дані користувачів наведено в табл. 3.1.

Таблиця 3.1-Результати отриманих даних від користувачів

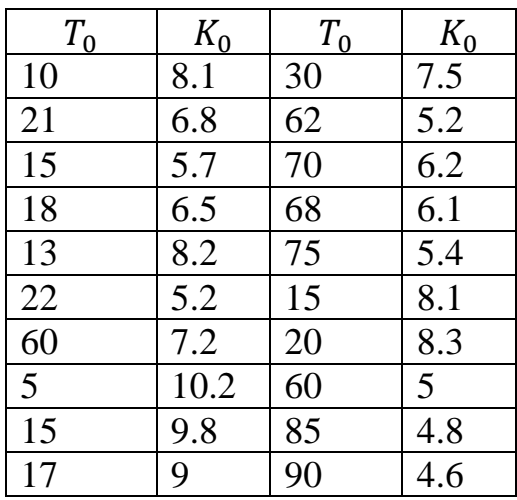

Після отримання даних нам потрібно кластеризувати дані. Кластеризація - це розбиття множини об'єктів на деякі однорідні підмножини (кластери), параметри яких спочатку невідомі. Для конкретного завдання кількість кластерів може бути довільним або фіксованим.

Для цього будемо використовувати середовище MATLAB. MATLAB в порівнянні з традиційними мовами програмування (C / C ++, Java, Pascal, FORTRAN) дозволяє на порядок скоротити час вирішення типових завдань і значно спрощує розв'язання типових алгоритмів, за рахунок вбудованої БД рішень.

Ми використаємо алгоритм Fuzzy c-means. Кластери є нечіткими множинами і кожна точка належить різним кластерам з різним ступенем приналежності. Точка відноситься до того чи іншого кластеру за критерієм максимуму приналежності даного кластеру. Цей метод дозволить нам розбити множину на певну кількість груп, таким чином ми отримаємо кількість груп користувачів, для яких потрібно робити різні версії адаптивного інтерфейсу.

Метою яку вирішує FCM-алгоритм, є створення автоматичної класифікації множини об'єктів, які визначаються векторами характеристик в просторі характеристик. Тобто, цей алгоритм визначить кластери і зможе класифікувати об'єкти. Кластери будуть представлені нечіткими множинами, але кордони між групами кластерів також будуть нечіткими.

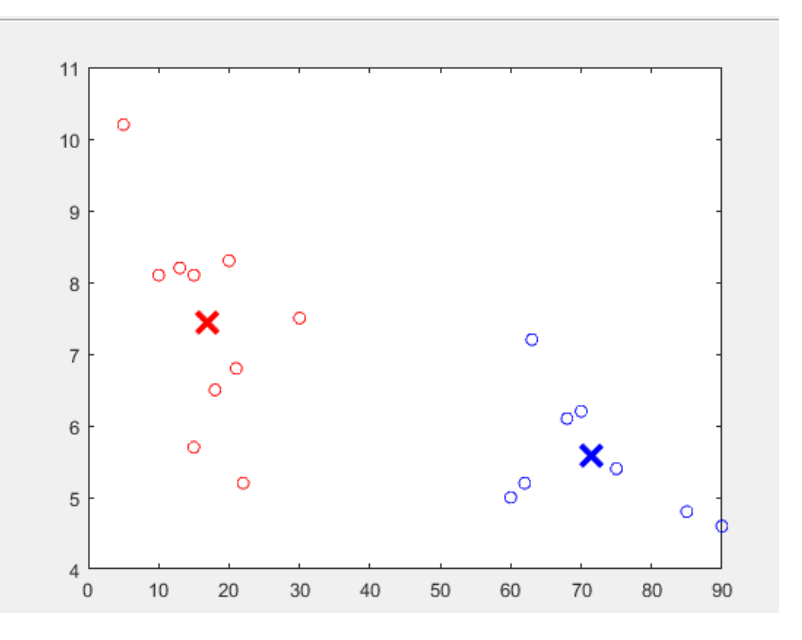

Рисунок 3.2- Кластеризовані дані

Після отримання результатів (рис. 3.2) ми можемо розділити наших користувачів на 2 окремі групи, відносно яких ми будемо аналізувати створений адаптивний дизайн. Код реалізації в MATLAB наведено в додатку А.

#### <span id="page-18-0"></span>**3.2 Розробка підходу до розв'язання задачі адаптивного управління**

Будемо використовувати граф переходів для того, щоб створити оптимізаційну модель. Головною метою ми ставимо забезпечити максимальну ймовірність потрапляння в заданий стан, який може відповідати події «Запис на курс», наприклад. Всі вершини графа потрібно пронумерувати натуральними числами.

*l*-нумерація вершин

*d* - поглинаючі вершини марківського процеса(тобто ті, які мають входи, але не мають виходів).

Для наших вершин ми описуємо вектор початкових ймовірностей, який власне описує ймовірність потрапляння системи на початкових станах у відповідну вершину на графі подій.  $y = (y_{l+1}, y_{l+2}, \ldots, x_n)$ ,  $\sum_{i=l+1}^{n} y_i = 1$  $i = l + 1$ 

Наступним кроком нам потрібно описати такі позначення:

 $P_{ij}^{lm}$ - ймовірність того, що користувач  $l$  перейде з вершини  $i$  в вершину  $j$  якщо використовується m-тий спосіб реалізації ІС при стані  $S_i$ .

*n*- кількість вершин, які описуємо.

 $T_i^{lm}$ - математичне очікування величини терміну перебування користувача у вершині *і,* якщо використовується m-тий спосіб реалізації.

0*-* часове обмеження на роботи з ІС

 $K_i^m$ - математичне очікування значення оцінки користувача  $l$  рівня незадоволеності (дискомфорту) при перебуванні у вершині, якщо використовується m-тий спосіб реалізації.

0*-*обмеження на оцінку рівня незадоволеності

 $\bm{\mathsf{x}}^{m}_{i}$ - змінна яка буде описувати вибір рішення

 $x_i^m > 0$  тоді, коли *i*-ої вершини обрано m-тий спосіб реалізації IC, а рівне 0 в протилежному випадку.

*-* множина допустимих рішень *в* m-тому способі реалізації;

*N -*загальна кількість вершин;

 $\delta_i^m$ -булева змінна (0 або 1)

W-велике обмежувальне число

a, b, …c, пов'язані стани, в яких будуть прийматися однакові рішення

Отже, тепер ми можемо описати формальний вигляд задачі Для заданого користувача  $\ell \in \{0,1,2,...,l_0\}$ :

Виділяємо цільову функцію(формула 3.1)

 $\mathbf{I}$  $\mathbf{I}$  $\mathbf{I}$  $\mathbf{I}$  $\mathbf{I}$  $\mathbf{I}$ 

 $\mathbf{I}$ 

 $\mathbf{I}$ 

$$
\sum_{i=l+1}^{N} \sum_{m \in M_i} P_{ij}^{lm} x_i^m \to max \tag{3.1}
$$

$$
\left( \sum_{i=l+1}^{N} \sum_{m \in M_i} T_i^{lm} x_i^m \le T_0 \right) \tag{3.2}
$$

$$
\sum_{i=l+1}^{N} \sum_{m \in M_i} K_i^m x_i^m \le K_0 \tag{3.3}
$$

$$
\sum_{m \in M_i} x_j^m - \sum_{i=l+1}^N \sum_{m \in M_i} K_i^m x_i^m = y_j, j = \overline{d+1, N}
$$
 (3.4)

$$
x_j^m \ge 0, j = \overline{l+1, N}, m \in M_j \tag{3.5}
$$

$$
\sum_{m \in M_j} \delta_i^m = 1 \tag{3.6}
$$

$$
\begin{cases}\n x_j^m - W \delta_i^m \le 0, j = \overline{d+1, N}, m \in M_j \\
 \delta_a^m = \delta_b^m = \dots = \delta_c^m, m \in M_j\n\end{cases}
$$
\n(3.7)

$$
\delta_a^m = \delta_b^m = \dots = \delta_c^m, m \in M_j \tag{3.8}
$$

Умови (3.2) та (3.3) нам дозволять знайти єдине розв'язання в вершині, де допускається тільки один варіант виконання операції.

Оскільки в ІС в різних режимах роботи кожен стан можливо реалізувати лише одним варіантом, а змінюватися спосіб буде тільки при переході в інший режим, ми будемо будувати стратегію, та введемо ці обмеження на кожну вершину.

Умови 3.4-3.5 обмежують варіанти коли кілька вершин мають однакові значення.

Умови 3.6-3.8 будуть обмежувати вибір ідентичних рішень в залежних станах системи

#### <span id="page-20-0"></span>**3.3Створення прототипів для груп користувачів**

Сьогодні існує велика кількість програм з різним функціоналом, які дозволяють нам створювати одразу інтерактивні інтерфейси, для того що протестувати його на цільових групах. Для нашого випадку в попередньому розділі ми обрали Adobe XD.

Ми для себе вже визначили що користувачі нашого сайту ІТ курсів поділяють на дві групи умовно «досвідчені» та «новачки».

Відповідно до цього ми будемо реалізовувати по 2 варіанти прототипів на кожну групу. Під час створення ми орієнтуємося не на дизайн, а на структурну складову, для того щоб користувачі самостійно визначили, який з варіантів є найбільш зручним для них. Підтримуючи висунуте раніше припущення, що складність інтерфейсу залежить від глиби вузла на графі з цільовою дією, ми створимо інтерфейси різні за глибиною та структурою.

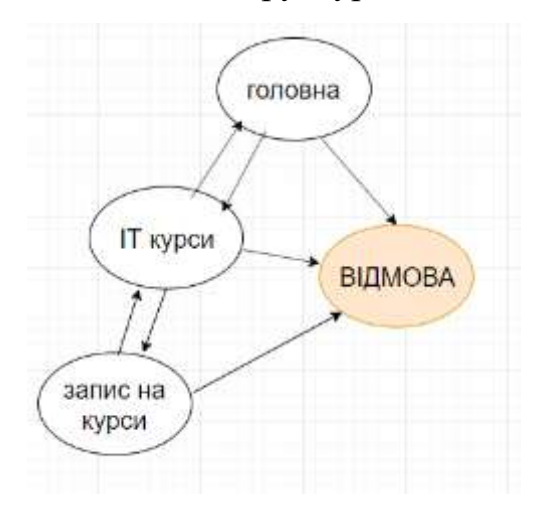

Рисунок 3.3- Граф подій який будемо реалізовувати на прототипах.

Спершу створює прототипи для 1ї категорії. Заплановано використати різні можливості для переходів між сторінками. Детально розглянуті всі прототипи буде описано у додатку В.

#### *Наведено опис для 2го варіанту для 1ї категорії користувачів*

На 1 сторінці(головна) буде відображатися інформація про компанію, перехід на сторінку курсів можна здійснити після натискання на пункт меню «Курси»

(рис. 3.4) Такий варіант структури було обрано для того, щоб оцінити наскільки досвідченим користувачам потрібна перша сторінка з не зовсім бажаною інформацією, та чи будуть вони вважати перехід з такої сторінки на сторінку «Курси» зайвим кроком. А в іншому варіанті прототипу ми навпаки скоротили кількість кліків та сторінка з курсами буде знаходитися одразу «Головній».

На рис. 3.4 можна помітити що ми користуємося вбудованою сіткою Bootstrap, ка є досить зручним інструментом при проектуванні інтерфейсів різних розмірів.

Також ми обрали великий розмір екрана на 1280, щоб в майбутньому була можливість створити різні версії адаптивного інтерфейсу під різні девайси.

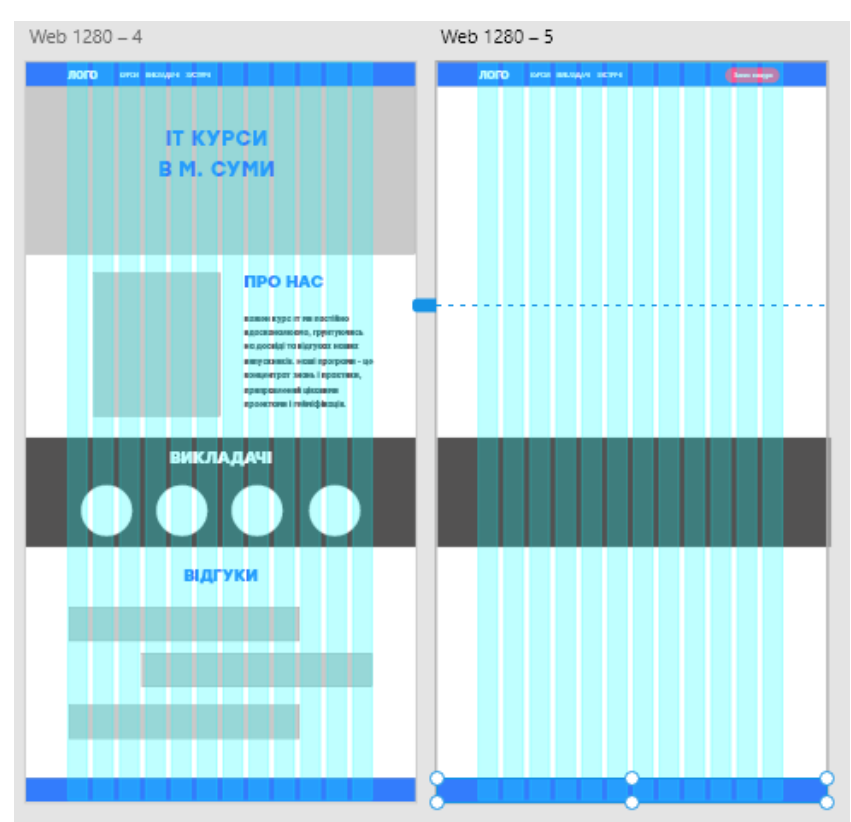

Рисунок 3.4- Прототип «Головної» сторінки ІТ курсів. Варіант 2 Наступним кроком, створюємо інші сторінки для цього прототипу (рис 3.5)

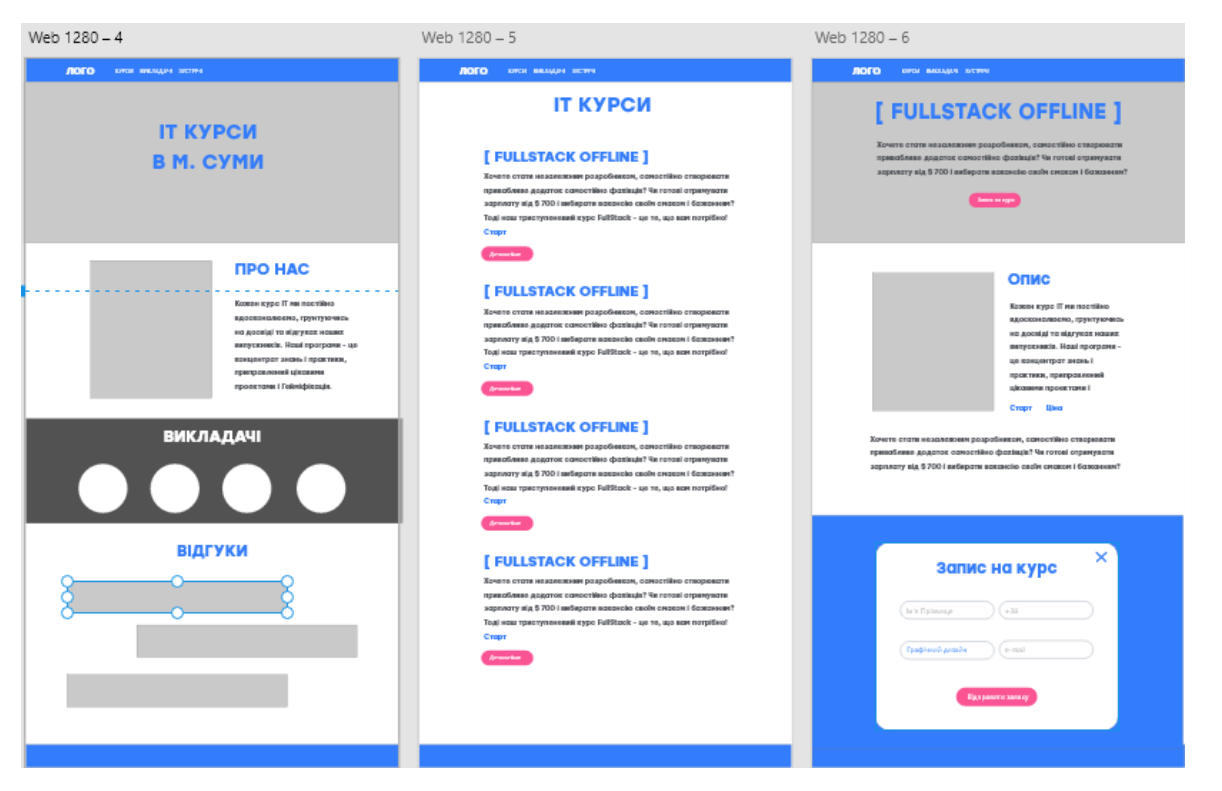

Рисунок 3.5- Прототип «Головної», «Курси», «Запис на курс» сторінки ІТ курсів. Варіант 2

Після реалізації всіх сторінок нам потрібно зробити інтерактивний прототип, який будемо використовувати при тестування. Нижче зображено приклад для переходу після натискання кнопки «Детальніше»(рис. 3.6).

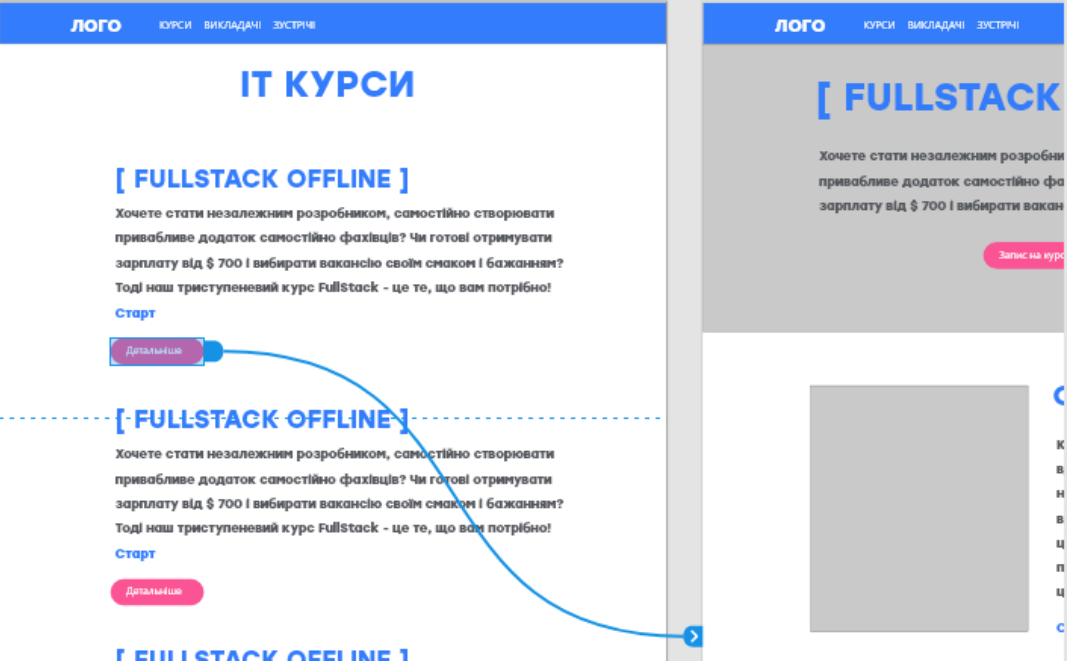

Рисунок 3.6- Реалізація зв'язків між сторінками сайту ІТ курсів. Варіант 2 Тепер продемонструємо приклад структури прототипу для 2ї категорії

Інші описи прототипів наведено в додатку В.

### <span id="page-23-0"></span>**3.4 Реалізація рішення задачі оптимізації**

На основі описаної вище математичної моделі, ми вносимо данні в MS Excel. А також потрібно розподілити всі формули відповідно до кількості вершин. У нашому випадку ми не будемо розглядати весь граф подій для сайту ІТ курсів(рис. 3.2), а візьмемо для прикладу лише його частину, яка містить кілька видів вершин та одразу їх пронумеруємо (рис. 3.7).

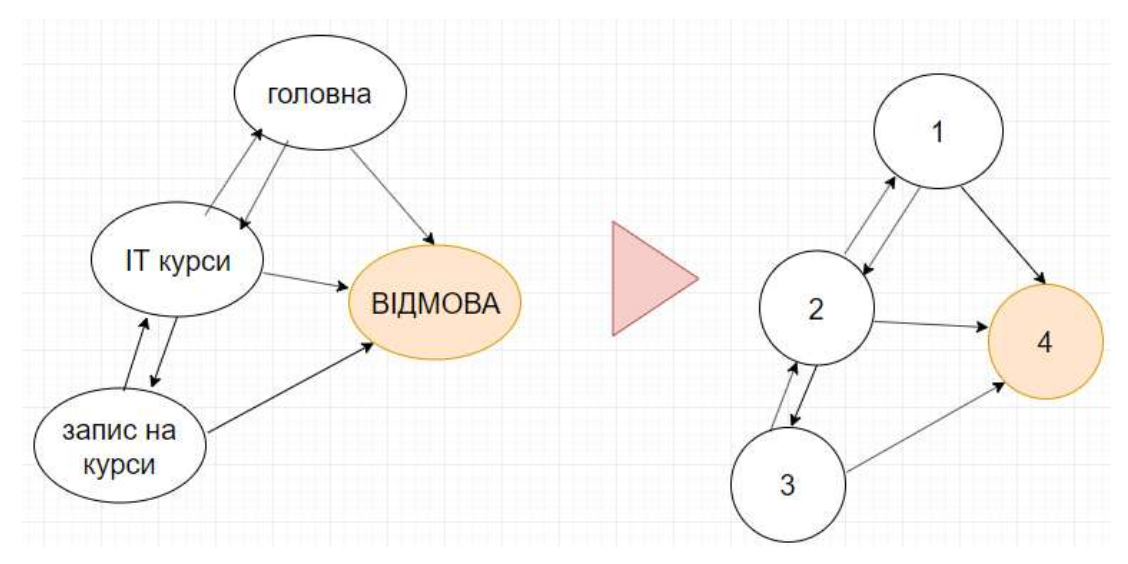

Рисунок 3.7- Частина графа подій

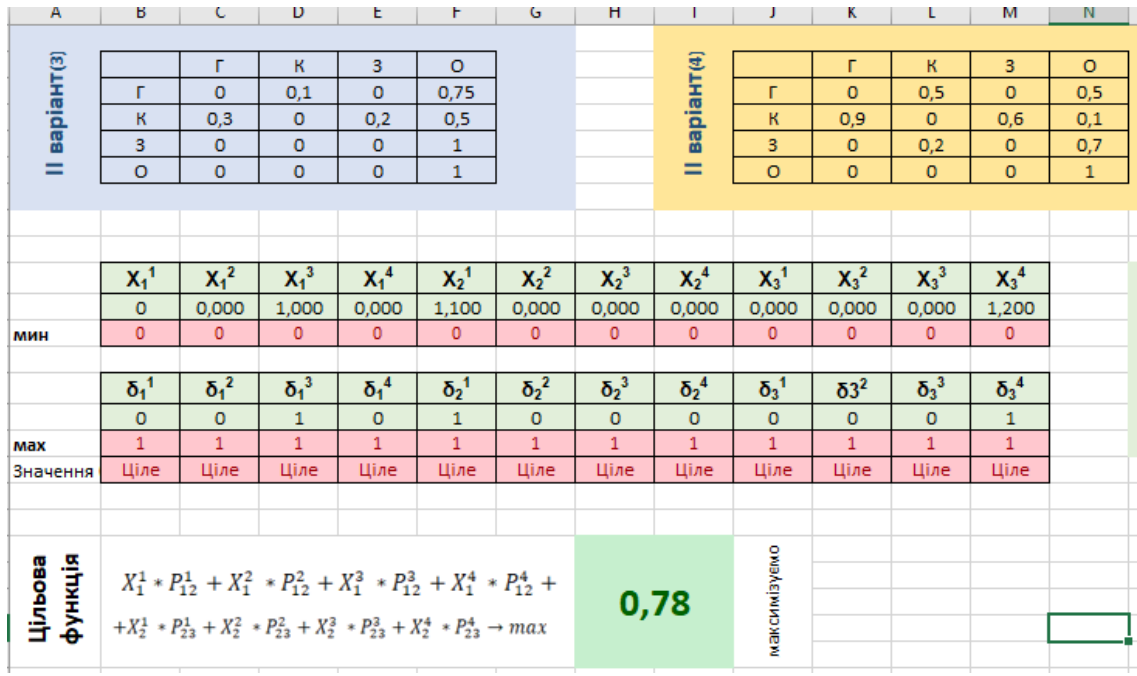

Детальна реалізація з поясненнями описана в додатку Г.

Рисунок 3.8- Отримані результати

З цільової функції помітно, що найбільшого значення вона досягає з варіанту1

Після проведеної оптимізації було вирішено повторно протестувати інтерактивні прототипи сайту ІТ курсів ти ми знову зробили кластеризацію отриманих даних.

Таблиця 3.2-Результати отриманих даних від користувачів повторного тестування

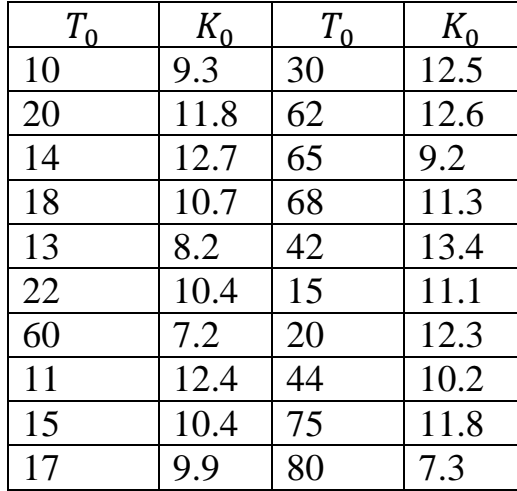

Ми отримали доволі успішний розподіл, користувачі оцінили оновлені інтерфейси на вищі бали ніж минулого разу. Помітно, що на графіку присутні викиди даних, проте несуттєві, не дивлячись на час проведений на сайті, користувачі все одно оцінили його краще по 4м факторам ніж на попередньому тестуванні.

Ми кластеризацію користувачів робили в середовищі MatLab.

Код програми наведено в додатку Б.

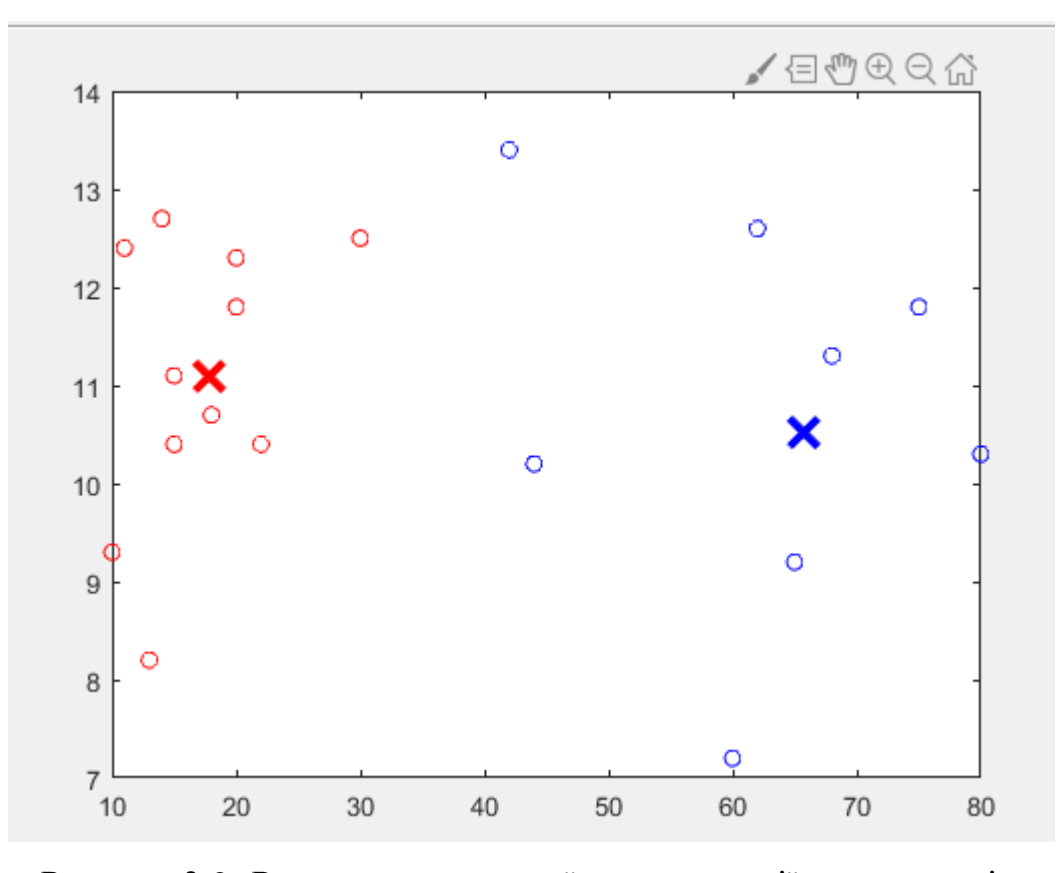

Рисунок 3.9- Результат повторної кластеризації користувачів. Аналіз обраних прототипів наведено в додатку Д.

### **ВИСНОВОК**

<span id="page-26-0"></span>Оцінка юзабіліті на сьогоднішній день є актуальною проблемою оцінки інформаційних систем в цілому.

Для оцінки цього показника існує багато різних за складністю методів. Одним з таких методів оцінки можна назвати процеси Маркова, які дозволяють чітко змоделювати роботу будь якої системи. За допомогою цих моделей можна провести кількісне порівняння зручності користування, навіть якщо проект ще тільки починає розроблюватися.

Але, майже всі методи можуть лише статично оцінити вашу систему та не враховують необхідності в адаптації.

Існуючі методи до побудови механізму адаптації в інформаційних системах не можуть забезпечити можливість реалізації адаптивності в системі.

Дослідження розвинуте в магістерській роботі, дозволило описати матриці ймовірностей для станів та переходів, які потім були використані для оцінки оптимальних варіантів інтерфейсу для різних груп користувачів. Розподіл цільової аудиторії ми здійснювали за допомогою факторного аналізу, який також дозволяє виявляти найслабші місця системи відповідно до 4х факторів.

Отримана математична модель дозволяє оцінити складність інтерфейсу, контроль станів помилок та ефективність.

Задача адаптації була зведена до пошуку розв'язку оптимізаційної функції, яка описує максимуми ймовірностей переходу по системі для заданих груп користувачів.

Проведені дослідження повністю підтвердили раціональність такого підходу.

## **СПИСОК ВИКОРИСТАНОЇ ЛІТЕРАТУРИ**

<span id="page-27-0"></span>1. Вентцель Е.С., Овчаров Л.А Дослідження операцій. Завдання, принципи, методологія. Москва: Вища. школа, 2001. 208 с.

2. Берестецька О. Figma: огляд програми: веб-сайт. URL: <https://sendpulse.com/ru/blog/figma>

3. Fuzzy c-means кластеризація. Кіберфорум: веб-сайт. URL: <http://www.cyberforum.ru/matlab/thread1736398.html>

4. Метод нечіткої кластеризації С-середніх. Вікіпедія: веб-сайт. URL: [https://ru.wikipedia.org/wiki](https://ru.wikipedia.org/wiki/%D0%9C%D0%B5%D1%82%D0%BE%D0%B4_%D0%BD%D0%B5%D1%87%D1%91%D1%82%D0%BA%D0%BE%D0%B9_%D0%BA%D0%BB%D0%B0%D1%81%D1%82%D0%B5%D1%80%D0%B8%D0%B7%D0%B0%D1%86%D0%B8%D0%B8_C-%D1%81%D1%80%D0%B5%D0%B4%D0%BD%D0%B8%D1%85)

5. Горбунов А.Л. Марківські процеси для відвідування сайту: тези. Москва, 2011. С. 68-73 URL: [http://elar.urfu.ru/bitstream/10995/1334/1/IMAT\\_2007\\_08.pdf](http://elar.urfu.ru/bitstream/10995/1334/1/IMAT_2007_08.pdf)

6. Шерстенников Ю.В. Застосування моделей марківського процеса до досліджень економічної ефективності роботи фірми: тези. Дніпропетровськ, 2007. 95с. URL: [http://dspace.nbuv.gov.ua/bitstream/handle/123456789/15957/14-](http://dspace.nbuv.gov.ua/bitstream/handle/123456789/15957/14-Sherstnikov.pdf?sequence=1) [Sherstnikov.pdf?sequence=1](http://dspace.nbuv.gov.ua/bitstream/handle/123456789/15957/14-Sherstnikov.pdf?sequence=1)

7. Марковські процеси. Біліотека: веб-сайт. URL: [http://e](http://e-biblio.ru/book/bib/06_management/teor_mass_obslug/158.9.00.html)[biblio.ru/book/bib/06\\_management/teor\\_mass\\_obslug/158.9.00.html](http://e-biblio.ru/book/bib/06_management/teor_mass_obslug/158.9.00.html)

8. Бакаєв М.А. Сучасні тенденції в автоматизованій оцінці юзабіліті і факторів поведінки в алгоритмах пошукових систем: стаття, Новосибірськ, 2017.С.447-454 URL[:https://www.researchgate.net/publication/319466478\\_Sovremennye\\_tendencii\\_v\\_avt](https://www.researchgate.net/publication/319466478_Sovremennye_tendencii_v_avtomatizirovannoj_ocenke_uzabiliti_i_povedenceskie_faktory_v_algoritmah_poiskovyh_sistem) [omatizirovannoj\\_ocenke\\_uzabiliti\\_i\\_povedenceskie\\_faktory\\_v\\_algoritmah\\_poiskovyh\\_sis](https://www.researchgate.net/publication/319466478_Sovremennye_tendencii_v_avtomatizirovannoj_ocenke_uzabiliti_i_povedenceskie_faktory_v_algoritmah_poiskovyh_sistem) [tem](https://www.researchgate.net/publication/319466478_Sovremennye_tendencii_v_avtomatizirovannoj_ocenke_uzabiliti_i_povedenceskie_faktory_v_algoritmah_poiskovyh_sistem)

9. Чернов В.П.. Іванівський В.Б. Теорія масового обслуговування . Москва: ИНФРА-М, 1998. 158 с.

10. Куравський Л. С., Баранов С. Н. Дискримінантні мережі в задачах діагностики. - Нейрокомп'ютери: розробка і застосування, 2003 №8-9, с. 3-9.

11. Вентцель Е.С. Теорія випадкових процесів і її інженерні додатки. Москва: Вища. школа; 2007. 479 с.

12. Гмурман В.Є. Теорія ймовірностей і математична статистика Москва.: Вища школа, 1998. 479 с.

13. Кориков А. М. Система «Людина - комп'ютер»: на шляху створення людиноорієнтованого інтерфейсу. Томськ: В-Спектр, 2010. 183 с.

14. Jansen B., Sprink A., Saraevic T. Real Life, Real users and Real needs: a Study and Analysis of User Queries on the Web. Information Processing and Management. 36: 2000 Elsevier. Р. 207-227.

15. Баканов А. С. Ергономіка призначеного для користувача інтерфейсу: від проектування до моделювання людино-комп'ютерного взаємодії. Інститут психології РАН, 2011. 176 с.

16. Сергєєв С. Ф. Інженерна психологія і ергономіка: навчальний посібник. М .: НДІ шкільних технологій, 2008. 176 с.

17. Сергєєв С. Ф., Введення в інженерну психологію і ергономіку імерсивні середовищ: навчальний посібник. СПб: ІТМО, 2011. 258 с.

18. Сергєєв С. Ф. Падерно П. І. Введення в проектування інтелектуальних інтерфейсів: навчальний посібник СПб: ІТМО, 2011. 108 с.

19. Сергєєв С. Ф. Юзабіліті-тестування інтерфейсів інформаційних систем в гуманітарних науках і мистецтві: навчальний посібник, 2012. 86 с.

20. Сергєєв С. Ф., Соколов В. Н., Коротєєв Г. Л. Методи юзабіліті в тренажерах і навчальних системах. 2012. 132 с.

21. Унгер Р., Чендлер К. UX-дизайн. Практичний посібник з проектування досвіду взаємодії. СПб: Символ-Плюс, 2011. 336 с.

22. Шлаєн П. Я., Львів В. М .. Ергономіка для інженерів. Ергономічне забезпечення проектування людино-машинних комплексів: проблеми, методологія, технології Твер: ТвГУ, 2008. 476 с.

23. Баканова Н. Б. Розробка інтерфейсів користувача корпоративних інформаційних систем Твер: Тріада, 2008. 112 с.

24. Kiravsky L.S. and Baranov S.A. The concept of multifactor Markov networks and its application to forecasting and diagnostics of technical systems. Proc. Condition Monitoring 2005, Cambridge, United Kingdom, pp. 111-117, July 2005.

25. Зінченко Т. П. Впізнання і кодування Львів: Вид-во ЛДУ, 1981. 183 с.

26. Калиновський А. І. Юзабіліті: як зробити сайт зручним. Мінськ: Нове знання, 2005. 220 с

27. Кірсанов Д. Веб-дизайн: книга Дмитра Кірсанова. СПб: Символ-Плюс, 2001. 376 с.

28. Купер А., Рейман Р., Кронін Д. Алан Купер про інтерфейс. Основи проектування взаємодії. СПб: СімволПлюс, 2009. 688 с.

29. Львів В. М, Шлаєн П. Я. Ергономіка. Вступний курс. Навчальний посібник для вузів. Твер: Тріада, 2004. 188 с.

30. Львів В. М, Магазанник В. Д. Людино-комп'ютерна взаємодія: навчальний посібник для вузів Твер: Тріада, 2005. 200 с

31. Нільсен Я. Веб-дизайн. Книга Якоба Нільсена СПб: Символ-Плюс, 2006. 512 с.

32. Нільсен Я., Лоранжер Х. Web-дизайн: зручність використання. Москва: Вільямс, 2007. 366 с.

33. Viterbi A.J. Error bounds for convolutional codes and an asymptotically optimum decoding algorithm. IEEE Transactions on Information Theory, vol.13, No.2, pp.260-269, 1967

34. Нільсен Я., Перніче К. Веб-дизайн: аналіз зручності використання веб-сайтів по руху очей. Москва: Вільямс, 2010. 480 с.

35. Норман Д. Дизайн звичних речей Москва: Вільямс, 2006. 384 с.

36. Раскін Д. Інтерфейс: нові напрямки в проектуванні комп'ютерних систем. СПб: Символ-плюс, 2007. 272 с.

37. Kiravsky L.S. and Baranov S.A. Synthesis of Markov networks for forecasting fatigue failures. Proc. Condition Monitoring 2003, Oxford, United Kingdom, pp. 76-91, July 2003.

### **ДОДАТОК А. РОЗВ'ЯЗАННЯ В MATLAB**

```
x_var = [10 8.1; 21 6.8; 15 5.7; 18 6.5; 13 8.2; 22 5.2; 63 7.2; 5 10.2; 30 7.5; 62
5.2; 70 6.2; 68 6.1; 75 5.4; 15 8.1; 20 8.3; 60 5; 85 4.8; 90 4.6]
[centers, U] = fcm(x var, 2); % делаем разбиение на 2 класса
maxU = max(U);index1 = find(U(1,:) == maxU);index2 = find(U(2,:) == maxU);plot( x var(index1,1), x var(index1,2), 'ob') % рисуем ваши 2 класса
hold on
plot(x var(index2,1),x var(index2,2),'or')
plot(centers(1,1),centers(1,2),'xb','MarkerSize',15,'LineWidth',3)
plot(centers(2,1), centers(2,2), 'xr', 'MarkerSize', 15, 'LineWidth', 3)
hold off
Повторне тесування
x var = [10 8.1; 20 11.8; 14 12.7; 18 8.5; 13 8.2; 22 10.4; 60 7.2; 5 10.4; 15 9.4;
30 12.5; 62 12.6; 65 9.2; 68 11.3; 42 13.4; 15 11.1; 20 12.3; 44 10.2; 75 8.8; 80
7.3]
[centers, U] = fcm(x var, 2); % делаем разбиение на 2 класса
maxU = max(U);index1 = find(U(1,:) == maxU);index2 = find(U(2,:) == maxU);plot( x_var(index1,1),x_var(index1,2),'ob') % рисуем ваши 2 класса
hold on
plot(x var(index2,1), x var(index2,2),'or')
plot(centers(1,1), centers(1,2), 'xb', 'MarkerSize', 15, 'LineWidth', 3)
plot(centers(2,1), centers(2,2), 'xr', 'MarkerSize', 15, 'LineWidth', 3)
```
hold off

# <span id="page-31-0"></span>**ДОДАТОК Б. ВИБІР ЦІЛЬОВИХ ГРУП КОРИСТУВАЧІВ**

Реалізовувати математичну модель та робити апробацію даних ми будемо на прикладі сайту ІТ курсів. Тому спершу для того щоб сформувати цільову аудиторію, яка буде тестувати варіанти наших дизайнів. За допомогою онлайн сервісів ми визначили основних відвідувачів. На рис Б.1 є схема розподілу користувачів за віком. Найбільші групи це люди віком 25-34 та 35-44.

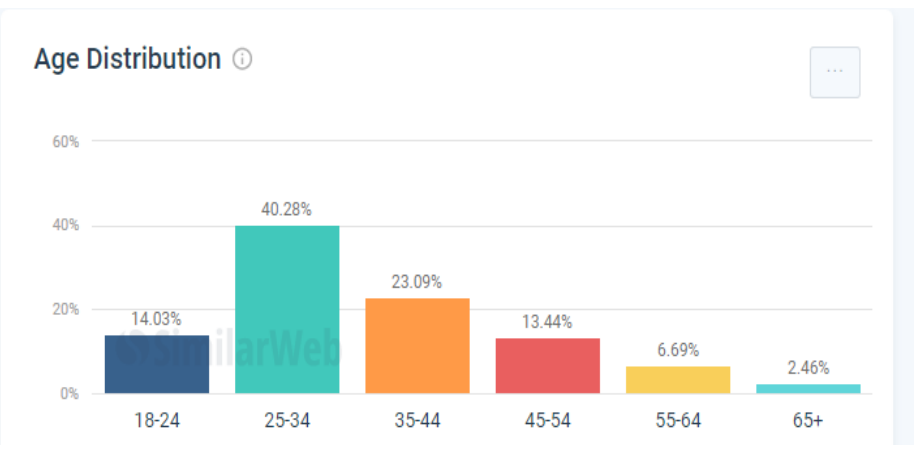

Рисунок Б.1- Графік розподілу вікових груп користувачів

Під час роботи будь-якого сайту постає питання про необхідність адаптації сайту на різні мови, але в нашому випадку, основні користувачі сайту українці, це видно з рис Б.2, тому такої необхідності немає.

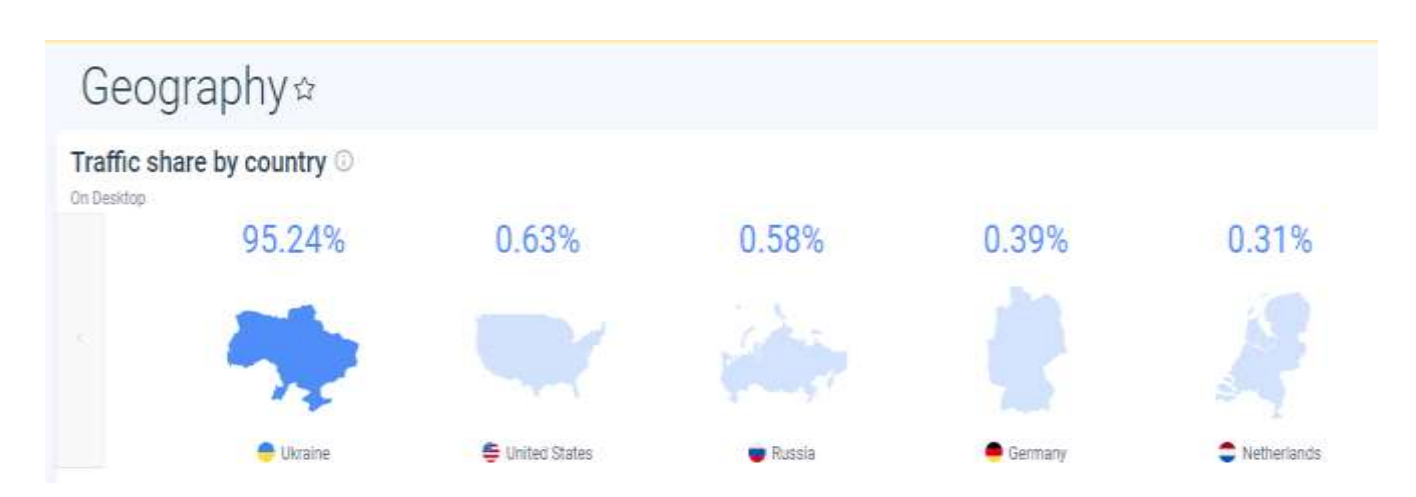

Рисунок Б.2- Розподіл користувачів за країнами

# **ДОДАТОК В. ПРОТОТИПИ**

### <span id="page-32-0"></span>**1 категорія користувачів. Варіант 1**

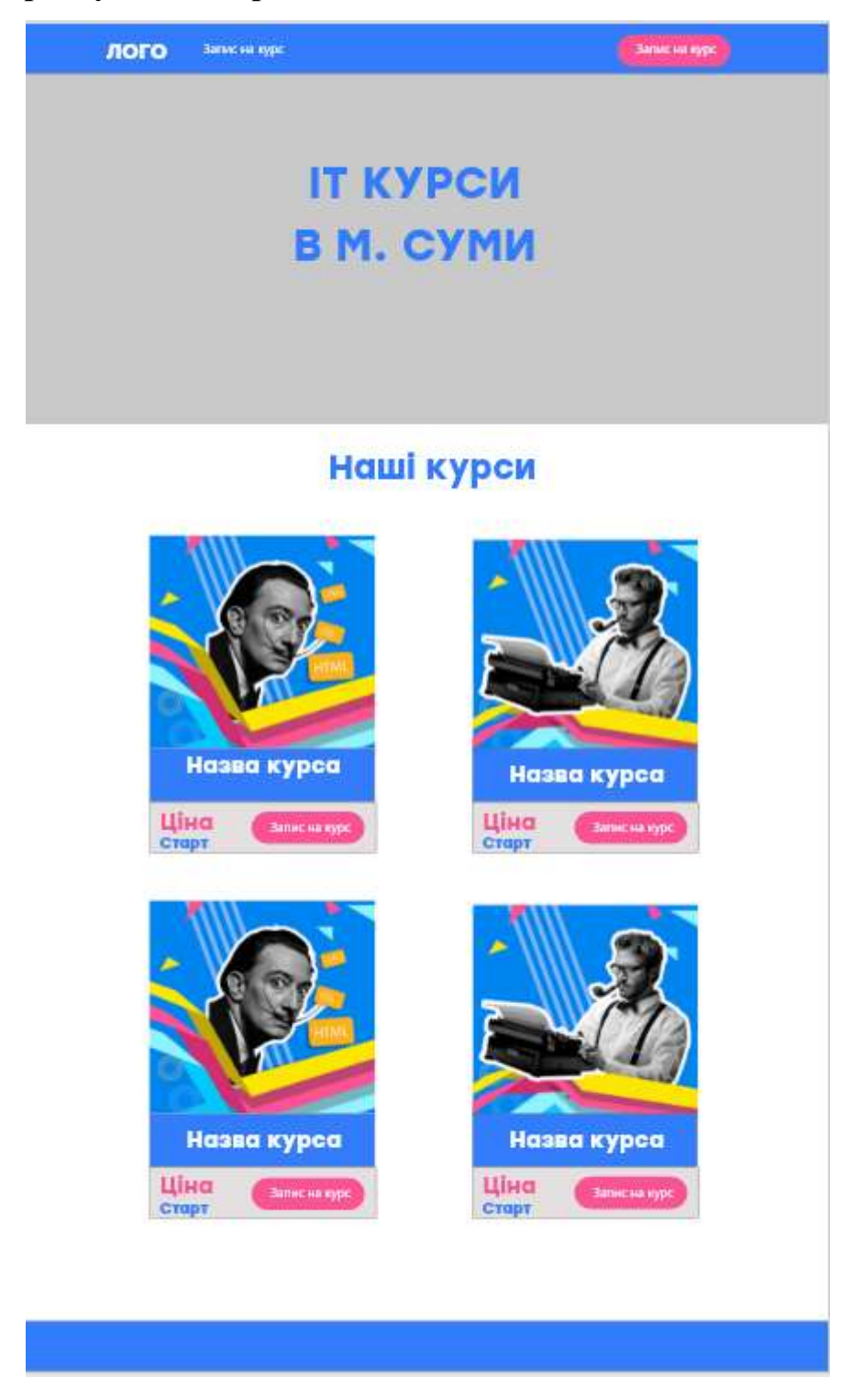

Рисунок В.1 – Прототип «Головної» та сторінки «Курси»

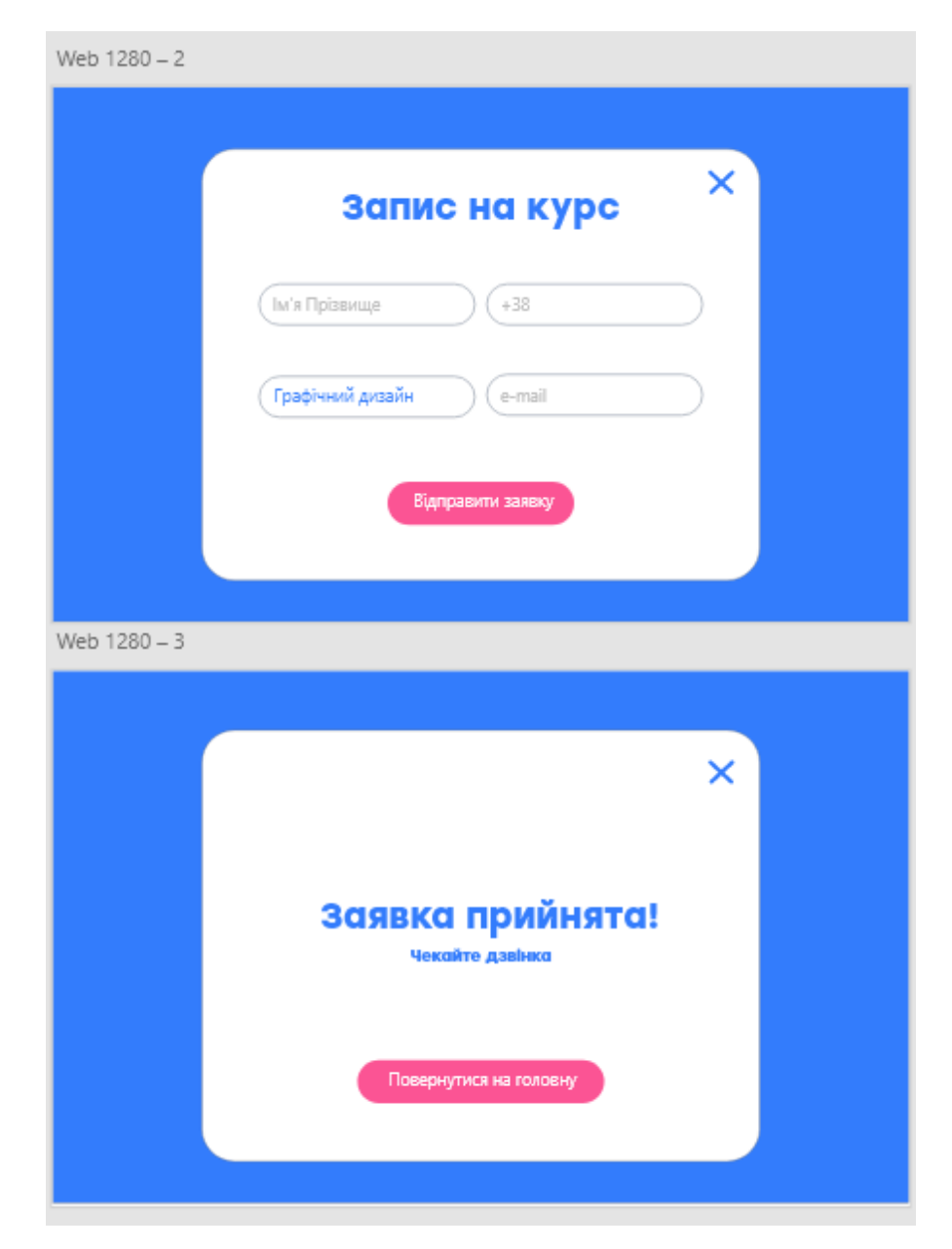

Рисунок В.2– Прототип сторінки «Запис на курс»

### **1 категорія користувачів. Варіант 2**

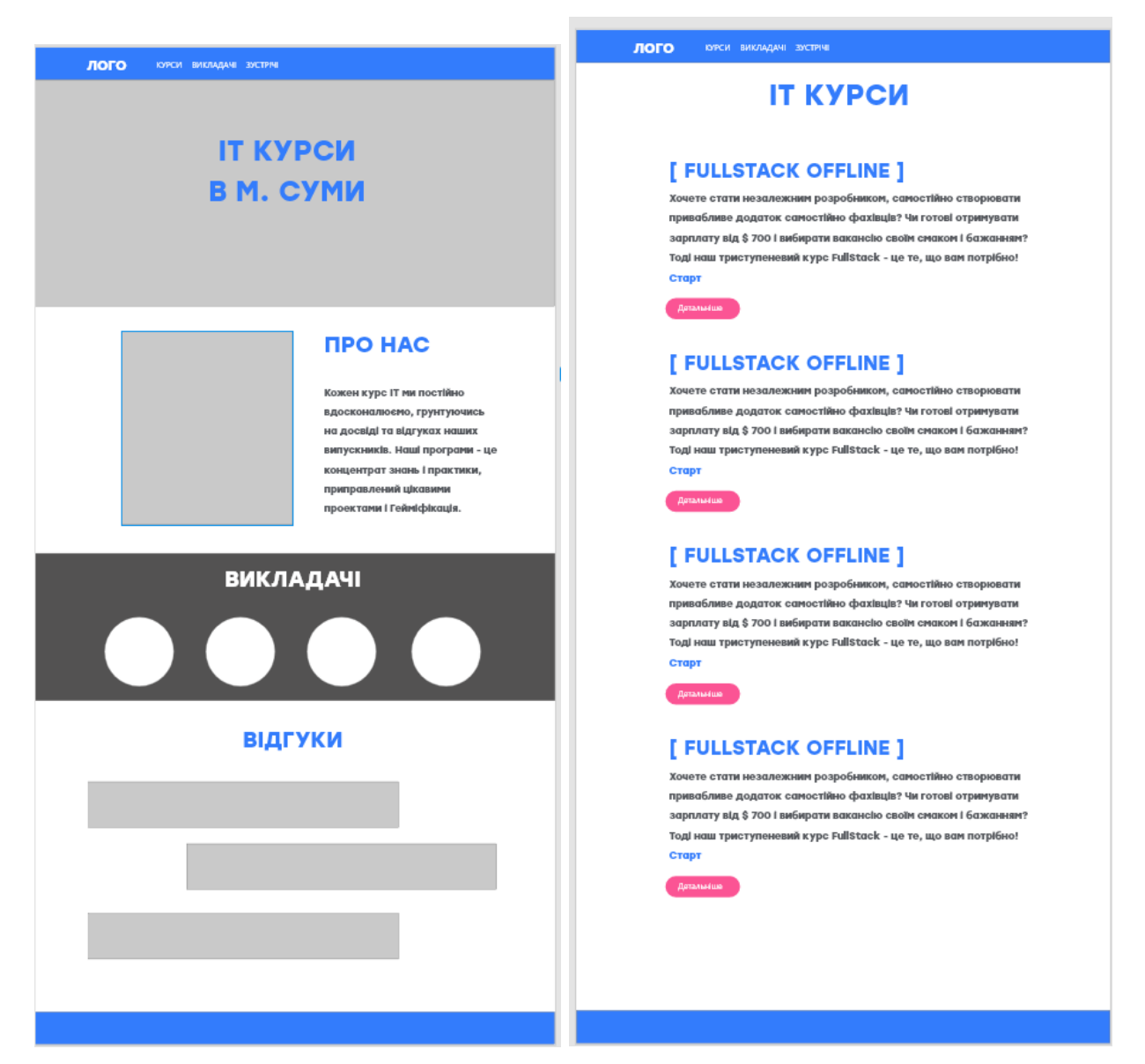

Рисунок В.3 – Прототип «Головної» сторінки та сторінки «Курси»

КУРСИ ВИКЛАДАЧІ ЗУСТРІЧІ

# [ FULLSTACK OFFLINE ]

Хочете стати незалежним розробником, самостійно створювати привабливе додаток самостійно фахівців? Чи готові отримувати зарплату від \$ 700 і вибирати вакансію своїм смаком і бажанням?

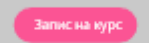

#### Опис

Кожен курс IT ми постійно вдосконалюємо, грунтуючись на досвіді та відгуках наших випускників. Наші програми це концентрат знань і практики, приправлений цікавими проектами і

#### Старт Ціна

Хочете стати незалежним розробником, самостійно створювати привабливе додаток самостійно фахівців? Чи готові отримувати зарплату від \$ 700 і вибирати вакансію своїм смаком і бажанням?

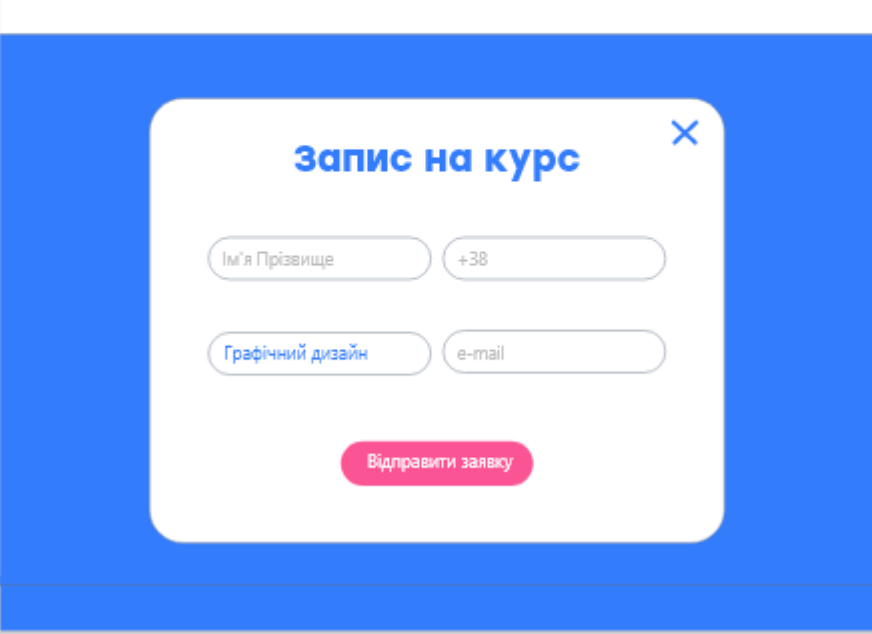

Рисунок В.4 – Прототип сторінки «Курси в об'єднанні з запис на курс»
## **2категорія користувачів. Варіант 1**

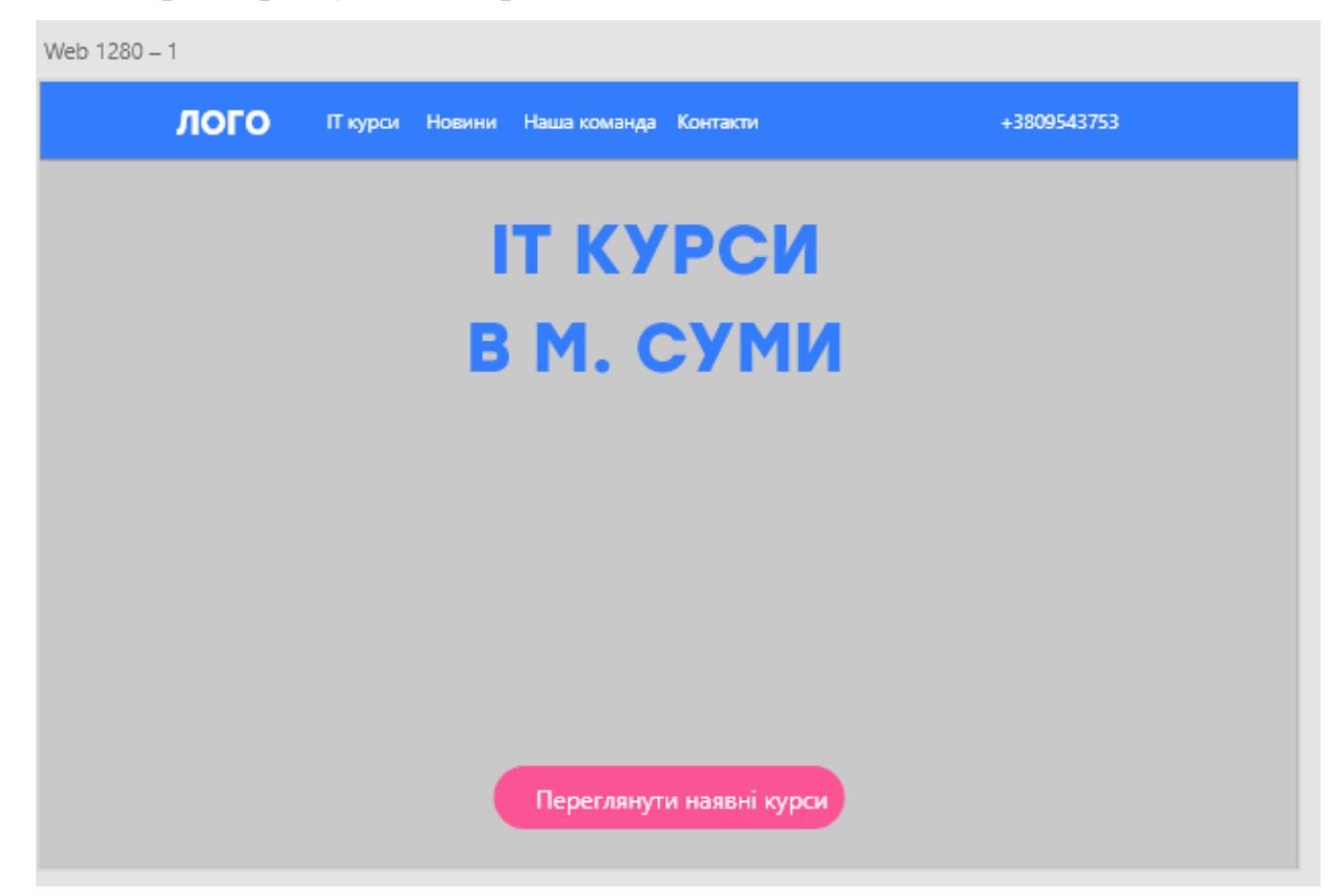

Рисунок В.5 – Прототип «Головної» сторінки з панеллю меню

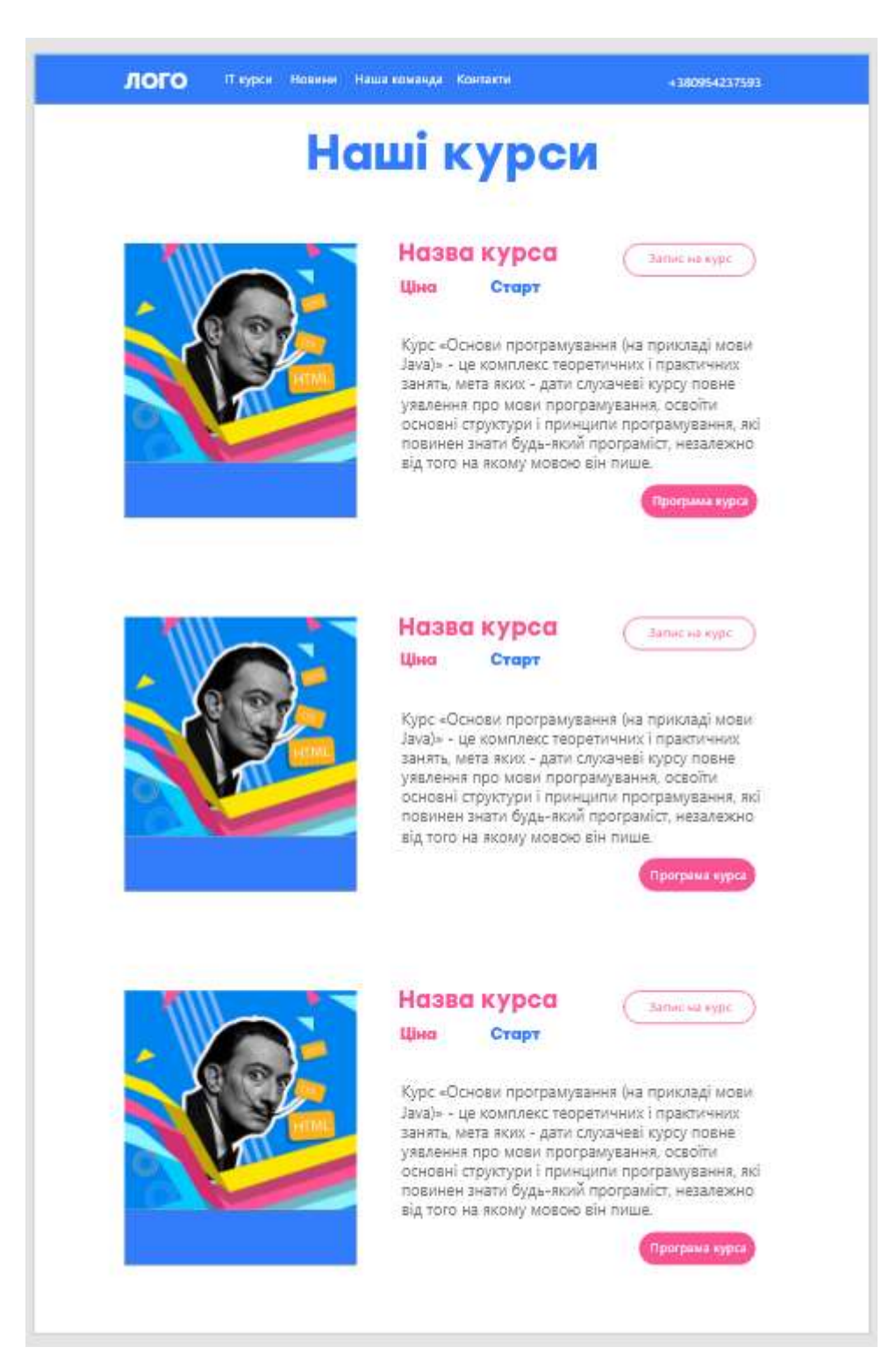

Рисунок В.6 – Прототип сторінки «Курси»

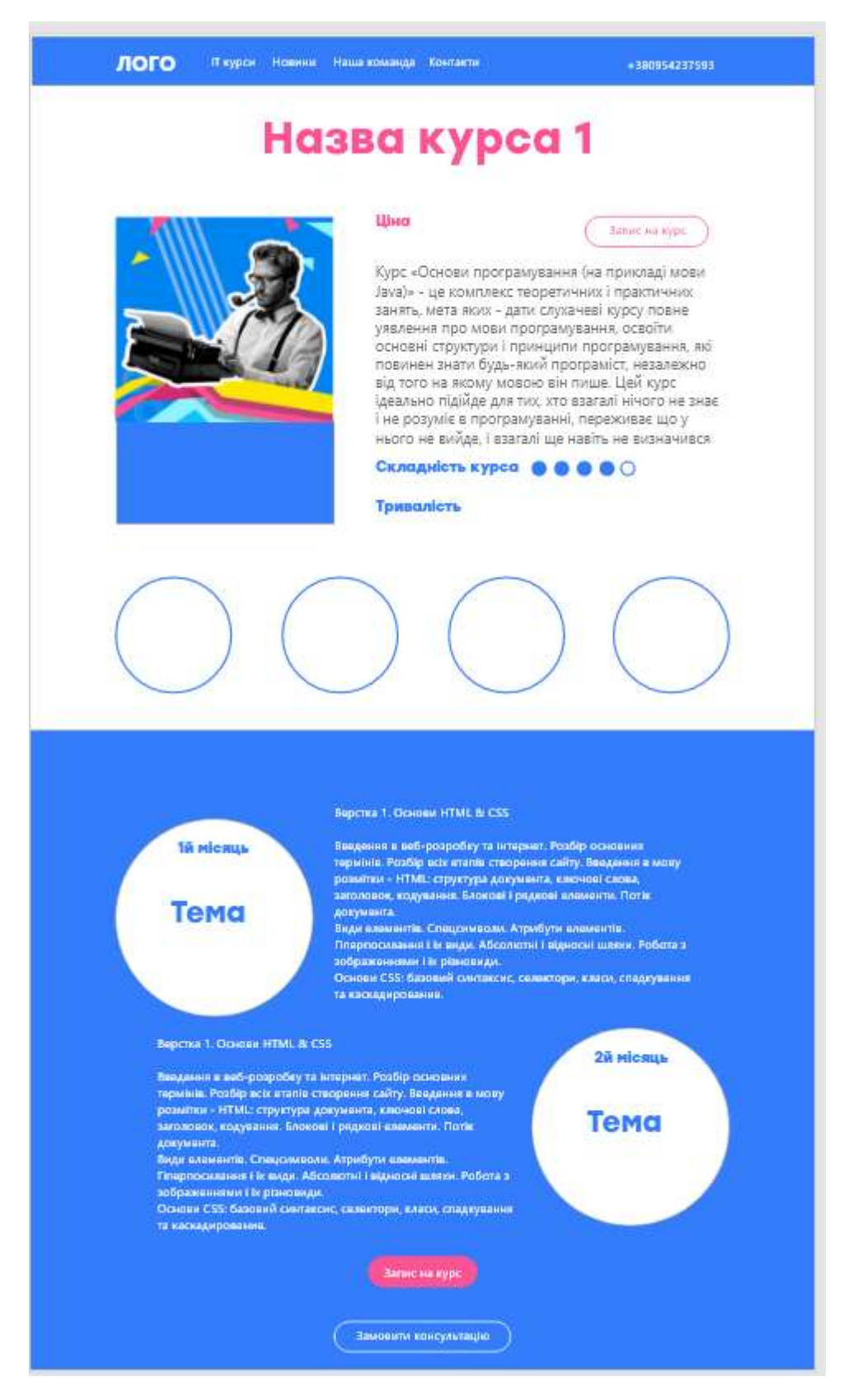

Рисунок В.7 – Прототип сторінки «Курси + Запис на курс»

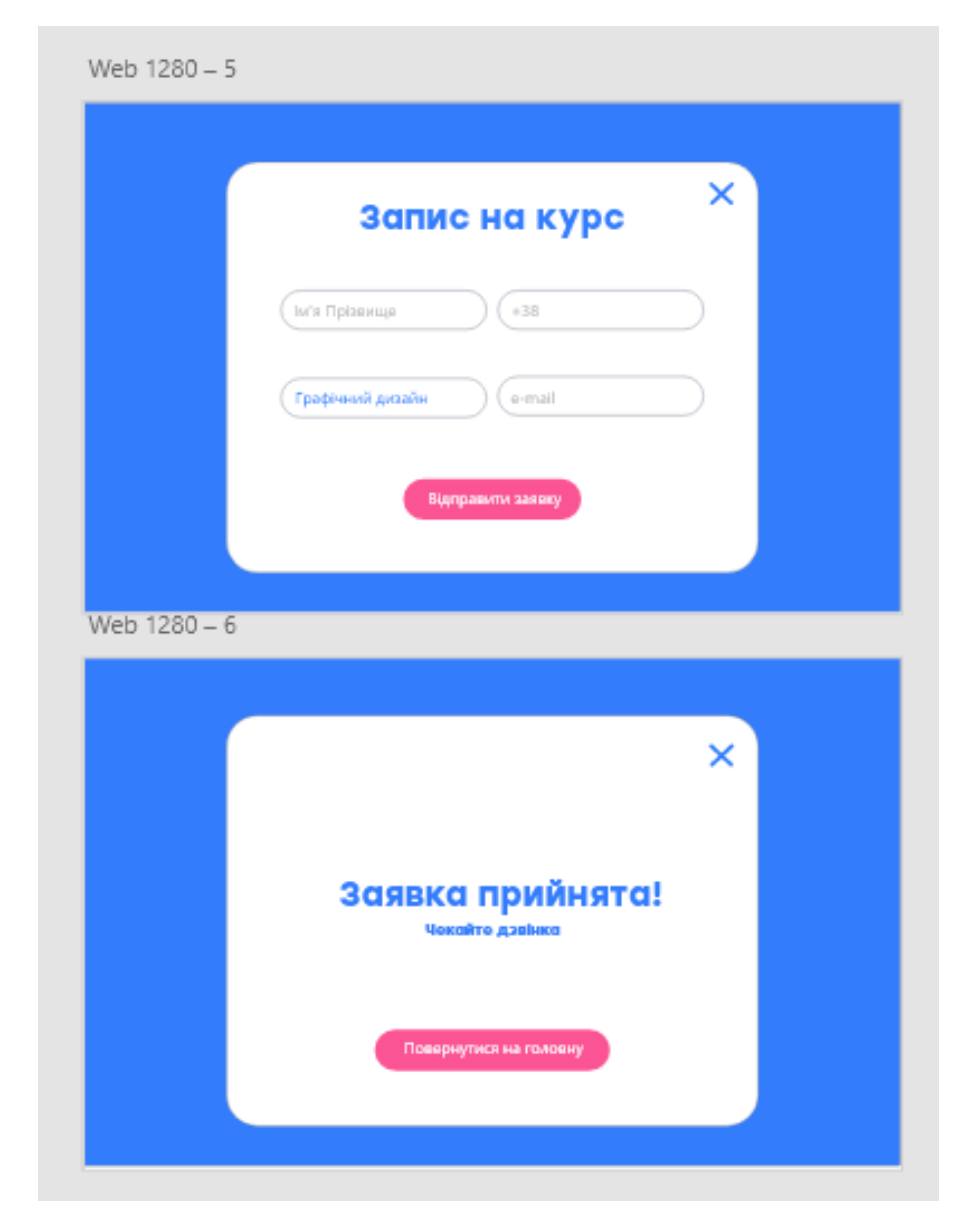

Рисунок В.8 – Прототип сторінки «Запис на курс», два стани

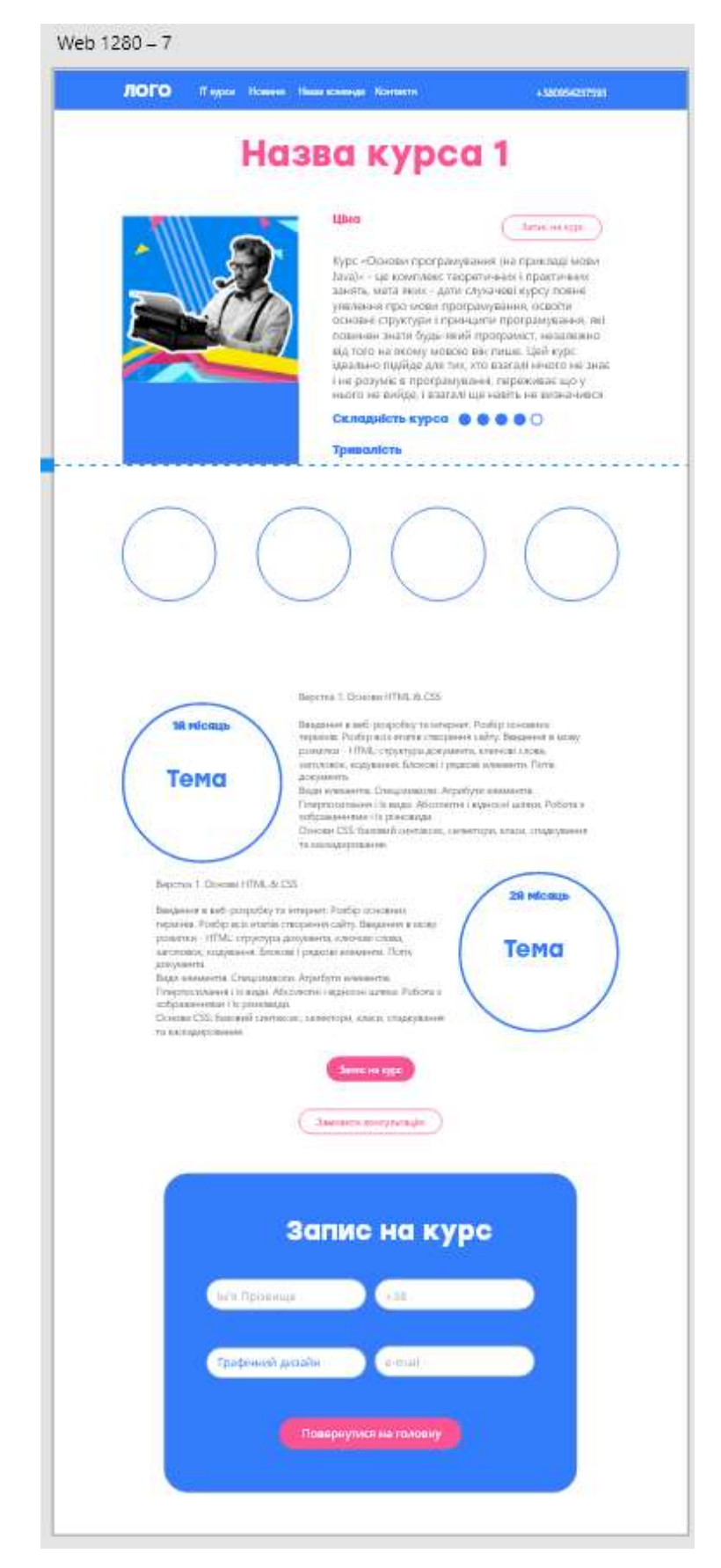

Рисунок В.9 – Прототип сторінки «Курс + Запис на курс»

## *Опис 2го варіанта для 2ї категорії користувачів*

Тут було вирішено також застосувати різні підходи та обрати різні види структури. На рис. В.10 зображено «Головну» сторінку та одразу, на першому екрані користувачі зможуть бачити весь список наявних ІТ курсів. І по натисканню на один з них буде здійснюватися перехід на детальну сторінку курсу. Такий варіант структури сторінки є не досить типовим, тому ми вирішили перевірити чи зручно для користувачів «новачків» переглядати такі не звичні списки. Чи можливо вони оберуть інший варіант дизайну інформації про курси, який буде містити більше опису.

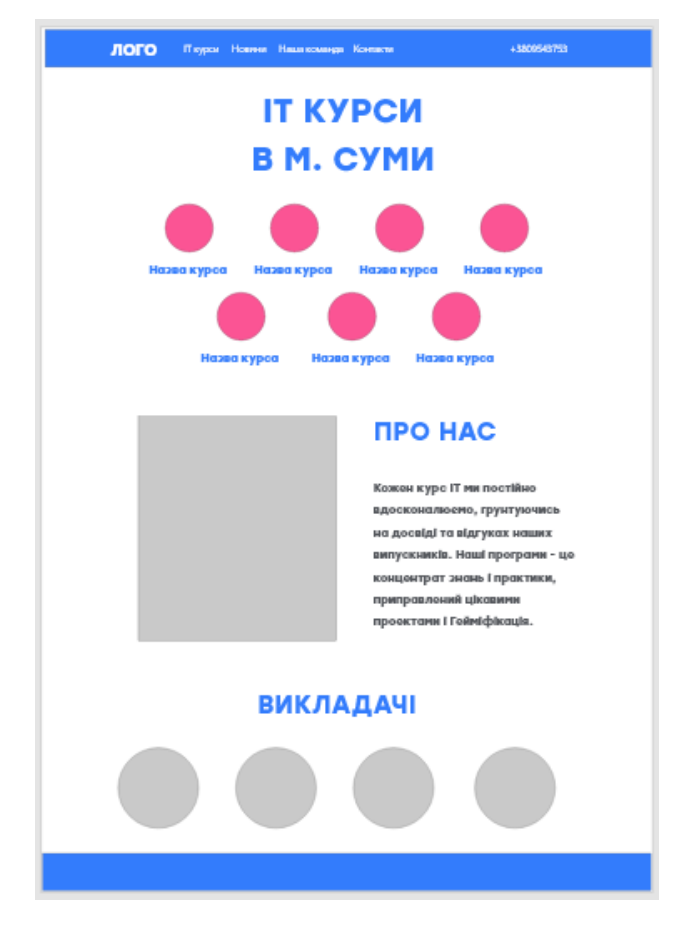

Рисунок В.10- Прототип «Головної» сторінки ІТ курсів. Варіант 2 для 2ї категорії

Наступну сторінку ми спроектували орієнтуючись на вже існуючу сторінку наших курсів. Проте замість виділення окремої сторінки на «Запис на курс» и їх об'єднали, ти самим зменшивши глибину вузлів для цільової дії (рис.В.11). Проте в іншому варіанті прототипів ми навпаки, розділили сторінки для того, щоб протестувати різні підходи до проектування інтерфейсу для користувачів «новачків».

Цільовий блок «Запис на курс» було спеціально відділено контрастним кольором, щоб звернути увагу та направити погляд користувача.

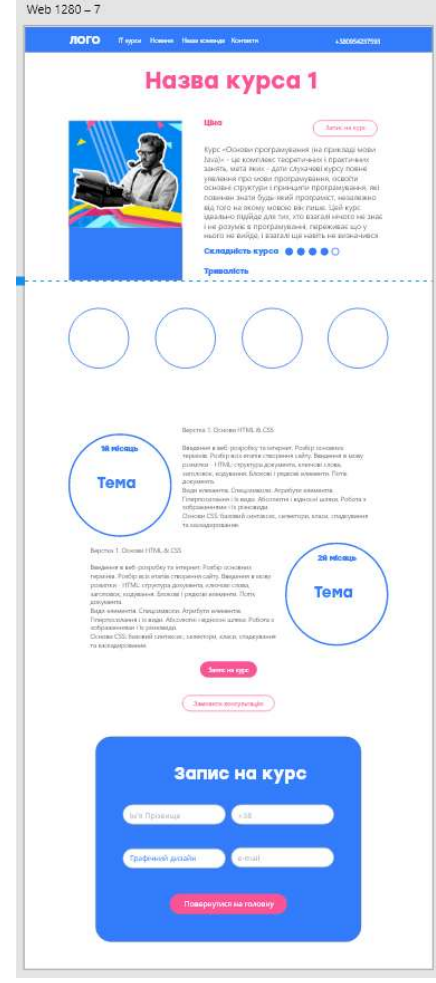

Рисунок В.11- Реалізація зв'язків між сторінками сайту ІТ курсів. Варіант 2 Для того, щоб наблизити тестування до реальних умов ми використовували реальну загальну інформацію, і щоб користувач сформував дуку про розміщення певних структурних блоків.

І після створення прототипів ми знову додали зв'язки між сторінками(рис В.12).

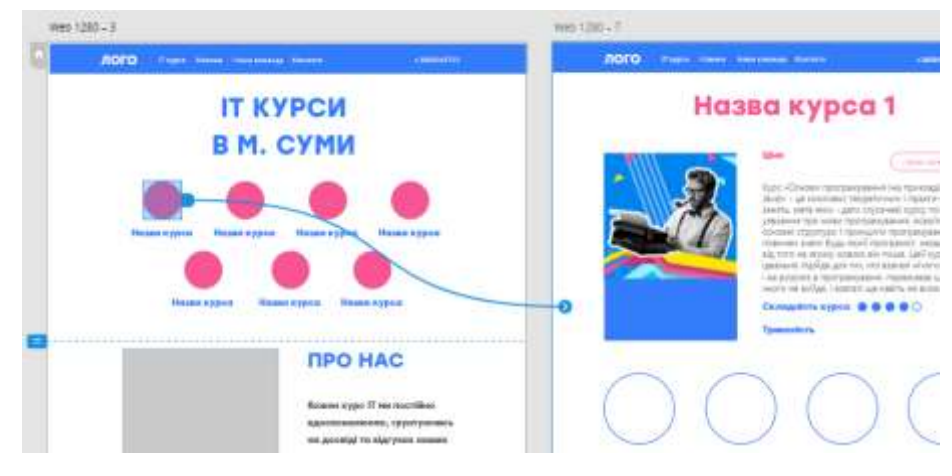

Рисунок В.12- Створення переходів між сторінками

## **2категорія користувачів. Варіант2**

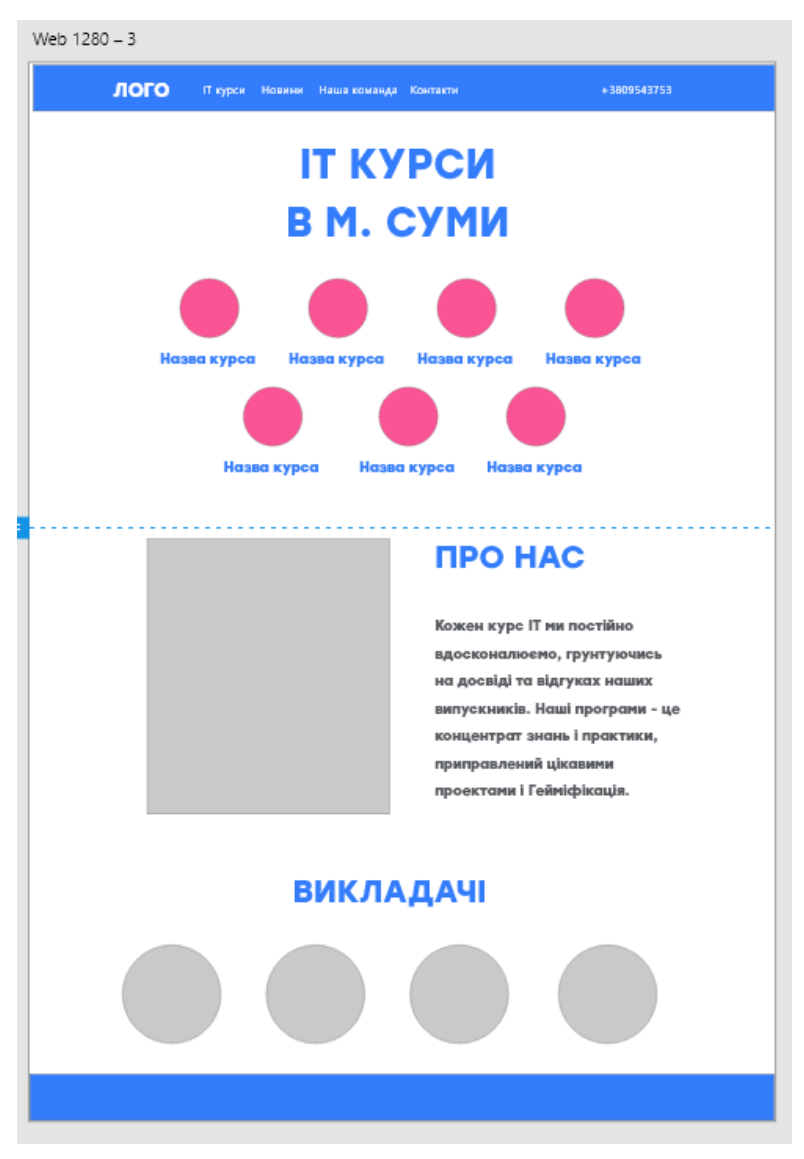

Рисунок В.13– Прототип сторінки «Головна»

## **ДОДАТОК Г. РЕАЛІЗАЦІЯ РІШЕННЯ ЗАДАЧІ ОПТИМІЗАЦІЇ**

## **Реалізація рішення задачі оптимізації**

На основі описаної моделі, ми вносимо данні в MS Excel. А також потрібно розподілити всі формули відповідно до кількості вершин. У нашому випадку ми не будемо розглядати весь граф подій для сайту ІТ курсів, а візьмемо для прикладу лише його частину, яка містить кілька видів вершин та одразу їх пронумеруємо (рис. Г.1).

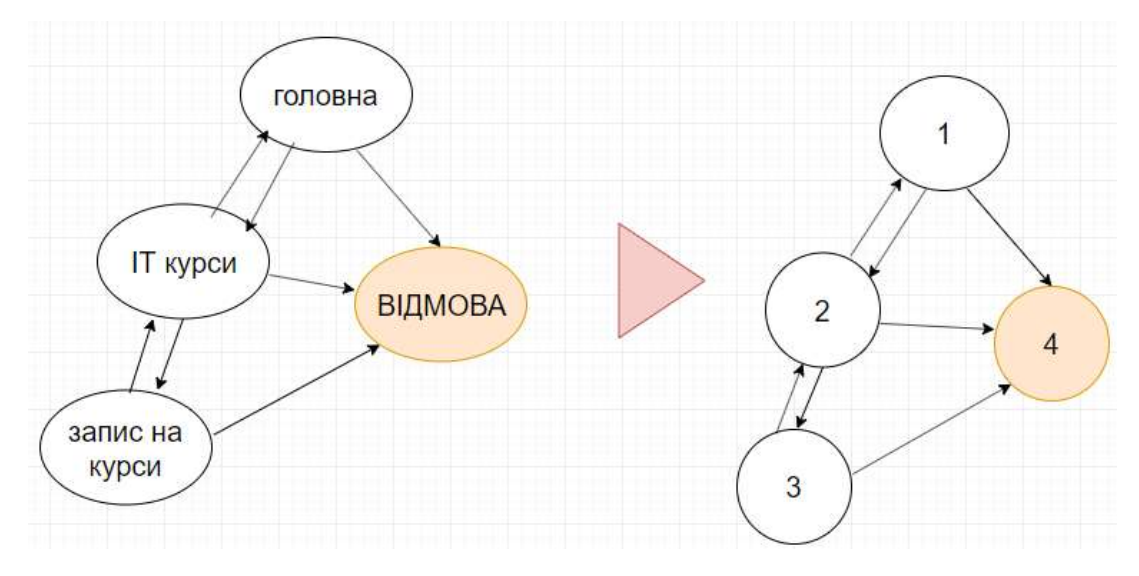

Рисунок Г.1- Частина графа подій

На першому етапі ми заносимо до файлу значення ймовірностей переходів, які були отримані під час тестування цільової аудиторії. Відповідно до кластеризованих груп ми виділяємо по 2 групи варіантів, які міститимуть по 2 альтернативні варіанти

|            |                              |                | $1$ тип         |                 |             |    |                | 2 тип        |                     |                                    |
|------------|------------------------------|----------------|-----------------|-----------------|-------------|----|----------------|--------------|---------------------|------------------------------------|
|            |                              | $\mathbb{R}$   | 3               | $\Omega$        |             |    |                | $_{\rm R}$   | з                   | $\circ$                            |
|            | o                            | 0,2            | $\mathbf{0}$    | 0,8             | (с)тныйвев  | F. | $\bf{0}$       | 0,5          | $\alpha$            | 0,5                                |
| $_{\rm R}$ | $\mathbf{0}$                 | $\circ$        | 0,8             | 0,2             |             | ĸ  | 0,1            | $\alpha$     | 0,4                 | 0,5                                |
| 3          | $\mathbf{0}$                 | 0,2            | $\bf{0}$        | 0,8             |             | 3  | $\sigma$       | 0,6          | $\circ$             | 0,4                                |
|            |                              |                |                 |                 |             |    |                |              |                     |                                    |
| $\circ$    | $\mathbf{0}$<br><b>STREE</b> | $\circ$<br>m   | $\bf{0}$<br>m   | $\overline{1}$  |             | ö  | $\overline{0}$ | $\bf{0}$     | o                   |                                    |
|            |                              | $\mathbb{R}$   | $\overline{3}$  | $\circ$         |             |    |                | к            | з                   | $\overline{\mathbf{1}}$<br>$\circ$ |
|            | $\bf{0}$                     |                | $\Omega$        |                 |             | r  | $\mathbf{0}$   | 0,5          | $\circ$             | 0,5                                |
| K          | 0,3                          | 0,1<br>$\circ$ |                 | 0,75            |             | ĸ  | 0,3            | $\mathbf{0}$ |                     |                                    |
| з          | $\alpha$                     | $\circ$        | 0,2<br>$\Omega$ | $\frac{0,5}{1}$ | (варіант(4) | з  | $\theta$       | 0,2          | 0,6<br>$\mathbf{0}$ | 0,1<br>0,7                         |

Рисунок Г.2- Внесення даних до матриць переходів

Після цього створюємо змінні, за рахунок яких буде рахувати функція оптимізації, та одразу плануємо на них обмеження (рис. Г.3).

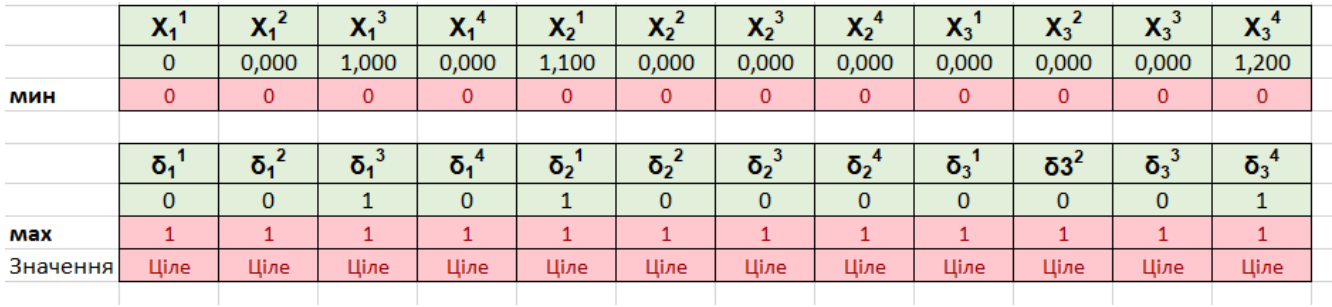

## Рисунок Г.3- Внесення даних до матриць переходів

Наступним кроком ми вносимо цільову функцію, яку будемо максимізувати симплекс-методом.

| athy<br>Rago<br>Цільс<br>Функ | $X_1^1 * P_{12}^1 + X_1^2 * P_{12}^2 + X_1^3 * P_{12}^3 + X_1^4 * P_{12}^4 +$<br>$+ X_{2}^1 \, * P_{23}^1 + X_{2}^2 \, * P_{23}^2 + X_{2}^3 \, * P_{23}^3 + X_{2}^4 \, * P_{23}^4 \rightarrow max$ |  | kejw |
|-------------------------------|----------------------------------------------------------------------------------------------------|--|------|
|-------------------------------|----------------------------------------------------------------------------------------------------|--|------|

Рисунок Г.4- Внесення даних цільової функції

## І в останню чергу ми прописуємо всі обмеження на кожну вершину (рис Г.5).

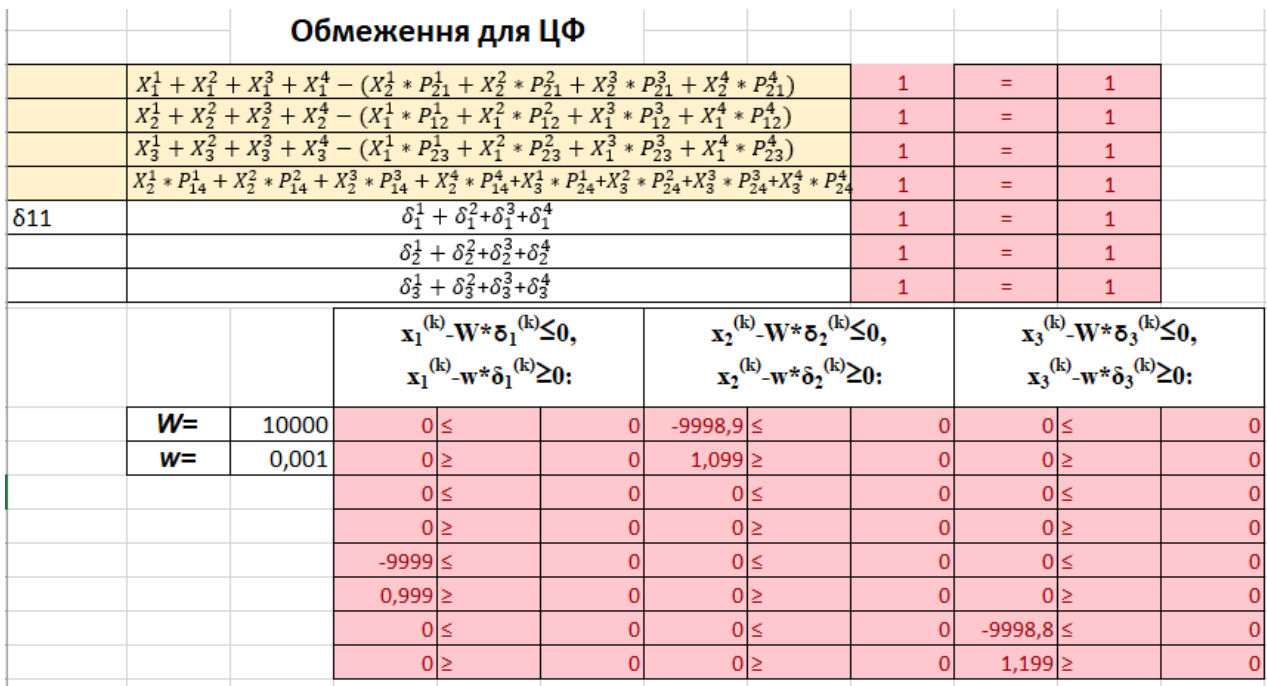

Рисунок Г.5- Формування обмежень

Після того як сформовано дані, ми за допомогою надбудови «Пошук рішень» вносимо обмеження у відповідності з комірок до системи (рис Г.6).

|       |       | Обмеження для ЦФ                                                                 |                                                     |                                                                                                    | Обмеження для ЦФ                                                                                                    |                  |                                                                                  |  |  |  |
|-------|-------|----------------------------------------------------------------------------------|-----------------------------------------------------|----------------------------------------------------------------------------------------------------|----------------------------------------------------------------------------------------------------|------------------|----------------------------------------------------------------------------------|--|--|--|
|       |       |                                                                                  |                                                     | $X_1^1 + X_1^2 + X_1^3 + X_1^4 - (X_2^1 * P_{21}^1 + X_2^2 * P_{21}^2 + X_2^3 * P_{21}^3 + X_2^4 * P_{21}^4)$ | =B23+C23+D23+E23-(F23*C9+G23*K9+H23*C16+I23*K16)                                                                                                    | $=$              |                                                                                  |  |  |  |
|       |       |                                                                                  |                                                     | $x_2^2 + x_2^2 + x_2^3 + x_2^4 - (x_1^1 * P_{12}^1 + x_1^2 * P_{12}^2 + x_1^3 * P_{12}^3 + x_1^4 * P_{12}^4)$ | =F23+G23+H23+I23-(B23*D8+C23*L8+D23*D15+E23*L15)                                                                                                    | $\overline{a}$   |                                                                                  |  |  |  |
|       |       |                                                                                  |                                                     | $X_1^1 + X_1^2 + X_1^3 + X_1^4 - (X_1^1 + P_{21}^1 + X_1^2 + P_{21}^1 + X_1^3 + P_{21}^1 + X_1^4 + P_{21}^4)$ | =J23+K23+L23+M23-(B23*E9+C23*M9+D23*E16+E23*M16)                                                                                                    | Ξ                |                                                                                  |  |  |  |
|       |       |                                                                                  |                                                     |                                                                                                    | X2 + PL + X2 + PL + X2 + PL + X2 + PL + X2 + PL + X2 + PL + X2 + PL + X2 + PL + X2 + PL + F23 * F8 + N8 * G23 + H23 * F15 + 123 * N15 + 123 * F19 + K23 * N9 + L23 * F16 + M23 * N15 + | $=$              |                                                                                  |  |  |  |
|       |       |                                                                                  | $\delta_1^2 + \delta_1^2 * \delta_1^3 * \delta_1^4$ |                                                                                                    | =J27+K27+L27+M27                                                                                                    | $=$              |                                                                                  |  |  |  |
|       |       |                                                                                  | $\delta_2^3 + \delta_2^2 + \delta_2^3 + \delta_2^4$ |                                                                                                    | B27+C27+D27+E27                                                                                                    | $\sim$           |                                                                                  |  |  |  |
|       |       |                                                                                  | $\delta_3^2 + \delta_3^2 + \delta_3^3 + \delta_3^4$ |                                                                                                    | $=$ F27+G27+H27+I27                                                                                                    | $=$              |                                                                                  |  |  |  |
|       |       | $x_1^{(k)}-M^*\delta_1^{(k)}\leq 0,$<br>$x_1^{(k)}$ -m* $\delta_1^{(k)} \ge 0$ : |                                                     |                                                                                                    | $x_2^{(k)} - M^* \delta_2^{(k)} \leq 0,$<br>$x_2^{(k)} - m * \delta_2^{(k)} \ge 0$ :                                                                                                   |                  | $x_3^{(k)}$ -M* $\delta_3^{(k)}$ ≤0,<br>$x_1^{(k)}$ -m* $\delta_1^{(k)} \ge 0$ : |  |  |  |
| $M =$ | 10000 | $=0.23-C$                                                                        |                                                     | =F23-C45≤                                                                                                    |                                                                                                    | $=123 - C49*115$ |                                                                                  |  |  |  |
| $m$ = | 0,001 | $= 023 - 02$                                                                     |                                                     | $= 723 - C502$                                                                                                |                                                                                                    | =123-C50*112     |                                                                                  |  |  |  |
|       |       | $C23-C5$                                                                         |                                                     | G23-C415                                                                                                    |                                                                                                    | -K23-C49*K≤      |                                                                                  |  |  |  |
|       |       | $= 023 - 02$                                                                     |                                                     | $=623$ -CSI <sub>2</sub>                                                                                      |                                                                                                    | $=k23$ CSO*K2    |                                                                                  |  |  |  |
|       |       | $=1023 - C$                                                                      |                                                     | $=$ H23-C4 <sup>1</sup> S                                                                                     |                                                                                                    | $= 23 - C49$ *Us |                                                                                  |  |  |  |
|       |       |                                                                                  |                                                     | $=$ H23-C5                                                                                                    |                                                                                                    | =L23-C50*U2      |                                                                                  |  |  |  |
|       |       | $=D23-C2$                                                                        |                                                     |                                                                                                    |                                                                                                    |                  |                                                                                  |  |  |  |
|       |       | $E23-C5$                                                                         |                                                     | $-123 - C49$ s                                                                                                |                                                                                                    | $+M23-C49" \leq$ |                                                                                  |  |  |  |
|       |       | $=$ $E23-C2$                                                                     |                                                     | $=123-C502$                                                                                                   |                                                                                                    | =M23-C50*2       |                                                                                  |  |  |  |

Рисунок Г.6- Формульний вигляд обмежень

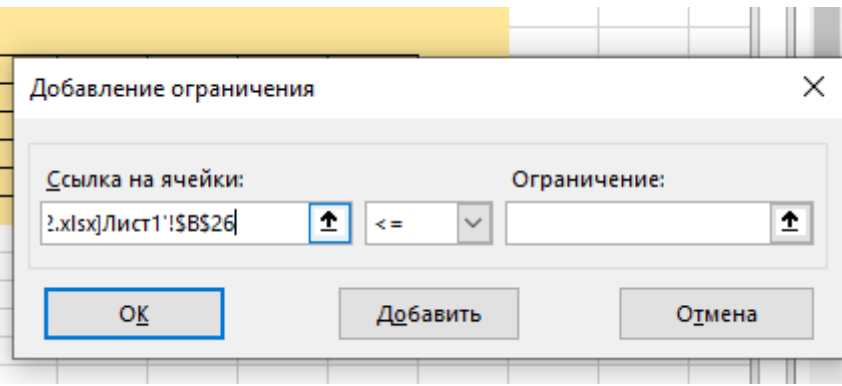

Рисунок Г.7- Внесення обмежень

І в результаті ми отримаємо більше 50 внесених в систему обмежень(Г.8). Обираємо симплекс-метод, яким будемо розв'язувати задачу та визначаємо комірку, яку будемо максимізувати.

Параметры поиска решения

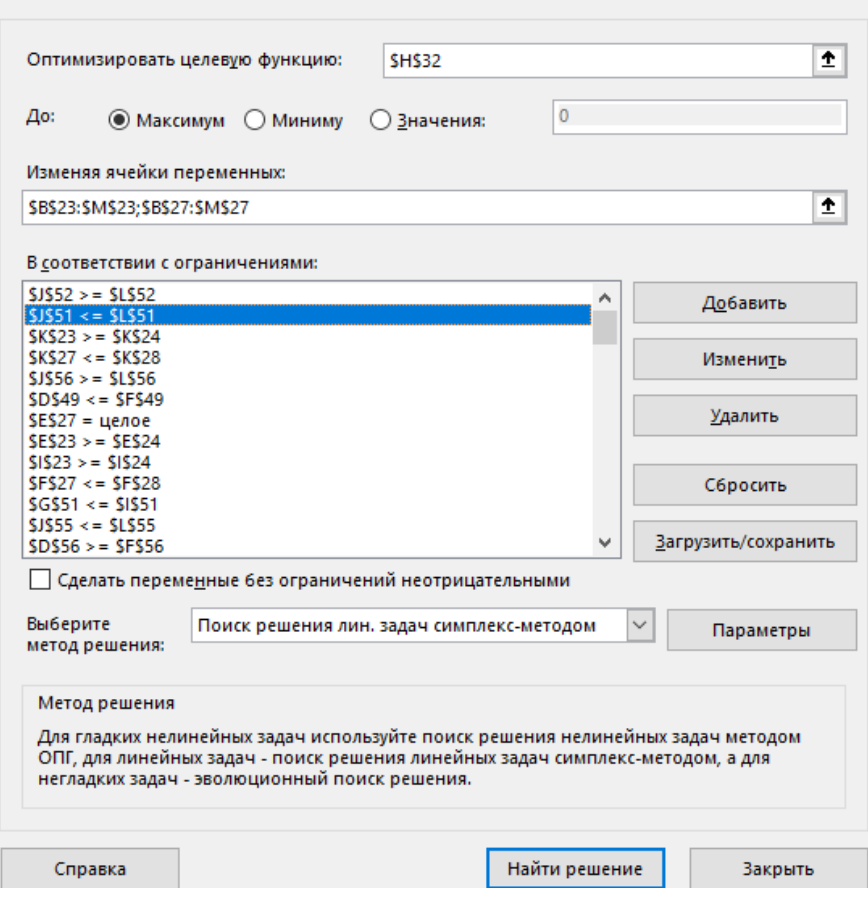

Рисунок Г.8- Вікно пошуку рішень

В результаті обчислень ми отримує значення цільової функції рівне 0.98.

Змінні нам показують що, оптимальним варіантом для вершини1 2го типу є спосіб №1, а для вершин 1типу також спосіб №1(рис Г.9- Г.10)

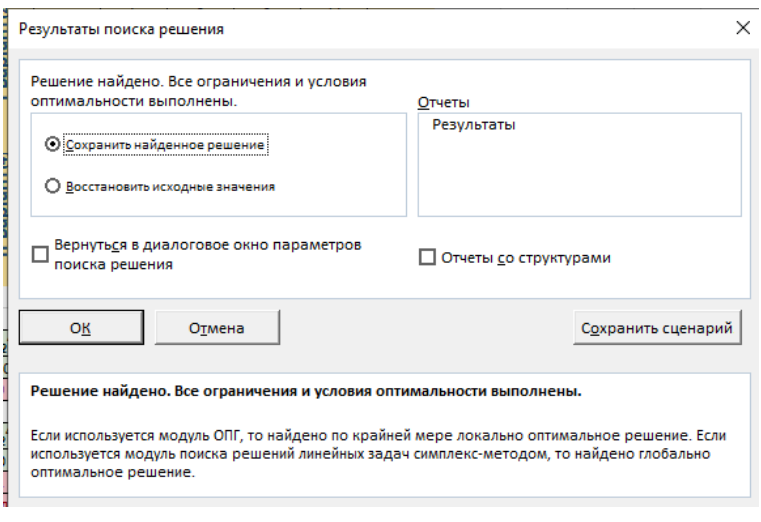

Рисунок Г.9- Вікно результату

 $\times$ 

|                    |                                                                                                    |                | Федорова А.В |              |                  |              |              |                  | Моделі адаптивного управління людино-машинною<br>взаємодією в інформайційних системах |              |                |                  |              |                        |  |
|--------------------|----------------------------------------------------------------------------------------------------|----------------|--------------|--------------|------------------|--------------|--------------|------------------|---------------------------------------------------------------------------------------|--------------|----------------|------------------|--------------|------------------------|--|
|                    |                                                                                                    |                |              |              |                  |              |              |                  |                                                                                       |              |                |                  |              |                        |  |
|                    |                                                                                                    |                |              | $1$ тип      |                  |              |              |                  |                                                                                       |              | 2 тип          |                  |              |                        |  |
|                    |                                                                                                    |                |              |              |                  |              |              |                  |                                                                                       |              |                |                  |              |                        |  |
| варіант(1)         |                                                                                                    | г              | К            | 3            | o                |              |              | варіант(2)       |                                                                                       | г            | К              | 3                | $\circ$      |                        |  |
|                    | Г                                                                                                    | $\circ$        | 0.8          | $\circ$      | 0.2              |              |              |                  | г                                                                                     | $\circ$      | 0.5            | $\mathbf{O}$     | 0,5          |                        |  |
|                    | К                                                                                                    | o              | $\mathbf 0$  | 0,8          | 0,2              |              |              |                  | K                                                                                     | 0,1          | $\mathbf{O}$   | 0.4              | 0,5          |                        |  |
|                    | 3<br>$\overline{O}$                                                                                                    | o              | 0.2          | $\mathbf 0$  | 0,8              |              |              |                  | 3<br>$\circ$                                                                          | $\circ$      | 0.7            | $\circ$          | 0,3          |                        |  |
|                    |                                                                                                    | o              | $\Omega$     | $\mathbf{O}$ | $\mathbf{1}$     |              |              |                  |                                                                                       | $\mathbf{O}$ | $\mathbf{O}$   | $\mathbf{O}$     | $\mathbf{1}$ |                        |  |
|                    |                                                                                                    |                |              |              |                  |              |              |                  |                                                                                       |              |                |                  |              |                        |  |
|                    |                                                                                                    | г              | К            | 3            | o                |              |              |                  |                                                                                       | г            | к              | 3                | $\circ$      |                        |  |
| варіант(3)         | $\Gamma$                                                                                                    | $\overline{0}$ | 0,1          | $\mathbf 0$  | 0.75             |              |              | II варіант(4)    | г                                                                                     | $\circ$      | 0,5            | $\overline{0}$   | 0,5          |                        |  |
|                    | К                                                                                                    | 0,3            | $\circ$      | 0,2          | 0,5              |              |              |                  | K                                                                                     | 0,3          | $\circ$        | 0,6              | 0,1          |                        |  |
|                    | 3                                                                                                    | $\circ$        | $\circ$      | $\mathbf 0$  | $\mathbf{1}$     |              |              |                  | 3                                                                                     | o            | 0,2            | $\circ$          | 0,7          |                        |  |
|                    | $\circ$                                                                                                    | $\sigma$       | $\mathbf 0$  | $\mathbf 0$  | $\mathbf{1}$     |              |              |                  | $\circ$                                                                               | $\circ$      | $\mathbf{O}$   | $\mathbf{O}$     | $\mathbf{1}$ |                        |  |
|                    |                                                                                                    |                |              |              |                  |              |              |                  |                                                                                       |              |                |                  |              |                        |  |
|                    |                                                                                                    |                |              |              |                  |              |              |                  |                                                                                       |              |                |                  |              |                        |  |
|                    |                                                                                                    |                |              |              |                  |              |              |                  |                                                                                       |              |                |                  |              |                        |  |
|                    | X <sub>1</sub> <sup>1</sup>                                                                                                    | $X_1^2$        | $X_1^3$      | $X_1^4$      | $X_2^1$          | $X_2^2$      | $X_2^3$      | $X_2^4$          | $X_3^1$                                                                               | $X_3^2$      | $X_3^3$        | $X_3^4$          |              |                        |  |
|                    | $\circ$                                                                                                    | 0,000          | 1,000        | 0,000        | 1,100            | 0,000        | 0,000        | 0,000            | 0,000                                                                                 | 0,000        | 0,000          | 0,000            |              | Змінні за рахунок яких |  |
| МИН                | $\mathbf{0}$                                                                                                    | $\overline{0}$ | $\mathbf{0}$ | $\mathbf{0}$ | $\overline{0}$   | $\mathbf{0}$ | $\mathbf{0}$ | $\overline{0}$   | $\mathbf{0}$                                                                          | $\mathbf{0}$ | $\overline{0}$ | $\bullet$        |              | максимізуємо цілову    |  |
|                    |                                                                                                    |                |              |              |                  |              |              |                  |                                                                                       |              |                |                  |              | функцію та знаходимо   |  |
|                    | $\delta_1^{\ 1}$                                                                                                    | $\delta_1^2$   | $\delta_1^3$ | $\delta_1^4$ | $\delta_2^{\ 1}$ | $\delta_2^2$ | $\delta_2^3$ | $\delta_2^{\ 4}$ | $\delta_3^{\ 1}$                                                                      | $\delta 3^2$ | $\delta_3^3$   | $\delta_3^{\ 4}$ |              | оптимальні рішення для |  |
|                    | $\circ$                                                                                                    | $\circ$        | $\mathbf{1}$ | $\circ$      | $\mathbf{1}$     | $\mathbf 0$  | $\mathbf 0$  | $\circ$          | $\circ$                                                                               | $\mathbf 0$  | $\circ$        | $\mathbf 1$      |              | вершин                 |  |
| max                | $\mathbf{1}$                                                                                                    | $\mathbf{1}$   | $\mathbf{1}$ | $\mathbf{1}$ | $\mathbf{1}$     | $\mathbf{1}$ | $\mathbf{1}$ | $\mathbf{1}$     | $\mathbf{1}$                                                                          | $\mathbf{1}$ | $\mathbf{1}$   | $\mathbf{1}$     |              |                        |  |
| Значення           | Ціле                                                                                                    | Ціле           | Ціле         | Ціле         | Ціле             | Ціле         | Ціле         | Ціле             | Ціле                                                                                  | Ціле         | Ціле           | Ціле             |              |                        |  |
|                    |                                                                                                    |                |              |              |                  |              |              |                  |                                                                                       |              |                |                  |              |                        |  |
|                    |                                                                                                    |                |              |              |                  |              |              |                  |                                                                                       |              |                |                  |              |                        |  |
| Цільова<br>Функція | $X_1^1 * P_{12}^1 + X_1^2 * P_{12}^2 + X_1^3 * P_{12}^3 + X_1^4 * P_{12}^4 +$<br>$+X_2^1 * P_{23}^1 + X_2^2 * P_{23}^2 + X_2^3 * P_{23}^3 + X_2^4 * P_{23}^4 \rightarrow max$ |                |              |              |                  |              |              | 0,98             | максимізуемо                                                                          |              |                |                  |              |                        |  |

Рисунок Г.10- Результат пошуку цільової функції.

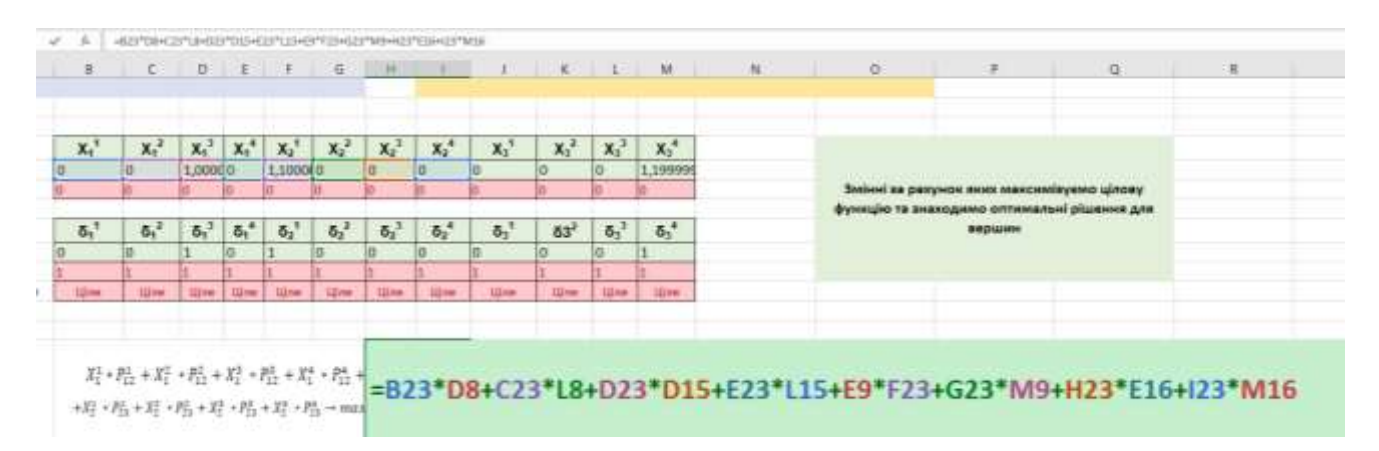

Рисунок 4. Г.11- Формульний вигляд цільової функції.

Після цього для достовірності отриманих значень та оптимальних вершин ми зробимо ще кілька експериментів, змінюючи дані в матрицях

| в              | -C                          | D                       | Е                                        | ۴                           | G                           | н                                                                                                    |                         | J                                                      | κ                                           | L            | м                       | N                           |
|----------------|-----------------------------|-------------------------|------------------------------------------|-----------------------------|-----------------------------|----------------------------------------------------------------------------------------------------|-------------------------|--------------------------------------------------------|---------------------------------------------|--------------|-------------------------|-----------------------------|
|                |                             |                         |                                          |                             |                             |                                                                                                    |                         |                                                        |                                             |              |                         |                             |
|                | г                           | К                       | 3                                        | $\circ$                     |                             |                                                                                                    |                         |                                                        | п                                           | К            | 3                       | $\circ$                     |
| г              | $\circ$                     | 0,1                     | $\circ$                                  | 0,75                        |                             |                                                                                                    |                         | п                                                      | $\circ$                                     | 0,5          | $\circ$                 | 0,5                         |
| к              | 0,3                         | $\circ$                 | 0,2                                      | 0,5                         |                             |                                                                                                    |                         | K                                                      | 0,9                                         | $\Omega$     | 0,6                     | 0,1                         |
| 3              | $\mathbf 0$                 | $\circ$                 | $\mathbf{O}$                             | $\mathbf{1}$                |                             |                                                                                                    |                         | 3                                                      | $\circ$                                     | 0,2          | $\mathbf{0}$            | 0,7                         |
| $\circ$        | $\circ$                     | $\circ$                 | $\circ$                                  | $\mathbf{1}$                |                             |                                                                                                    |                         | $\circ$                                                | $\circ$                                     | $\circ$      | $\circ$                 | $\mathbf{1}$                |
|                |                             |                         |                                          |                             |                             |                                                                                                    |                         |                                                        |                                             |              |                         |                             |
|                |                             |                         |                                          |                             |                             |                                                                                                    |                         |                                                        |                                             |              |                         |                             |
|                |                             |                         |                                          |                             |                             |                                                                                                    |                         |                                                        |                                             |              |                         |                             |
|                |                             |                         |                                          |                             |                             |                                                                                                    |                         |                                                        |                                             |              |                         |                             |
| $\Omega$       | 0,000                       | 1,000                   | 0,000                                    | 1,100                       | 0,000                       | 0,000                                                                                                    | 0,000                   | 0,000                                                  | 0,000                                       | 0,000        | 1,200                   |                             |
| $\overline{0}$ | $\mathbf{0}$                | $\mathbf{0}$            | $\mathbf{0}$                             | $\mathbf{0}$                | $\overline{0}$              | $\mathbf{0}$                                                                                                    | $\mathbf{0}$            | $\mathbf{0}$                                           | $\bullet$                                   | $\bullet$    | $\mathbf{0}$            |                             |
|                |                             |                         |                                          |                             |                             |                                                                                                    |                         |                                                        |                                             |              |                         |                             |
|                |                             |                         |                                          |                             |                             |                                                                                                    |                         |                                                        | $\delta$ 3 <sup>2</sup>                     |              |                         |                             |
| $\circ$        | $\circ$                     | $\mathbf{1}$            | $\circ$                                  | $\mathbf{1}$                | $\circ$                     | $\circ$                                                                                                    | $\circ$                 | $\circ$                                                | $\circ$                                     | $\circ$      | $\mathbf{1}$            |                             |
| $\mathbf{1}$   | $\mathbf{1}$                | $\mathbf{1}$            | $\mathbf{1}$                             | $\mathbf{1}$                | $\mathbf{1}$                | $\mathbf{1}$                                                                                                    | $\mathbf{1}$            | $\mathbf{1}$                                           | $\mathbf{1}$                                | $\mathbf{1}$ | $\mathbf{1}$            |                             |
| Ціле           | Ціле                        | Ціле                    | Ціле                                     | Ціле                        | Ціле                        | Ціле                                                                                                    | Ціле                    | Ціле                                                   | Ціле                                        | Ціле         | Ціле                    |                             |
|                |                             |                         |                                          |                             |                             |                                                                                                    |                         |                                                        |                                             |              |                         |                             |
|                |                             |                         |                                          |                             |                             |                                                                                                    |                         |                                                        |                                             |              |                         |                             |
|                |                             |                         |                                          |                             |                             |                                                                                                    |                         |                                                        |                                             |              |                         |                             |
|                |                             |                         |                                          |                             |                             |                                                                                                    |                         |                                                        |                                             |              |                         |                             |
|                |                             |                         |                                          |                             |                             |                                                                                                    |                         |                                                        |                                             |              |                         |                             |
|                |                             |                         |                                          |                             |                             |                                                                                                    |                         |                                                        |                                             |              |                         |                             |
|                |                             |                         |                                          |                             |                             |                                                                                                    |                         |                                                        |                                             |              |                         |                             |
|                | $X_1^1$<br>$\delta_1^{\ 1}$ | $X_1^2$<br>$\delta_1^2$ | $X_1^3$<br>$\overline{\mathfrak{d}_1}^3$ | $X_1^4$<br>$\delta_1^{\ 4}$ | $X_2^1$<br>$\delta_2^{\ 1}$ | $X_2^2$<br>$\overline{b_2}^2$<br>$X_1^1 * P_{12}^1 + X_1^2 * P_{12}^2 + X_1^3 * P_{12}^3 + X_1^4 * P_{12}^4 +$<br>$+X_2^1 * P_{23}^1 + X_2^2 * P_{23}^2 + X_2^3 * P_{23}^3 + X_2^4 * P_{23}^4 \rightarrow max$ | $X_2^3$<br>$\delta_2^3$ | варіант(4)<br>=<br>$X_2^4$<br>$\delta_2^{\ 4}$<br>0,78 | $X_3^1$<br>$\delta_3^{\ 1}$<br>максимізуемо | $X_3^2$      | $X_3^3$<br>$\delta_3^3$ | $X_3^4$<br>$\delta_3^{\ 4}$ |

Рисунок Г.12- Результат експерименту 1

|                    |                  |                                                                                               |                         | $1$ тип        |                  |                    |              |                  |                  |                       | 2 тип        |                |              |              |
|--------------------|------------------|-----------------------------------------------------------------------------------------------|-------------------------|----------------|------------------|--------------------|--------------|------------------|------------------|-----------------------|--------------|----------------|--------------|--------------|
|                    |                  | г                                                                                             | К                       | 3              | $\circ$          |                    |              |                  |                  | г                     | К            | 3              | $\circ$      |              |
|                    | г                | 0,1                                                                                           | 0,3                     | o              | 0,6              |                    |              |                  | г                | $\circ$               | 0,5          | $\circ$        | 0,5          |              |
| варіант(1)         | К                | 0                                                                                             | $\circ$                 | 0,8            | 0,2              |                    |              | варіант(2)       | К                | 0,5                   | $\circ$      | 0,1            | 0,1          |              |
|                    | 3                | 0                                                                                             | 0,2                     | 0              | 0,8              |                    |              |                  | 3                | $\circ$               | 0,6          | $\circ$        | 0,4          |              |
|                    | $\circ$          | o                                                                                             | $\mathbf{O}$            | $\mathbf 0$    | $\mathbf{1}$     |                    |              |                  | $\circ$          | $\Omega$              | $\mathbf{0}$ | $\overline{0}$ | $\mathbf{1}$ |              |
|                    |                  |                                                                                               |                         |                |                  |                    |              |                  |                  |                       |              |                |              |              |
|                    |                  |                                                                                               |                         |                |                  |                    |              |                  |                  |                       |              |                |              |              |
|                    |                  | г                                                                                             | К                       | 3              | $\circ$          |                    |              |                  |                  | г                     | $\mathsf{R}$ | 3              | $\circ$      |              |
| II варіант(3)      | г                | 0                                                                                             | 0,1                     | $\circ$        | 0,75             |                    |              | II варіант(4)    | г                | $\circ$               | 0,6          | $\overline{0}$ | 0,4          |              |
|                    | К                | 0,3                                                                                           | $\circ$                 | 0,2            | 0,5              |                    |              |                  | К                | 0,9                   | $\mathbf{O}$ | 0,6            | 0,1          |              |
|                    | 3                | o                                                                                             | $\circ$                 | o              | $\mathbf{1}$     |                    |              |                  | 3                | $\circ$               | 0,3          | $\circ$        | 0,7          |              |
|                    | $\circ$          | o                                                                                             | $\Omega$                | $\circ$        | $\mathbf 1$      |                    |              |                  | $\circ$          | $\circ$               | $\circ$      | $\overline{0}$ | $\mathbf{1}$ |              |
|                    |                  |                                                                                               |                         |                |                  |                    |              |                  |                  |                       |              |                |              |              |
|                    |                  |                                                                                               |                         |                |                  |                    |              |                  |                  |                       |              |                |              |              |
|                    | $X_1^1$          | $X_1^2$                                                                                       | $X_1^3$                 | $X_1^4$        | $X_2^1$          | $X_2^2$            | $X_2^3$      | $X_2^4$          | $X_3^1$          | $X_3^2$               | $X_3^3$      | $X_3^4$        |              |              |
|                    | $\circ$          | 0,000                                                                                         | 1,000                   | 0,000          | 1,100            | 1,000              | 0,000        | 0,000            | 0,000            | 0,000                 | 0,000        | 0,000          |              | Змін         |
| МИН                | $\overline{0}$   | $\overline{0}$                                                                                | $\bullet$               | $\overline{0}$ | $\mathbf{0}$     | $\overline{0}$     | $\mathbf{0}$ | $\mathbf{0}$     | $\overline{0}$   | $\mathbf{0}$          | $\mathbf{0}$ | $\mathbf{0}$   |              | <b>Mak</b>   |
|                    |                  |                                                                                               |                         |                |                  |                    |              |                  |                  |                       |              |                |              | фуни         |
|                    | $\delta_1^{\ 1}$ | $\overline{\delta_1}^2$                                                                       | $\overline{\delta_1}^3$ | $\delta_1^4$   | $\delta_2^{\ 1}$ | $\delta_2^{\;\;2}$ | $\delta_2^3$ | $\delta_2^{\ 4}$ | $\delta_3^{\ 1}$ | $\delta$ <sup>2</sup> | $\delta_3^3$ | $\delta_3^4$   |              | <b>ОПТИЛ</b> |
|                    | $\circ$          | $\circ$                                                                                       | $\mathbf{1}$            | $\circ$        | $\mathbf{1}$     | $\circ$            | $\circ$      | $\circ$          | $\circ$          | $\circ$               | $\circ$      | $\mathbf{1}$   |              |              |
| max                | $\mathbf{1}$     | $\mathbf{1}$                                                                                  | $\mathbf{1}$            | $\mathbf{1}$   | $\mathbf{1}$     | $\mathbf{1}$       | $\mathbf{1}$ | $\mathbf{1}$     | $\mathbf{1}$     | $\mathbf{1}$          | $\mathbf{1}$ | $\mathbf{1}$   |              |              |
| Значення           | Ціле             | Ціле                                                                                          | Ціле                    | Ціле           | Ціле             | Ціле               | Ціле         | Ціле             | Ціле             | Ціле                  | Ціле         | Ціле           |              |              |
|                    |                  |                                                                                               |                         |                |                  |                    |              |                  |                  |                       |              |                |              |              |
|                    |                  |                                                                                               |                         |                |                  |                    |              |                  |                  |                       |              |                |              |              |
|                    |                  |                                                                                               |                         |                |                  |                    |              |                  |                  |                       |              |                |              |              |
|                    |                  | $X_1^1 * P_{12}^1 + X_1^2 * P_{12}^2 + X_1^3 * P_{12}^3 + X_1^4 * P_{12}^4 +$                 |                         |                |                  |                    |              |                  |                  |                       |              |                |              |              |
| esoarli<br>функція |                  |                                                                                               |                         |                |                  |                    |              | 0,86             |                  |                       |              |                |              |              |
|                    |                  | $+ X_2^1 * P_{23}^1 + X_2^2 * P_{23}^2 + X_2^3 * P_{23}^3 + X_2^4 * P_{23}^4 \rightarrow max$ |                         |                |                  |                    |              |                  | максимізуемо     |                       |              |                |              |              |
|                    |                  |                                                                                               |                         |                |                  |                    |              |                  |                  |                       |              |                |              |              |

Рисунок Г.13- Результат експерименту 2

З цільової функції помітно, що найбільшого значення вона досягає з варіанту1

# **ДОДАТОК Д АНАЛІЗ ОБРАНИХ ПРОТОТИПІВ**

Для 1ї категорії користувачів(більш досвідченої) ми обрали варіант структури зображений на рис Д.1-Д.2. Тут у користувача одразу є можливість переглянути всі доступні курси від компанії, відсутня зайва інформація.

На цій сторінці одразу є найважливіша інформація щодо курсів(назва, ціна, старт) та є можливість запису по натисканню на кнопку «Запис на курс»

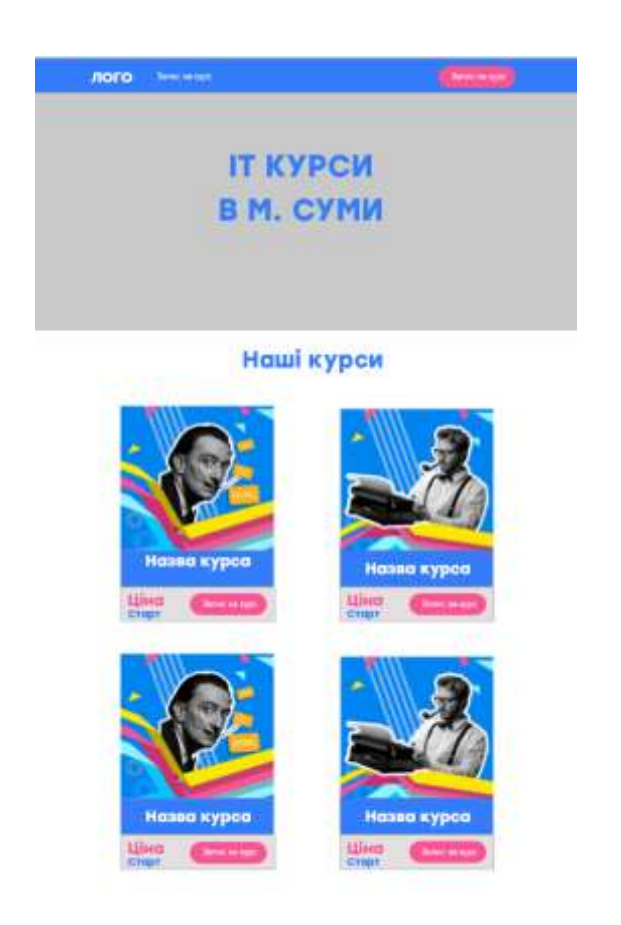

Рисунок Д.1- Приклад прототипу «Головної» сторінка

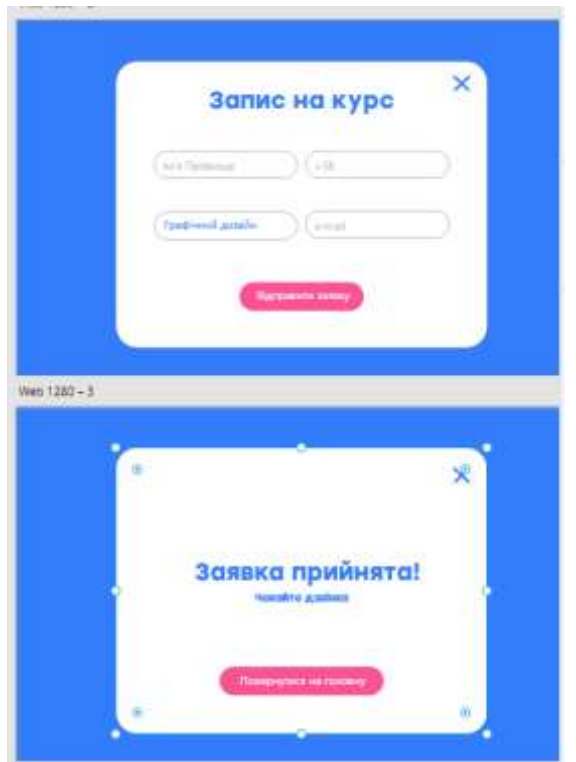

Рисунок Д.2- Приклад прототипу «Запис на курс» сторінка

Для 2ї категорії користувачів ми обрали варіант рис Д.3-Д.4

У цьому випадку ми створили перший екран головної сторінки, який містить переход на сторінку «Курсів».

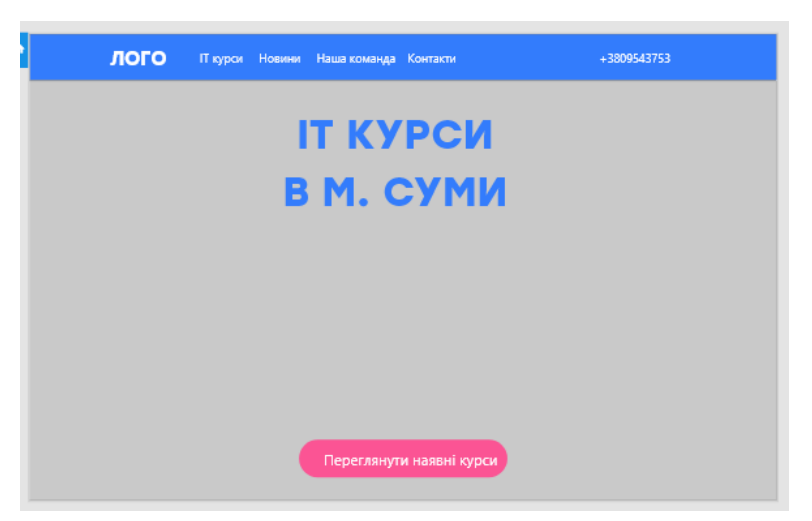

Рисунок Д.3- Приклад прототипу «Головна» сторінка

Для сторінки «Курсів» ми виділили дві окремі сторінки. Перша з переліком всіх актуальних курсів. Друга сторінка з детельним описом конкретного курсу, де присутня кнопка «Запис на курс». Також на сторінку для категорії «новачків» ми додали кнопку «Замовити консультацію». Деякі користувачі відмітили зручність такої кнопки, оскільки для недосвідчених користувачів, які хочуть швидко отримати відповіді на свої запитання, консультація від робітників буде дуже актуальною. Більш детально переглянути прототипи можна в додатку В.

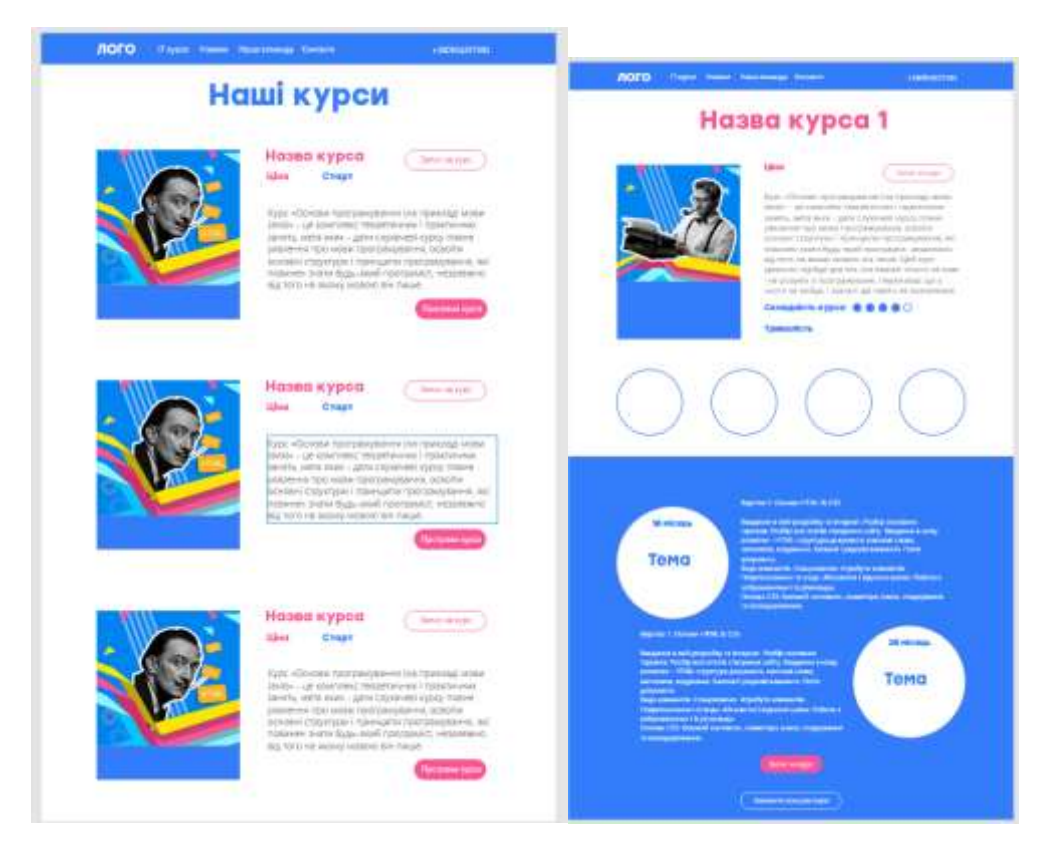

Рисунок Д.4- Приклад прототипу сторінка «Курси»

Для сторінки «Запису на курс» ми вирішили використовувати вспливаюче вікно з формою запису, яке має два стани (рис. Д.5).

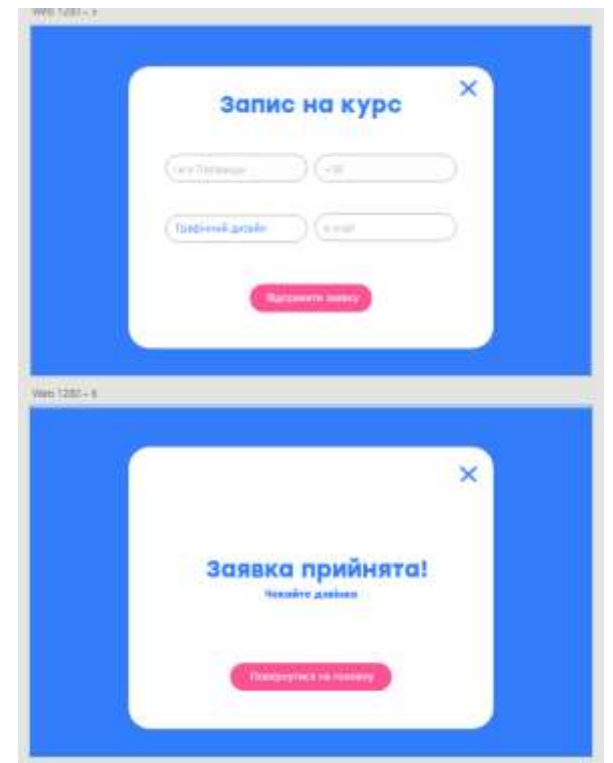

Рисунок Д.5- Приклад прототипу сторінка «Курси»

## **ДОДАТОК Е. ПРИХОВАНІ МАРКІВСЬКІ МОДЕЛІ**

Прихований марківский процес є зручним засобом для моделювання динамічних процесів, через це його можна ефективно використовувати при прогнозуванні поведінки на сайтах. Ключова особливість даної моделі в тому, що стани, які лежать в основі моделі, не спостерігаються явно, а знаходяться через параметри, які будуть описані пізніше. Основною ідеєю даної моделі можна назвати спробу прогнозу спостереження, грунтуючись на тому, який важить спостерігається величина на попередньому періоді.

Основними складовими прихованого марківського процесу є наступні параметри:

- 1) послідовність станів процесу
- 2) послідовність спостережень
- 3) початковий вектор ймовірностей для стану
- 4) матриця перехідних ймовірностей для станів
- 5) матриця ймовірностей для спостережень

Завдання побудови адекватної моделі користувача полягає в тому, щоб модель, з одного боку, не була надмірною (в цьому випадку станів більше, ніж потрібно для задоволення критеріїв коректності), але, з іншого боку, відповідала реальним умовам. Стан користувача в загальному випадку не може бути виміряна безпосередньо, ми бачимо лише запити, які генеруються при знаходженні в деякому стані. Справедливо описувати цей процес за допомогою прихованої дискретної Марківського моделі порядку (пам'яті) n> 0. Завдання побудови прихованих Марківських моделей (ПММ) добре описана в [11]. Нехай стани користувачів відповідають станам марківської моделі, а алфавіт складається з функцій сервісу, які викликаються користувачами:

 $S = \{S_1, \ldots, S_n\}$ -множина станів користувача

 $Q = \{Q_1, \ldots, Q_n\}$ -можливі запити користувачів

Після сформування перехідних ймовірностей ми можемо сформувати задачу для користувача, щоб вирішити проблему оптимального пошуку шляху.

Як навчальну множину можливо брати послідовність станів користувача. За допомогою алгоритму (в [13] показано, що для задач прогнозування він є найкращим для більшості застосувань), майбутній стан користувача прогнозується виходячи з

минулого набору. Для збільшення точності прогнозування, як навчальної вибірки, можна брати не n попередніх станів, а вибірку з минулих станів на підставі одного із заданих фільтрів ( «перетин» подій). Наприклад, фільтр може бути заданий так: «події в n-й день тижня». Але мінусом даного методу є складні обчислення та необхідність визначення попередніх результатів, що не завжди є можливим.

Позначимо через стан мережі в момент *t.* На виході мережі в момент *t*  з'являється видиме для спостереження значення.

 $y_t$  ∈  $0 = \{o_1, o_2, ..., o_N\}$ , де N — число можливих різних спостерігаємих значень на вихолі.

Нехай  $\pi_j$ - початкова ймовірність знаходження мережі в стані *і*, а  $a_{ij}$ ймовірності переходу з мережі стану *i* в стан *j*.

Нехай на виході мережі спостерігається послідовність  $y_1$  , … ,  $y_t$  . Тоді найбільш ймовірна послідовність станів мережі  $x_1$ , ...,  $y_t$  для спостережуваної послідовності може бути визначена за допомогою наступних рекурентних співвідношень: [4]

 $V_{1,k} = P(y_1 | k) * \pi_k$  $V_{t,k} = max_{x \in S} P(y_t | k) * a_{x,k} * V_{t-1,x}$ 

Після аналізу актуальних варіантів для оцінки юзабіліті було визначено їх головний недолік, це відсутність можливості оцінки адаптації під різні групи користувачів(рис. Е.1), тому потрібно створити комплексний підхід із обраних методів

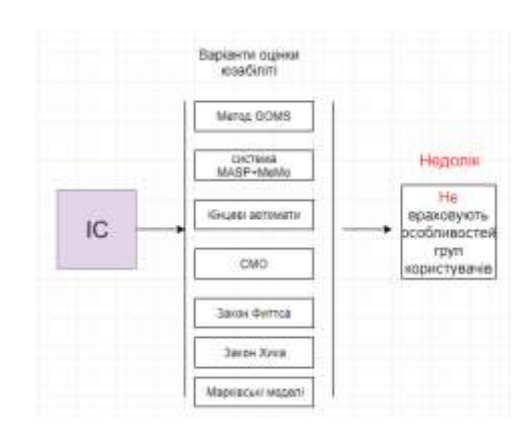

Рисунок Е.1-Результат аналізу методів оцінки юзабіліті

# **ДОДАТОК Є**

Копії публікацій за темою:

**«Метод побудови адаптивної інформаційної системи»**

#### МІНІСТЕРСТВО ОСВІТИ І НАУКИ УКРАЇНИ СУМСЬКИЙ ДЕРЖАВНИЙ УНІВЕРСИТЕТ

# ІНФОРМАТИКА, МАТЕМАТИКА, **АВТОМАТИКА**

# $IMA :: 2019$

## **МАТЕРІАЛИ** та програма

## НАУКОВО-ТЕХНІЧНОЇ КОНФЕРЕНЦІЇ

(Суми, 23-26 квітня 2019 року)

Суми Сумський державний університет 2019

 $IMA: 2019$ 

СЕКЦІЯ 3: Інформаційні технології проектування

#### Метод побудови адаптивного web інтерфейсу для забезпечення usability сайту дизайн студії

Федорова А.В., студент; Лавров С.А., професор Сумський державний університет, м. Суми, Україна

#### Актуальність.

Наростаючий пріоритет використання мобільних пристроїв, а також тенденція підтримки браузерами адаптивних ресурсів, призводять до необхідності в адаптивності ресурсів. Однак практика діючих сайтів не враховує всі наростаючі потреби в адаптивності, тому різко знижується юзабіліті цих ресурсів.

#### Постановка задачі.

Розробити та дослідити методику створення адаптивного вебінтерфейсу, яка збільшить відвідуваність сайту і сприятиме підвищенню економічної ефективності через збільшення кількості клієнтів і результативності їх роботи.

#### Результати.

Відповідно до статистики, кожен третій користувач відвідує інтернет-ресурси з мобільного пристрою, саме тому виникла необхідність у розробці нового адаптивного сайту. Наявні методи не відповідають сучасним вимогам до створення сайтів (приклад методу представлено на рисинку 1):

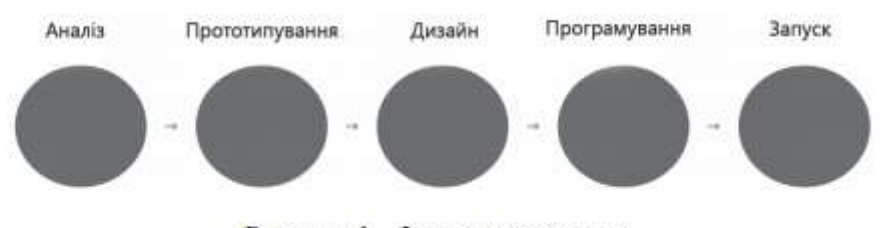

Рисунок 1 - Існуюча методика

Було проаналізовано наявні підходи до проектування сайтів та визначено, що не всі методи спрямовані на оптимальний результат для цільової аудиторії. Таким чином, існує потреба в розробці ефективної методики проектування адаптивних веб-інтерфейсів, здатна допомогти проектувальникам створювати якісні сайти.

В результаті вивчення об'єкта дослідження, ми можемо висунути гіпотезу про те, що поліпшити методику створення адаптивного інтерфейсу можна:

1. Впровадити тестування протягом всього процесу розробки, що якісно покращить юзабіліті сайту.

2. Застосувати сучасний комплексний підхід, що використовує різні способи верстання, що забезпечує адаптивність.

На рисунку 2 представлена схема поліпшеної методики:

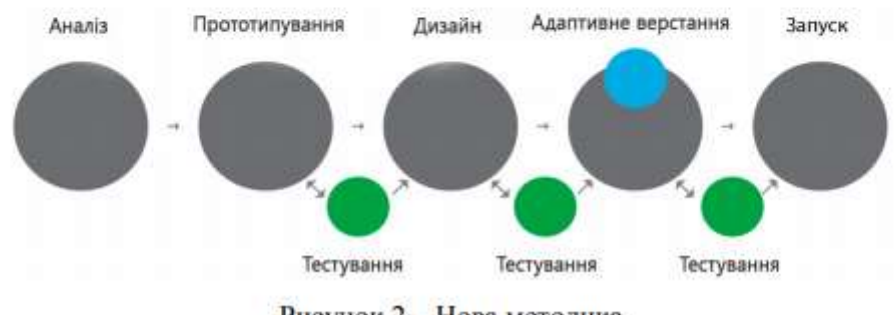

Рисунок 2 - Нова методика

На етапі аналізу ми визначили цільову аудиторію та провели необхідне анкетування, визначили сферу використання сайту.

Прототипування ми створювали на основі сітки «Bootstrap 17», що буде зручно як для упорядкування елементів інтерфейсу, так і для адаптивної верстки.

Дизайн було розроблено для всіх сторінок сайту з врахуванням анкетувань та вибором оптимально зручних рішень.

Розроблений адаптивний сайт також було протестовано командою експертів та пересічними користувачами. За результатами було визначено, що зросла швидкість завантаження сайту, швидкість знаходження потрібної інформації на всіх цільових пристроях та зручність навігації.

#### Апробація.

Дану методику було використано для розробки сайту дизайн студії та за оцінками експертів, після впровадження розробленої методики для дизайну, ефективність роботи сайту зросла на 18,5% та збільшилася кількість інтернет замовлень послуг студії.

IMA:: 2019

СЕКЦІЯ 4: Автоматика. електромеханіка і системи управління

#### Вибір ступеня автоматизації при управлінні технологічним процесом

Федорова А.В., студент; Войцеховский Я., студент; Плакс Р., студент; Лавров С.А., професор Сумський державний університет, м. Суми, Україна

Незважаючи на велику кількість досліджень необхідного рівня автоматизації на виробництві задача вибору ступеня автоматизації в інформаційних системах вирішена не до кінця.

Необхідно здійснити розподіл функцій спеціального процеса (алгоритма) функціонування автоматизованої транспортно- складської системи (АТСС) по реалізації заявки гнучкого виробничого модуля(ГПМ)на виконання транспортно-складської операції.

Задача оцінки ступеня автоматизації зводиться до задачі редукції функціональної мережі (ФМ), у якій були виділені наступні функціональні елементи:

• Прийняття заявки на виконання транспортно-складської операції fl

• Визначення адреси комірки складу  $f2$ 

• Введення завдання в локальну систему управління (ЛСУ) АТСС  $f3$ 

• Реалізація транспортно- складської операції  $f4$ 

Аналіз можливостей людини-оператора і машини з виконання виділених операцій з врахуванням того, що основні технічні засоби задані і зміни ступеня автоматизації можливі за рахунок введення програмної реалізації деяких операцій, що дозволить сформувати множину можливих способів виконання кожної операції.

Для того щоб, побудувати модель алгоритма функціонування ЛМС, було визначено типи функціонерів, які необхідно поставити у відповідність виділеним функціональним елементам:

f1- робоча ТФО(позначимо P1);  $\bullet$ 

f2- робоча ТФО(позначимо P2): ٠

 $\bullet$ f3- робоча ТФО(позначимо P3);

f4- робоча операція з самоконтролем працездатності

(позначимо RKR, Контроль працездатності введемо в зв'язку з великою ймовірністю відмови штабелера та транспортного візка);

- $f_1^k$  контрольна ТФО(позначимо KI);
- $f_2^k$  контрольна ТФО(позначимо  $K2$ );

61

168

IMA:: 2019

СЕКЦІЯ 4: Автоматика. електромеханіка і системи управління

Окрім введених основних і контрольних операцій в модель було введено операцію, яка відповідає ремонту технологічного обладнання  $f_1^{\mathrm{p}}$ . Після цього було побудовано алгоритм(рис. 1)

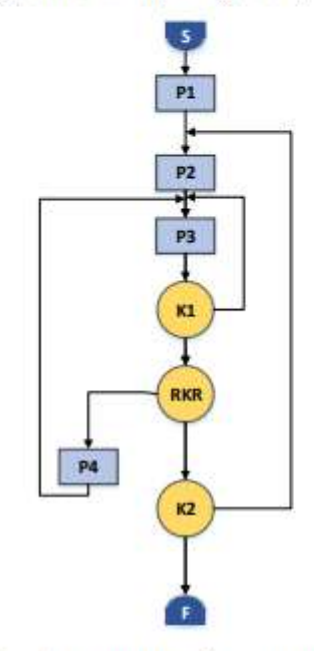

Рисунок 1 - Алгоритм роботи оператора

Після аналізу різних даних для цього алгоритма у нас були різні комбінації вхідних характеристик, які було промоделювано у розробленому програмному комплексі. Було обрано оптимальний варіант, який мав найвищі значення ймовірності своєчасного виконання алгоритма та ймовірності безпомилкового виконання

Даний метод було використано на виробництві при прийнятті рішення про вибір оптимального ступеня автоматизації технологічного процеса.

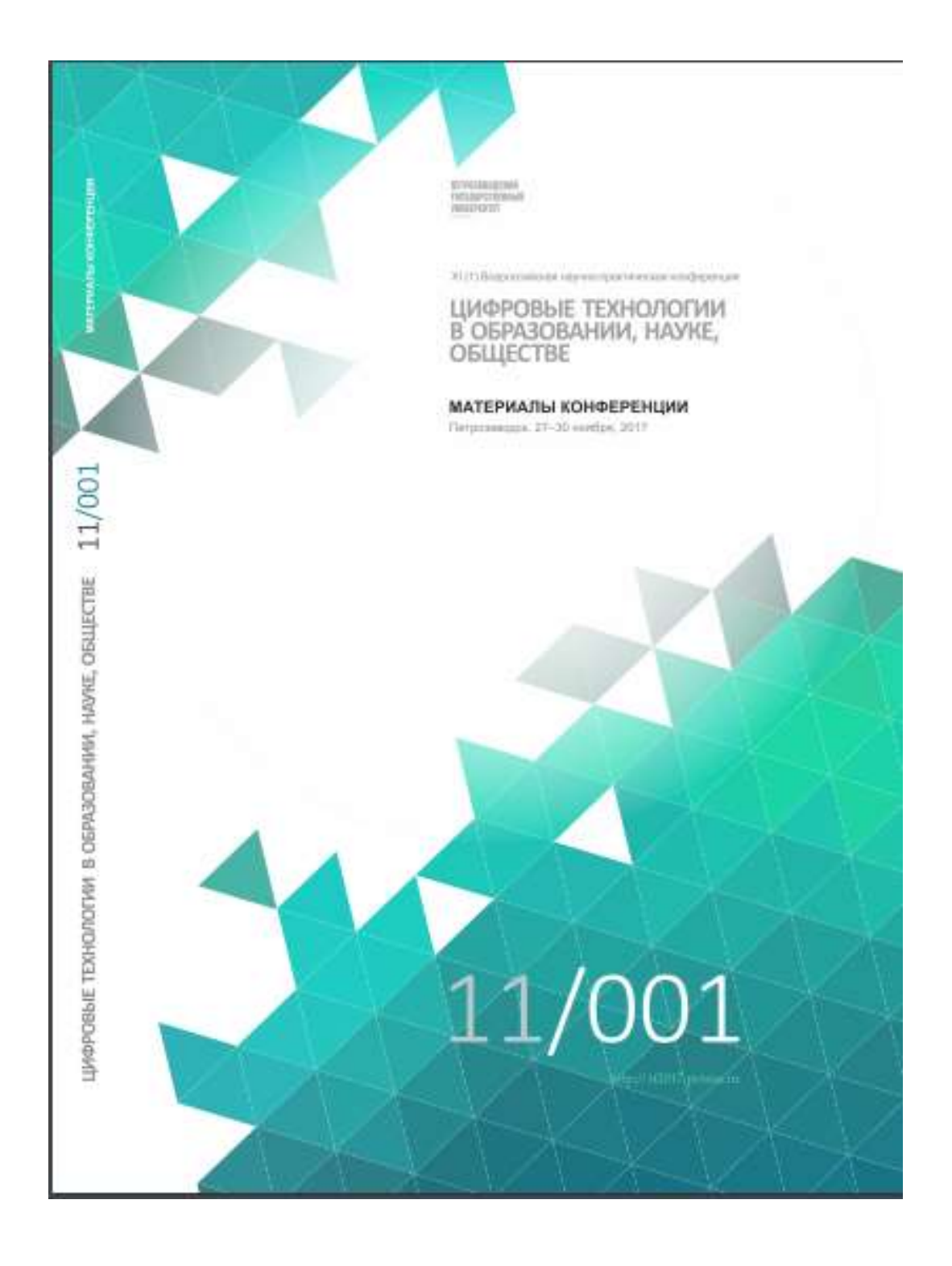

Петрозаводск. 27-30 ноября, 2017

#### ДИАЛОГОВЫЙ МОДЕЛИРУЮЩИЙ КВАЛИМЕТРИЧЕСКИЙ КОМПЛЕКС ДЛЯ ЭРГОНОМИЧЕСКОГО ОБЕСПЕЧЕНИЯ ЦИФРОВЫХ ТЕХНОЛОГИЙ УПРАВЛЕНИЯ

Е. А. Лавров. Н. Б. Пасько. А. В. Федорова. Е. Плеханов Сумский государственный университет **Cysta** prof\_lairee@mail.ru

Прознализированы задачи эргономического обеспечения цифрового управления. Разработана информационная технология моделирования и оптимизации человеко-машинного взаимодействия в системах цифрового управления. Охарактеризована сфера применения информационной технопогин

Ключевые слова: шифоовая технология управления, эргономика, человек-оператор, пеятельность, моделирование, квалиметрия, оптимизация.

#### DIALOGUE MODELING KVALIMETRIC COMPLEX FOR ERGONOMIC SUPPORT OF DIGITAL MANAGEMENT TECHNOLOGIE

E. A. Lavrov, N. B. Pasko, A. V. Fedorova, E. Plehanov Suny State University Sany

The tasks of ergonomic provision of digital control are analyzed. The information technology of modeling and optimization of human-machine interaction in digital control systems has been developed. The scope of information technology is characterized.

Key words: digital control technology, ergonomics, human operator, activity, modeling, qualimetry, optimization.

Введение. От 50 до 80% аварий в системах цифрового управления разных типов, более 64% катастроф на морском флоте и 80% в авиации вызваны ошибками человека-оператора. Исследования в области проектирования человеко-машинных систем (ЧМС) ставят целью уменьшить ошибочные реакции человека-оператора, обеспечить допустимые условия труда, уменьшить травматизм и стрессы пюдей, приспособить «машинную часть» к человеку [1-3]. Эффективность эргономических исследований существенно зависит от возможности формализовать взаимодействие человека с машиной и получать оперативные оценки вариантов организации деятельности, решать задачи оптимизации технологий цифрового управления.

Постановка задачи. Разработать интерактивный моделирующий квалиметрический комплекс для эргономического обеспечения цифровых технологий.

Результаты. В качестве базовой выбрана методология функционально-структурной теории эрготехнических систем проф. А.И. Губинского.

При обосновании структуры системы обеспечения эргономического качества цифровых информационных систем выделяем комплексы работ, которые проводятся на этапах: «Проектирование»; «Изготовление»; «Эксплуатания».

Особенностью современных ЧМС являются возрастающие поливргатичность, гибкость и необходимость оперативной «перестройки» (закрепления функций «под задачу»).

Поэтому многие задачи, которые решались ранее 1 раз на этапе проектирования и использовались многократно при эксплуатации системы, для современных полноргатических гибких систем с нереглиментными задачами должны решаться оперативно с учетом большого количества особенностей и ограничений.

Для обеспечения оперативного компьютерного моделирования получены новые математические модели:

- системного анализа АСУ (компонентные и морфологические)
- языка описания дискретного человеко-машинного взаимодействия
- автоматической редукции функциональной сети, описывающей алгоритм функционирова-HHS HMC
- вывода расчетных зависимостей, необходимых для оценивания типовых функциональных структур, используемых при редукции функциональной сети (в том числе с учетом ошибок **DARKIN THIRDS**
- выбора оптимального варианта человеко-машинного взаимодействия (в разных постановках, для разных задач эргономического обеспечения - определение степени автоматизации, расчет количества операторов, выбор структур деятельности и способов выполнения операций, распределения функций между операторами, определения мероприятий системы обеспечения эргономического качества и др.
- эргономической экспертизы элементов автоматизированных технологий [4]

Реализована компьютерная технология, позволяющая в диалоговом режиме моделировать **TMC** 

- описывать
- оценивать
- оптиминновать

взаимодействие операторов с программно-техническими средствами АСУ, а также вести необходимые модели «человека», техники, справочники о надежности и качестве выполнения типовых действий и операций. Оптимизация человеко-машинного взаимодействия предусматривает возможность изменять технологии функционирования таким образом, чтобы реализовать адаптацию автоматных к особенностям человека-оператора.

Апробация. Информационная технология прошла апробацию при проектировании и эксплуатации автоматизированных систем различного назначения

- контакт-центров [5]
- систем предоставления доступа к интернет- ресурсам[6]
- гибких производственных систем[7]
- систем управления аутсорсинговыми кампаниями[8-9]
- управления магистральным газопроводом[10-11]
- расчетных центров[12]
- · e-learning [13]
- производственных процессов машиностроительных предприятий [14-15].

65

88

- предприятий химической промышленности [16].
- и др.

Выводы. Информационная технология является практическим результатом многолетних научных исследований по моделированию и оптимизации человеко-машинного взаимодействия в рамках научной школы «Эффективность, качество и надежность эрготехнических систем» проф. А И Губинского и может быть полезна при создании и внедрении мероприятий по обеспечению эргономического качества цифровых технологий в образовании, науке, обществе,

#### Библиографический список

- 1. Rothmorea, P., Aylwardb, P., Karnona J. The implementation of ergonomics advice and the stage of change approach [Text]. / P. Rothmorea, P. Aylwardb, J. Karnona // Applied Ergonomics. - 2015. -No 51 - P 370-376
- 2. Bentley, T.A., Teo, S.T.T., McLeod, L., Tana, F., Bosua, R., Gloet, M. The role of organisational support in teleworker wellbeing: A socio-technical systems approach [Text] / T.A. Bentley, S.T.T. Teo, L. McLeod, F. Tana, R. Bosua, M. Gloet //Applied Ergonomics. - 2016. - Ne 52. - P. 207-215.
- 3. Информационно-управляющие человеко-машинные системы: исследование, проектирование, испытания: Справочник / Под общ. ред. А.И. Губинского и В.Г. Евграфова. - М.: Машиностроение, 1993. - 528с.
- 4. Lawov, E. Organizational Approach to the Ergonomic Examination of E-Learning Modules [Text] / E. Lawov, O. Kupenko, T. Lavryk, N. Barchenko //Informatics in education, 2013. -V. 12. - N. 1. - P.105 - 123.
- 5. Lavrov, E. Modelling Of Operator's Activity In Contact Center Of Providing Internet And Television Services[Text] / E. Lavrov, A. Krivodub, Y. Shapochka // International Scientific Conference «UNITECH '16». Proceedings. 18-19 November 2016. Gabrovo, Bulgaria. - Gabrovo: University Publishing House «V.APRILOV», 2016. - Volume 2. - P.p 195-200.
- 6. Криводуб А.С. Оценка надежности деятельности операторов в системах предоставления доступа к ресурсам компьютерних сетей //Вісник Національного технічного університету «XIII». Серія: Нові рішення у сучасних технологіях. - 2016. - № 18 (1190). - С.140-147.
- 7. Lavrov, E. Mathematical models for the distribution of functions between the operators of the computer-integrated flexible manufacturing systems / N. Pasko, A. Krivodub, A. Tolbatov // proceedings of the XIII-th international conference toset'2016 «modern problems of radio engineering, telecommunications, and computer science». - Lviv-Slavsko, Ukraine, february 23 - 26, 2016. - p. 72-76.
- 8. Lavroy, E. Ergonomics of IT outsourcing. Development of a mathematical model to distribute functions among operators [Text] / E. Lavrov, N. Pasko, A. Krivodub, N. Barchenko, V. Kontsevich //Eastern European Journal of Enterprise Technologies. 2016. - N.4 (80). - P. 32-40.
- 9. Лавров Е.А., Криводуб А.С. Подкод к оценке вариантов деятельности операторов технической поддержки информационных сервисов телекоммуникационных систем // Доклады БГУИР. -Минск, 2015. - №2 (88). - С. 123-126.
- 10. Кошара В.С., Лавров Е.А. Формализованное описание деятельности операторов системы управления газоперекачивающей установкой // Інформатика, математика, автоматика: матеріали та програма науково-технічної конференції, м. Суми, 18-22 квітня 2016 р.- Суми: СумДУ, 2016. - С. 96.

Цифровые технологии в образовании, науке, обществе

- 11. Koshara V., Krivodub A., Pasko, N., Lavrov E. Information Technology Distribution of Applications between Operators of the Compressor Station //Advanced Information Systems and Technologies: proceedings of the IV international scientific conference, May 25-27, 2016 - Sumy: Sumy State University, 2016. - P. 89.
- 12. Lavrov, E. Information technology for distribution of functions between operators in automated systems. Analysis of efficiency. [Text] / E. Lavrov, N. Pasko, // International Scientific Conference «UNITECH '15». Proceedings. 18-19 November 2015, Gabrovo, Bulgaria. - Gabrovo: University Publishing House «V.APRILOV», 2015. - Volume 2. - P.p 298-306.
- 13. Lavrov E. Development of models for the formalized description of modular e-learning systems for the problems on providing ergonomic quality of human-computer interaction/ E Lavrov, N Barchenko, N Pasko, I Borozenec// Eastern-European Journal of Enterprise Technologies 2 (2 (86)), 4-13.
- 14. Bahmach M., Lavrov E. Program Complex of Statistical Calculations for Control the Quality of Products at Lebedinsky Plant of Piston Rings Advanced Information Systems and Technologies: proceedings of the IV international scientific conference, May 25-27, 2016- Sumy: Sumy State University,  $2016 - P.82 - 84$
- 15. Бахмач Н.В., Лавров Е.А. Формализованное описание производственных процессов на Лебединском заводе поршневых колец для задач управления качеством // Інформатика, математика, автоматика: матеріали та програма науково-технічної конференції, м. Суми, 18-22 квітня 2016 р. - Суми: СумДУ, 2016. - С. 90.
- 16.16. Лавров Е.А., СкиданенкоА.С. Эргономические резервы повышения эффективности АСУТП производства удобрений //Сучасні інформаційні системи і технології: Матеріали Другої міжнародної науково-практичної конференції, м. Суми, 21-24 травня 2013 р.- Суми: СумДУ,  $2013 - C.53 - 54$

#### СОВЕРШЕНСТВОВАНИЕ ЦИФРОВЫХ ТЕХНОЛОГИЙ ПРОИЗВОДСТВА МЕТОДАМИ ОПТИМАЛЬНОГО УПРАВЛЕНИЯ **ЧЕЛОВЕКО-МАШИННЫМ ВЗАИМОДЕЙСТВИЕМ**

Е. А. Лавров. Н. Б. Пасько. Т. В. Щербань. Ю. С. Михайленко Сумский государственный университет

Cowa prof\_lasrar@mail.ru

Прознализированы эргономические проблемы современного цифрового управления. Предложен метод оптимизации алгоритма деятельности человека-оператора. Охарактеризована сфера возможных применений метода. Предпожены пути широкого внедрения методов оптимизации в практику эргономического обеспечения.

Ключевые слова: цифровая технология производства, эргономика, человек-оператор, деятельность, оптимизация, надежность.

TECHNICAL UNIVERSITY OF GABROVO

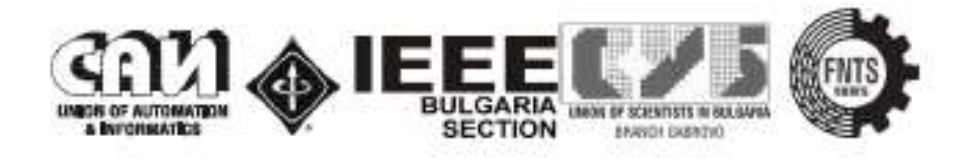

# **INTERNATIONAL SCIENTIFIC CONFERENCE**

# **JNITECH2017**

# **PROGRAM**

17-18 NOVEMBER 2017 **GABROVO** 

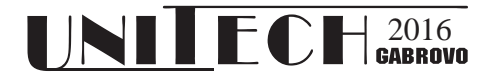

**18 – 19 November 2017, GABROVO**

## **METHOD OF FORMALIZED DESCRIPTION OF INTERACTION IN MAN-MACHINE SYSTEMS**

## **МЕТОД ФОРМАЛИЗИРОВАННОГО ОПИСАНИЯ ВЗАИМОДЕЙСТВИЯ В ЧЕЛОВЕКО-МАШИННЫХ СИСТЕМАХ.**

### **Pasko N.B.**

*Sumy National Agrarian University (Ukraine)*

## **Lavrov Е.A.**

#### **Fedorova A.V**

*Sumy State University (Ukraine)*

#### **Abstract**

*The task of formalization of description of functional network of algorithm of activity of operator of the systems of «man*machine» is examined. The method of description of functional networks is developed.

**Keywords:** algorithm of functioning, model of functional network, model of functional units, model of functional structures.

#### *INTRODUCTION*

The effectiveness of automated systems depends significantly on the consideration of the so-called "human factor" [1-2]. Creation by Professor Gubinsky AI scientific school "The effectiveness, quality and reliability of systems" man - technology - environment "was in fact a revolution in ergonomics, which allowed to find approaches to the formalization and optimization of the human operator [1- 4].The activity of the human operator [1,3,4] is specified by the functional network (FN), but there are big problems associated with the convenience of entering the structure of this FN into the computer for the purposes of the subsequent simulation of human-machine interaction.

The purpose of this work is to develop an approach [2,5] to the development of a language describing the FN, which allows:

- describe (in a form convenient for entering into the computer) FN including:

• operations algorithm of operation typical functional units (TFU);

- communication between operations (TFU);
- characteristics of operations;
- typical blocks of operations type functional structures (TFS);
- rules for identifying TFS;
- rules for converting (reducing) the FS;
- models for calculating the indicators at the steps of reduction;

to ensure automatic reduction and evaluation indicators of FS.

*exposition*

### **1. Development of models for describing and evaluating FS in general.**

By a formalized description of a functional network, we mean the representation of the algorithm for the functioning of the human machine system (HMS) by a structural formula consisting of elements of two sets *M<sup>1</sup>* and *M2*:

*М<sup>1</sup>* – a set of elements of the description of FN, with the help of which a description of the functional network of the activity algorithm is constructed, taking into account events leading to the generation, detection and elimination of errors (including various types);

 $M_2$  – a set of types of links (description operations) between elements of the description of the FS. The elements of this set are relations between the elements of the description of a particular FN (order, outputs and transitions).

Then we obtain a model of FN description in general form:

$$
O_{FS}::=, \qquad (1)
$$

where: *E<sub>FS</sub>* - a subset of description elements from the set  $M_1$ ,  $E_{FS} \in M_1$ ;  $S_{FS} - a$ subset of operations describing the set *М2*,  $S_{FS} \in M_2$ .

The process of estimating a functional network is also given by elements of two sets *М<sup>3</sup>* and *М4*:

*М<sup>3</sup>* – a set of elements of evaluation; probabilistic and cost characteristics, with the help of which the quality of the performance of the elements of the description of the FS is assessed;

*М<sup>4</sup>* – a set of estimation operations, that is, operations on the evaluation elements, by means of which the probability-time characteristics of the entire algorithm of the HMS operation are calculated. To the set *М<sup>4</sup>* we refer the library of known mathematical models for calculating the performance indicators of typical functional structures and replacing them by equivalent standard functional units with one error in mind and developed models for accounting for errors of various types. We introduce a one-to-one correspondence: first, between the elements of the description of *М<sup>1</sup>* and the elements of the estimation from *М3*; secondly, between the operations of the description of *М<sup>2</sup>* and the operations of estimation from *М4*. This makes it possible to quantify the algorithm of the HMS operation by a formal procedure: it is sufficient to describe the operation algorithm by the sets  $M_1$  and  $M_2$ , and then to identify and replace each description operation from the set *М<sup>2</sup>* by the corresponding estimated operation from the set *М4*. The procedure for replacing the description operations with their estimated analogs in the study of a formalized FN will be called the folding or reduction of FN (by analogy with the reduction of the graphical representation of FN). This procedure is based on the use of typical functional units and structures.

Then we obtain a model of FN estimation in general form:

$$
C_{FS}=, \qquad (2)
$$

where: *C<sub>EFS</sub>* - a subset of the estimation elements from the set  $M_3$ ,  $C_{EFS} \in M_3$ ;  $C_{OFS}$ 

- a subset of estimation operations from the set  $M_4$ ,  $C_{OFS} \in M_4$ ;  $Pr_{FS}$  $reduction$ protocol model of FN.

Define the values of the description elements, evaluation elements and description operations used to represent the functional network and other objects.

**Description of FN elements.** With the help of the description elements (elements of the set *М1*), the designations of the TFU (the functionaries of the basic and additional and composers of auxiliary and service), the name of TFU and the name of equivalent TFU in the structure of the activity algorithm. Functionaries correspond to real operations or actions of a person, work operations of technological equipment, computer hardware and software in the analyzed algorithm of functioning, and composers to certain interrelationships of operations and logical functions. The designations of some units of functioning, taken to denote the elements of the FN, their names are given in Table 2.

*Table 2 - Elements of the description for designation of the basic typical units of functioning*

| Description | Application<br>for |
|-------------|--------------------|
| element     | description        |
| definition  |                    |
| R           | Working operation  |
| A           | Alternative        |
|             | operation          |
| K           | Operation control  |
|             | function           |
| Z           | Delay operation    |
|             |                    |

As the description elements for specifying the name of TFU and equivalent TFU in the structure of the activity algorithm, we will use symbol sequences that indicate the type of TFU or equivalent TFU and the number of this TFU in the structure of the algorithm:

«*Р1*», «*Р2*»,…, «*Рn*», «*K1*», «*K2*»,…, «*Ре1*»,… .

**The set of elements of estimation.** Elements of this group are used as variables for setting values of quality indicators of descriptive elements from the set *М1.* A variable, like in mathematics, is an object with a name and meaning. The name is used to indicate the quality score. The variable gets a specific value in the process of setting the value to the evaluation elements (elements of the set *М3*), i.e. probabilistic and temporal characteristics, with the help of which the quality of performance of descriptive elements is evaluated. Examples of variables and their use are shown in Table 3

**Model of TFU.** A formalized description of a functional unit is an element of the description from the set *М1*, together with the corresponding elements of the evaluation from the set *М3*.

Then the model of the *i*-th model functional unit will look like:

$$
Fe_i ::= ,
$$
  
\n
$$
o_{e_i} \in M_1, c_{e_{ij}} \in M_3
$$
 (3)

where:  $O_{e_i}$  - the *i*-th element of the description of the set  $M_l$ ;  $c_{e_{ij}} - j$ -th evaluation element (*j*th quality indicator) of the *i*-th item from the set  $M_1$ ;  $m_i$  - the number of evaluation elements related to the *i*-th descriptive element.

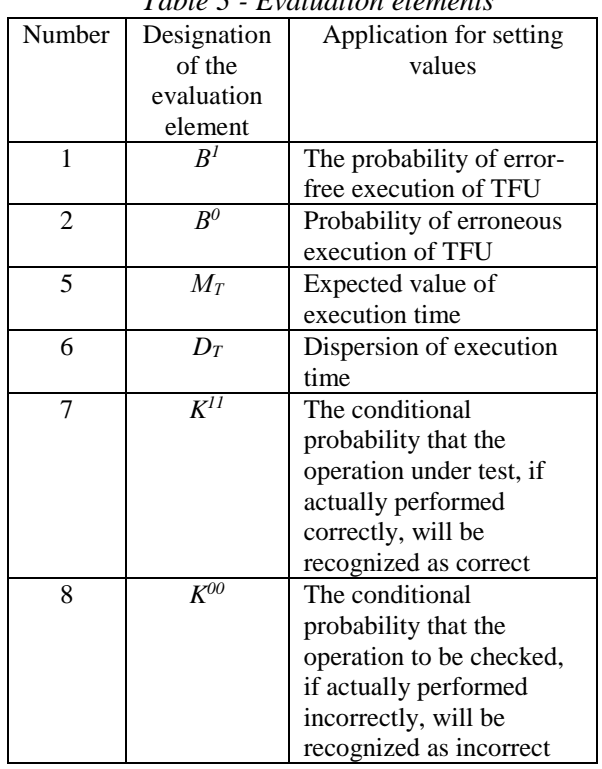

*Table 3 - Evaluation elements*

Using the obtained model of the functional unit in general form (formula 3), as well as the elements of description and estimation defined above, we will describe some functional units (Table 4).

*Table 4 - Description of the functional units*

| Number | Contents of | Model of TFU                                                                |
|--------|-------------|-----------------------------------------------------------------------------|
| of TFU | TFU         |                                                                             |
|        | Working     | $Fe_{I} = , [D(C)], [W, D(W)] >$                                            |
| 2      | Alternative | $Fe_2 = \langle A, A_i, A_{ij}, [M_T, D_T], [C]$<br>$,D(C)$ , $[W, D(W)] >$ |

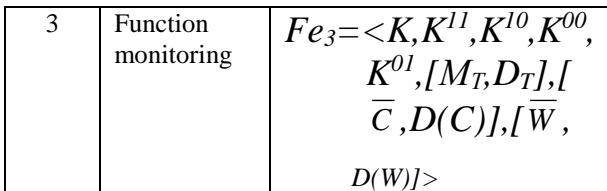

**Description of the relationships between the elements of the FN.** The connections between the elements of the FN are specified by the elements of the set *М2*, that map how connected and in which sequence the units of operation are performed. Elements of this group are generally denoted by  $N_{\overline{j}}$  ,  $V_{\overline{j}_l}$  ,  $L_{\overline{j}_l}$ variables with lower indices, used in models to define relationships between elements of functional structures and a functional network, and take integer values. The use of these variables:

 $N_i$ – the serial number of TFU in the structure of the algorithm;  $V_{j_l}$  - the possible type of transition after the execution of the TFU with the number  $N_j$ ;  $L_{j_l}$  - number of the TFE executed after the execution of the TFE with the number  $N_j$ , if a type transition occurs.  $V_{j_l}$ .

The list of possible types of transitions and the corresponding values of the variable  $V_{j}$ are given in Table 5.

*Table 5 - Application of the variable l Vj*

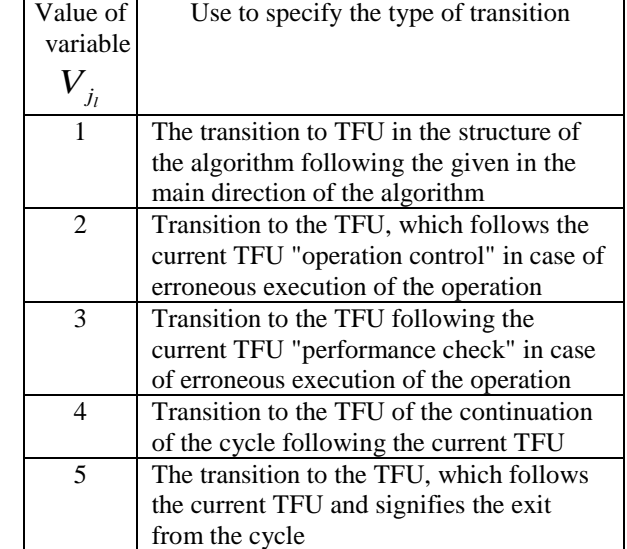

In the group of elements of the assignment of links we add the variable kc, which means the restriction on the number of repetitions in the cycle.

**Model of TFS.** A formalized description of the functional structure is a description operation from the set *М2*, that defines the relations between several elements of the description, together with the corresponding valuation operations from the set *М4*. Then the model of the *i*-th model functional structure will look like:

$$
Fs_i ::= \langle \{o_{e_{ij}}, N_{ij}, \{V_{ij}, L_{ij}\}\, | \, l = 1, 2, \dots, n_{i_j}, \{k_{c_j}\}\, | \, j = 1, 2, \dots, k_i\}, o_{ee_i}, \{y_{i_m}\}\, | m = 1, 2, \dots, z_i \rangle
$$
\n
$$
\tag{4}
$$

where:  $o_{e_{ij}}$  - *j*-th element of the description of the *i*-th functional structure;  $k_i$  – number of elements of the description of the *i*-th functional structure;  $k_{c_j}$  - restriction on the number of repetitions in a cycle;

 ${N_{ij}, {V_{ij_i}, L_{ij_i}}|l = 1,2,...\eta_{i_j}} \in M_2$  - a subset of links (description operation) corresponding to the jth element of the description of the *i*-th functional structure. Denotes the transition  $V_{ij}$  from the functional

unit with the descriptive element  $\mathcal{O}_{e_{ij}}$  and the number  $N_{ij}$ , to the functional unit with the number  $L_{ij_i}$ ;  $\eta_{i_j}$  – number of types of transitions corresponding to the *j*-th descriptive element of the *i*-th functional structure;

 $O_{ee_i}$  - element of the description of the equivalent functional unit of the *i*-th functional structure;

 ${y_{i_m}} - m$  – the valuation operation of the *i*-th functional structure used to determine the *m*-th quality index of equivalent TFU,,  $\{y_{i_m}\}\in M_A$  $; z_i$  – number of evaluation operations of the i th functional structure.

Using a model of the functional structure (formula 4) defined in general form, as well as the descriptive, estimated elements and elements of the task of descriptive operations defined above, we give a description of the
functional structures (examples of the TFS models are Table 6))

.

| Table o - Laumples of the aescription of functional structures |              |                                                                                                    |                                                                                                    |
|----------------------------------------------------------------|--------------|----------------------------------------------------------------------------------------------------|----------------------------------------------------------------------------------------------------|
| Numb                                                           | Designation  | TFS content                                                                                            | Model of TFS                                                                                                 |
| er                                                             | of TFS       |                                                                                                    |                                                                                                    |
| of                                                             |              |                                                                                                    |                                                                                                    |
| <b>TFS</b>                                                     |              |                                                                                                    |                                                                                                    |
|                                                                | $F_{S_{RR}}$ | Consistent execution of work<br>operations                                                             | $F_{S_{RR}}$                                                                                                 |
|                                                                |              |                                                                                                    | $= \langle \{R,1,(1,2)\}, \{R,2,(1,3)\}, \ldots, \{R,n,(1,n+1)\}, R, \{B,MT,$<br>DT                          |
| $\mathfrak{D}$                                                 | $F_{S_{RK}}$ | Cyclic FN "Working operation with<br>monitoring of operation without limit<br>on the number of cycles" | $FS_{BK} = \langle R,1,(1,2)\rangle, \langle K,2,(1,3),(2,1)\rangle, R, \langle B,M_T,D_T\rangle$            |
| 3                                                              | $Fs_{CRF}$   | $n$ -fold repetition of the work operation<br>with acceptance for all successful<br>outcomes           | $F_{S_{CRF}}$<br>$= \langle R, 1, (1,2) \rangle, \{C_F, 2, (4,1), (5,3), k_c \}, R, \{B, M_T, D_T\} \rangle$ |

*Table 6 - Examples of the description of functional structures*

$$
O_{FS} ::= <\{o_{e_j}, te_j, N_j, \{V_{j_i}, L_{j_i}\}\
$$

$$
|l = 1, 2, \dots, \eta_j, [k_{c_j}]|\ j = 1, 2, \dots, n > \frac{5}{5}
$$

where:  $O_{e_j}$  - *j*-th element of the description in the structure of the algorithm of activity; *te<sub>j</sub>* – the designation in the structure of the algorithm of the functional unit c with the description element  $o_{e_j}$ ; *n*- he number of elements of the description in the structure of the algorithm;  $N_j$ ,  ${V_{i}}_i, {L_{j}}_i$  - descriptive operation corresponding to the *j*-th element of the functional network description. Denotes a type-  $V_{j_l}$  transition from a functional unit to a description element  $O_{e_j}$  and number  $N_j$ , to the functional unit with the number  $L_{j_i}$ ;  $\eta_j$  – number of transition types corresponding to the *j*-th element of the description;  $k_{c_j}$  - restriction on the number of repetitions in a cycle.

# *CONCLUSION*

The developed models were used in the creation of computer simulation technology of human-machine interaction [6-7], which confirms the constructiveness and convenience of the approach.

#### *REFERENCES:*

- [1] Информационно-управляющие человеко-машинные системы: исследование, проектирование, испытания: Справочник / Под общ. ред. А.И. Губинского и В.Г. Евграфова. – М.: Машиностроение, 1993. – 528c.
- [2] Lavrov E. Computer Simulation of Systems "Man-Machine": Achievements and Tasks // Materials International Scientific Conference "UNITECH '07". – Gabrovo, Bulgaria. – 2007. – Vol. 3. – Р. 358–362.
- [3] Попович П.Р. Эргономическое обеспечение деятельности космонавтов /П.Р. Попович, А.И. Губинский, Г.М. Колесников.-М.: Машиностроение, 1985.-272с.
- [4] Чабаненко П.П. Исследование безопасности и эффективности функционирования систем "человектехника" эргосетями: Cевастополь, АВМС им. П. С. Нахимова, 2012.-162с.
- [5] Лавров, Е.А. Язык описания функциональных сетей для моделирующего квалиметрического комплекса эрготехнических систем / Е.А. Лавров, Н.Б. Пасько // Восточно-Европейский журнал передовых технологий. Сер. Информационно-управляющие системы. - Харьков, 2010 - 3/11 (45) С.4-10.
- [6] Лавров, Е.А. Компьютерная технология моделирования дискретного человеко-машинного взаимодействия / Е.А. Лавров, Н.Б. Пасько, Б.В. Панов // Научная мысль. – 2014. - №1. – С. 48 – 60.
- [7] Лавров Є.А., Пасько Н.Б. Свідоцво про реєстрацію авторського права на твір «Комп'ютерна програма «Комп'ютерна технологія моделювання дискретної людино-машинної взаємодії», № 45262, 21.08.2012.

МІНІСТЕРСТВО ОСВІТИ І НАУКИ УКРАЇНИ<br>СУМСЬКИЙ ДЕРЖАВНИЙ УНІВЕРСИТЕТ

 $\bar{N}$ 

# ІНФОРМАТИКА, МАТЕМАТИКА, **ABTOMATHKA**

# **IMA:: 2018**

**МАТЕРІАЛИ** та програма

НАУКОВО-ТЕХНІЧНОЇ КОНФЕРЕНЦІЇ

(Суми, 5-9 лютого 2017 року)

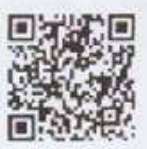

Суми Сумський державний університет 2018

# **Метод автоматической редукции функциональных сетей для задач моделирования операторской деятельности в критических системах**

Федорова А.В., *студентка Лавров Е.А., профессор* Сумский государственный университет, г. Сумы, Украина Пасько Н.Б., *доцент* Сумский национальный аграрный университет, г. Сумы, Украина

#### **Введение**

Комплексная автоматизация производства не только не освобождает человека от оперативного управления технологическими процессами, но и усложняет его деятельность. По вине человека происходит более 80 процентов аварий в т.н. критических системах .Это - системы с большими ущербами, которые могут возникнуть вследствие различных нарушений (химическое производство, энергетика, магистральные газопроводы, авиация и т.п.).

## **Постановка задачи.**

С целью проектирования оптимальных алгоритмов деятельности в условиях жестких временных ограничений для принятия решений обеспечить возможность оперативного оценивания надежности операторской деятельности. Для этого необходим метод автоматического (без участия человека) оценки вариантов возможных действий.

### **Результаты.**

Задача оценивания сведена к задаче редукции функциональной сети (ФС), описывающей деятельность оператора. ФС задается с помощью процедуры установления логико-временных связей между операциями или типовыми функциональными единицами деятельности (ТФЕ). Для типовых блоков операций , т.н. типовых функциональных структур ( ТФС) выведены математические модели для оценки показателей безошибочности и времени выполнения. При этом основная сложность состоит в обеспечении идентификации в структуре ФС типовых блоков (ТФС) и реализации процедуры автоматической редукции ("сворачивания ") ФС.

Для проведения редукции разработаны :

- библиотека описаний ТФС;
- технология автоматической редукции ФС ( Рис.1)

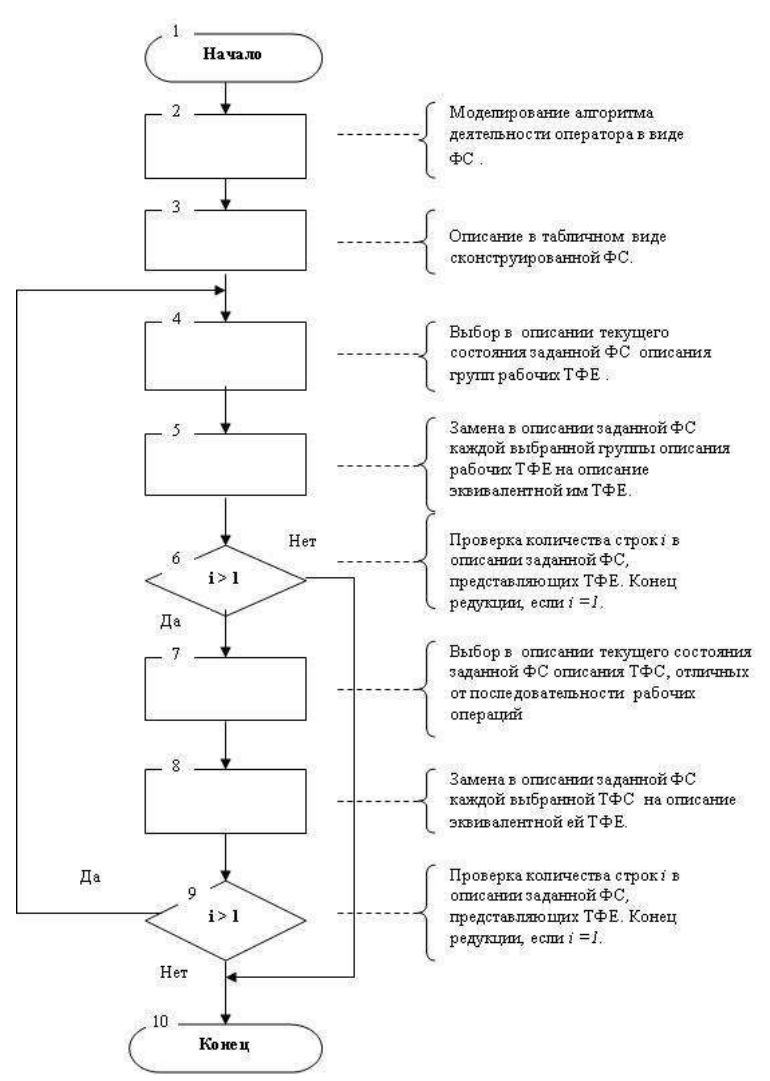

Рисунок 1- Основные этапы процесса редукции ФС

**Апробация .** Метод использован при разработке моделирующено квалиметрического комплекса эрготехнических систем.